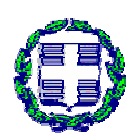

## **ΤΕΧΝΟΛΟΓΙΚΟ ΕΚΠΑΙΔΕΥΤΙΚΟ ΙΔΡΥΜΑ ΔΥΤΙΚΗΣ ΕΛΛΑΔΑΣ ΣΧΟΛΗ ΔΙΟΙΚΗΣΗΣ ΚΑΙ ΟΙΚΟΝΟΜΙΑΣ (ΠΡΩΗΝ )ΤΜΗΜΑ ΕΦΑΡΜΟΓΩΝ ΠΛΗΡΟΦΟΡΙΚΗΣ ΣΤΗ ΔΙΟΙΚΗΣΗ ΚΑΙ ΟΙΚΟΝΟΜΙΑ (Αμαλιάδα) ΤΜΗΜΑ ΔΙΟΙΚΗΣΗ ΕΠΙΧΕΙΡΗΣΕΩΝ (ΠΑΤΡΑ)**

# "*Μελέτη και Υλοποίηση Συστήματος Πολυδιάστατης Αναλυτικής Επεξεργασίας Δεδομένων (OLAP) στην Ορθοπεδική*"

## **Πτυχιακή Εργασία των Νικολόπουλο Ευστάθιο Σωτηρόπουλο Σωτήριο-Κλεομένη**

*Επιβλέπων:* **Αντζουλάτος Γεράσιμος**

**Πάτρα, 30 Ιουνίου 2015** 

## **ΠΕΡΙΛΗΨΗ**

Στόχος της εργασίας είναι κατ' αρχήν η ανάλυση και κατανόηση των βασικών εννοιών που πραγματεύεται η πτυχιακή εργασία, δηλαδή της έννοιας των Συστημάτων Αποθήκης Δεδομένων (Data Warehouse)και της Πολυδιάστατης Αναλυτικής Επεξεργασίας Δεδομένων(On-line Analytical Processing - OLAP),όπου αναλύεται ο ρόλος των συστημάτων αυτών στη διαδικασία λήψης αποφάσεων σε ένα οργανισμό.

Ένας άλλος στόχος είναι η ανάλυση του Ηλεκτρονικού Ιατρικού Φακέλου του Ασθενή όπου αναλύονται τα πλεονεκτήματα και τα μειονεκτήματα του και η πορεία του στην Ελλάδα. Επίσης, γίνεται παρουσίαση του Ηλεκτρονικού Ιατρικού Φακέλου (ICS) της Πανεπιστημιακής Ορθοπεδικής Κλινικής της Πάτρας. Τέλος, στο κεφάλαιο αυτό γίνεται αναφορά στα συστήματα ηλεκτρονικής αρχειοθέτησης και διαχείρισης ιατρικών εικόνων, ή αλλιώς Picture Archivingand Communication Systems (PACS) καθώς και στους τύπους ιατρικών εικόνων (υπολογιστική αξονική τομογραφία, ψηφιακή, αφαιρετική αγγειογραφία, μαγνητική τομογραφία, πυρηνική ιατρική, υπέρηχοι, ψηφιακές και μη ακτινογραφίες).

Ένας τελευταίος στόχος είναι η μελέτη και υλοποίηση ενός συστήματος OLAP, το οποίο θα διαχειρίζεται και θα αναλύει τις ιατρικές πληροφορίες από τον ηλεκτρονικό φάκελο ασθενή με τρόπο που να βοηθά την αυτοματοποίηση της διαδικασίας του συστήματος της Ορθοπεδικής Κλινικής, με σκοπό να αποτελέσουν ένα πολύ χρήσιμο εργαλείο για τους ιατρούς διευκολύνοντας το έργο τους, καθώς μπορούν να οργανώσουν και να αναλύσουν όλες τις πληροφορίες που τους χρειάζονται με αποδοτικό και αποτελεσματικό τρόπο.

### **ABSTRACT**

The aim of the work is in principle the analysis and understanding of key concepts addressed by the thesis, that the concept of systems Data Warehouse (Data Warehouse) and Multidimensional Analytical Processing (On-line Analytical Processing - OLAP), where the analyzed role of these systems in decision making in an organization.

Another objective is the analysis of Electronic medical records Patient analyzing the advantages and disadvantages and the course in Greece. Also, there is a presentation of electronic health records (ICS) of the University Orthopaedic Clinic of Patras. Finally, this chapter refers to electronic filing systems and managing medical images, or else Picture Archiving and Communication Systems (PACS) and the types of medical images (computerized axial tomography, digital subtraction angiography, magnetic resonance imaging, nuclear medicine, ultrasound, digital and non-rays).

An ultimate goal is the study and development of an OLAP system, which will manage and analyze medical information from the electronic patient file in a way that helps automate the system process Orthopedic Clinic, to be a very useful tool for practitioners facilitating their work, as they can organize and analyze all the information they need in an efficient and effective manner.

## **ΠΙΝΑΚΑΣ ΠΕΡΙΕΧΟΜΕΝΩΝ**

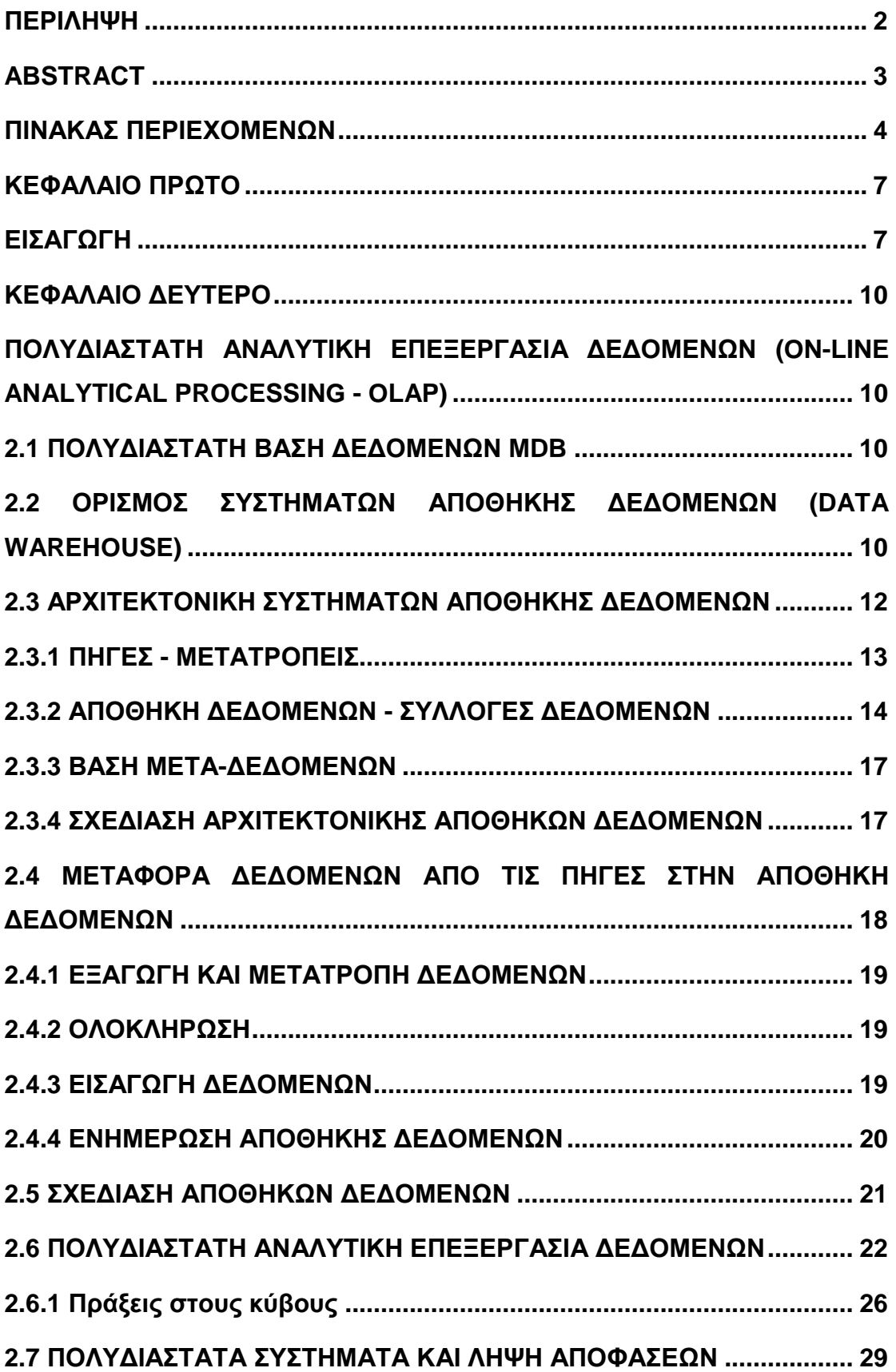

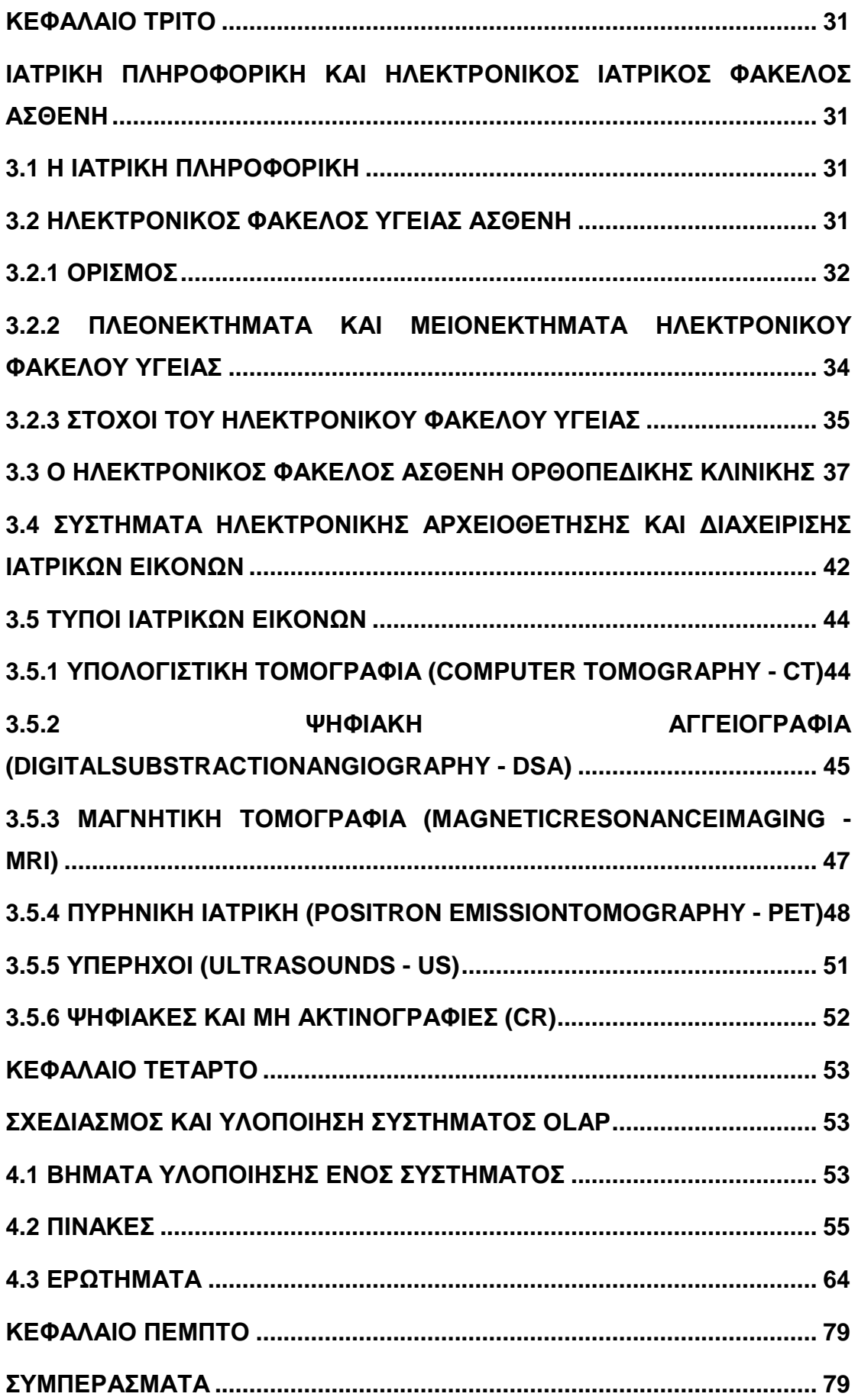

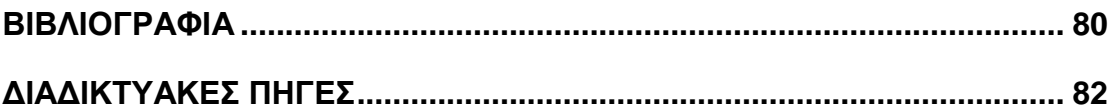

## **ΚΕΦΑΛΑΙΟ ΠΡΩΤΟ ΕΙΣΑΓΩΓΗ**

Η εισαγωγή των υπολογιστών στην ιατρική οφείλεται αρχικά στη ραγδαία αύξηση της ιατρικής και βιοϊατρικής πληροφορίας που προέρχεται από την ιατρική έρευνα, καθώς και στην ολοένα αυξανόμενη και επιτακτική ανάγκη διαχείρισης της γνώσης και της εμπειρίας που προκύπτει από αυτή. Σήμερα, το αντίκτυπο της επιστήμης των υπολογιστών στον τομέα της ιατρικής είναι πολύ μεγάλο. Η τάση για χρησιμοποίηση πληροφοριακών συστημάτων στον κλάδο των επιστημών της υγείας και παρουσιάζεται αυξανόμενη.

Στην πλειοψηφία τους, τα νοσοκομεία και οι μονάδες υγείας έχουν εντάξει την πληροφορική και την επιστήμη των υπολογιστών στην καθημερινή λειτουργία τους, αποσκοπώντας στον αποτελεσματικότερο σχεδιασμό και λειτουργία τους. Τα οφέλη που προέρχονται από την χρήση των υπολογιστικών συστημάτων δεν έχουν αντίκτυπο σε συλλογικό μόνο επίπεδο αλλά και σε μεμονωμένους χρήστες, όπως είναι το ιατρικό και νοσηλευτικό προσωπικό, κ.λπ.

Η ιατρική πληροφορική στοχεύει στον συγκερασμό της γνώσης όλων των Φυσικών Επιστημών και των ειδικών γνώσεων ή των εμπειριών της κλινικής πράξης. Για τον λόγο αυτό, αναπτύσσονται και αξιολογούνται συστήματα για λήψη, επεξεργασία και εξήγηση δεδομένων από ασθενείς, με την βοήθεια της γνώσης που παράγεται από την επιστημονική έρευνα. Οι τομείς εφαρμογής της ιατρικής πληροφορικής περιλαμβάνουν μεταξύ άλλων την αποθήκευση, ταξινόμηση και αναζήτηση γνώσης, την επεξεργασία ιατρικών δεδομένων και τη στήριξη για λήψη ιατρικών αποφάσεων. Προς αυτή τη κατεύθυνση έχουν αναπτυχθεί διάφορες εφαρμογές της πληροφορικής και των τηλεπικοινωνιών στην υγεία, όπως είναι τα πληροφοριακά συστήματα νοσοκομείων και μονάδων υγείας, τα συστήματα υποβοήθησης της διάγνωσης, τα συστήματα αρχειοθέτησης και επικοινωνίας ιατρικών εικόνων, κ.λπ.

Ένα από τα σημαντικότερα επιτεύγματα από την εισαγωγή πληροφοριακών συστημάτων στην επιστήμη της υγείας, είναι η δυνατότητα δημιουργίας του ηλεκτρονικού φακέλου υγείας του ασθενή.

Ο ιατρικός φάκελος ασθενή περιέχει ένα πλήθος πληροφοριών, όπως είναι: τα δημογραφικά στοιχεία, το ιατρικό ιστορικό, διάφορα κλινικά δεδομένα, προγενέστερες ή πιθανές εγχειρήσεις και νοσηλείες, εργαστηριακές εξετάσεις, διαγνωστικές εξετάσεις και ιατρικές εικόνες, διαχειριστικά – οικονομικά στοιχεία ιατρικών πράξεων και νοσηλειών, κ.λπ.

Επιπλέον, η πρόοδος της πληροφορικής στον τομέα της επεξεργασίας, ανάλυσης και συμπίεσης εικόνων καθώς και η ανάπτυξη νέων τεχνικών συμπίεσης εικόνων και νέων προτύπων στη διαχείριση και την ασφάλεια των δεδομένων, επιτρέπουν την δημιουργία και τήρηση συστημάτων ηλεκτρονικής αρχειοθέτησης και διαχείρισης ιατρικών εικόνων. Οι τύποι ιατρικών των εικόνων που υπάρχουν είναι: η υπολογιστική τομογραφία (Computer Tomography - CT), ψηφιακή αγγειογραφία (Digital Substraction Angiography - DSA), πυρηνική ιατρική (ΝΜ), μαγνητική τομογραφία (Magnetic Resonance Imaging - MRI), υπέρηχοι (Ultrasounds - US), ψηφιακές και μη ακτινογραφίες (CR), κ.λπ.

Η ψηφιακή καταγραφή των εικόνων δίνει την δυνατότητα αποθήκευσης με μικρότερο απαιτούμενο χώρο, καθώς επίσης και στην γρήγορη και αποτελεσματική αναζήτηση και ανάκτησή τους και στην σύνδεσή τους με τον ιατρικό φάκελο κάθε ασθενή. Σύμφωνα με τα όσα ελέχθησαν, τα συστήματα αποθηκών δεδομένων και πολυδιάστατης αναλυτικής επεξεργασίας δεδομένων αποτελούν ένα πολύ χρήσιμο εργαλείο, όχι μόνο για το ιατρικό αλλά και για το υπόλοιπο προσωπικό ενός νοσοκομειακού χώρου, καθώς διευκολύνουν το έργο τους, λόγω της δυνατότητας οργάνωσης και ανάλυσης της παραπάνω πληροφορίας με αποδοτικό και αποτελεσματικό τρόπο.

Όσον αφορά την δομή της παρούσας πτυχιακής εργασίας, αυτή αποτελείται από πέντε κεφάλαια. Το πρώτο κεφάλαιο αποτελεί την εισαγωγή στην ιατρική πληροφορική και τα πληροφοριακά συστήματα αποθήκης δεδομένων. Στο δεύτερο κεφάλαιο, παρουσιάζονται με αναλυτικό τρόπο τα Συστήματα Αποθήκης Δεδομένων (Data Warehouse) και η Πολυδιάστατη Αναλυτική Επεξεργασία Δεδομένων, ενώ

8

επίσης, αναλύεται και ο ρόλος των εν λόγω συστημάτων στη διαδικασία λήψης αποφάσεων σε έναν οργανισμό. Το τρίτο κεφάλαιο της παρούσας πτυχιακής εργασίας, περιγράφεται η ιατρική πληροφορική. Δίνεται ο ορισμός του ηλεκτρονικού φακέλου υγείας του ασθενή, παρουσιάζονται τα πλεονεκτήματα και μειονεκτήματά του, καθώς και οι στόχοι από την ανάπτυξη ενός ιατρικού φακέλου υγείας. Επιπλέον, παρουσιάζεται ο ηλεκτρονικός φάκελος υγείας ασθενή σε μία ορθοπεδική κλινική. Στο τέλος του κεφαλαίου περιγράφονται τα συστήματα ηλεκτρονικής αρχειοθέτησης και διαχείρισης ιατρικών εικόνων, καθώς και οι τύποι των ιατρικών εικόνων. Στο τέταρτο κεφάλαιο πραγματοποιείται ο σχεδιασμός ενός συστήματος ΟLAP. Για την δημιουργία του συγκεκριμένου συστήματος έχει χρησιμοποιηθεί η βάση δεδομένων της Access. Τέλος, στο πέμπτο κεφάλαιο εξάγονται τα απαραίτητα από την πτυχιακή μας εργασία συμπεράσματα.

# **ΚΕΦΑΛΑΙΟ ΔΕΥΤΕΡΟ ΠΟΛΥΔΙΑΣΤΑΤΗ ΑΝΑΛΥΤΙΚΗ ΕΠΕΞΕΡΓΑΣΙΑ ΔΕΔΟΜΕΝΩΝ (ON-LINE ANALYTICAL PROCESSING - OLAP)**

## **2.1 ΠΟΛΥΔΙΑΣΤΑΤΗ ΒΑΣΗ ΔΕΔΟΜΕΝΩΝ MDB**

Η Πολυδιάστατη Βάση Δεδομένων ή αλλιώς Multidimensional Database (MDB), όπως αποκαλείται στην ξενόγλωσση βιβλιογραφία, αποτελεί μία βάση δεδομένων η οποία χρησιμοποιείται για πληροφοριακά συστήματα όπως είναι τα συστήματα Αποθηκών Δεδομένων (Data Warehouses) και η πολυδιάστατη αναλυτική επεξεργασίας των δεδομένων (OLAP).

Η πολυδιάστατη βάση δεδομένων κατά την εφαρμογή της χρησιμοποιεί σχεσιακές βάσεις δεδομένων. Πέρα όμως από τις σχεσιακές βάσεις δεδομένων χρησιμοποιούνται μοντέλα που δίνουν την δυνατότητα εξαγωγής συνδυαστικών και αθροιστικών αποτελεσμάτων με βάση τα δεδομένα που έχει καταχωρήσει ο διαχειριστής.1

Ένα σύστημα διαχείρισης πολυδιάστατων βάσεων δεδομένων κατά την εφαρμογή του δίνει την δυνατότητα στον χρήστη να επιλέξει τα δεδομένα που θα χρησιμοποιήσει στην ανάλυση, από διάφορα επίπεδα και στην συνέχεια να εξάγει αποτελέσματα σε σύντομο χρονικό διάστημα.2

## **2.2 ΟΡΙΣΜΟΣ ΣΥΣΤΗΜΑΤΩΝ ΑΠΟΘΗΚΗΣ ΔΕΔΟΜΕΝΩΝ (DATA WAREHOUSE)**

Τα συστήματα αποθήκης δεδομένων ορίζονται ως ένα σύνολο συστημάτων προηγμένης τεχνολογίας, μέσω των οποίων δίνεται η δυνατότητα στην διοίκηση μίας

```
<sup>2</sup>Λιγουδιστιανός Σ., «Προγωρημένα θέματα Βάσεων Δεδομένων»
Πρόσβαση από τον διαδικτυακό ιστό
http://www.google.com/url?sa=D&q=http://courses.dbnet.ntua.gr/fsr/3235/8_dw-
```
 $\overline{a}$ <sup>1</sup> Νανόπουλος Α., Μανωλόπουλος Ι. (2008). «Εισαγωγή στην Εξόρυξη Δεδομένων και στις Αποθήκες Δεδομένων». Εκδόσεις: Νέων Τεχνολογιών, Αθήνα

olap.pdf&usg=AFQjCNHwuWGSu4pUCwYBOh3Y-zrGnUO7YA

επιχείρησης ή ενός οργανισμού να σχεδιάσουν την βέλτιστη πολιτική που θα ακολουθήσουν, έχοντας πρόσβαση σε όλα τα δεδομένα. Σε μία αποθήκη δεδομένων τα δεδομένα διατηρούνται σε κατάλληλες δομές ώστε να ικανοποιούν και να βελτιστοποιούν τις απαιτήσεις των χρηστών της. Τα δεδομένα αυτά διατηρούνται σε βάσεις δεδομένων και αναφέρονται σε διάφορα αρχεία του οργανισμού, ή σε αρχεία που προέρχονται από το εξωτερικό περιβάλλον της επιχείρησης.

Ένα χαρακτηριστικό των συστημάτων αποθήκης δεδομένων είναι ότι δίνουν την δυνατότητα στον χρήστη για αναλυτική επεξεργασία (On-Line Analytical Processing-OLAP), μέσω της παρουσίασης συγκεντρωτικών και ιστορικών δεδομένων, που συμβάλλουν στην επιλογή των βέλτιστων αποφάσεων.

Η διαδικασία για την δημιουργία και την διατήρηση μίας αποθήκης δεδομένων είναι αρκετά δύσκολη. Για τον λόγο αυτό, οι επιχειρήσεις και οι οργανισμοί που επιθυμούν να αναπτύξουν συστήματα αποθήκης δεδομένων επιδιώκουν να σχεδιάσουν τα συστήματα αναλυτικά για όλες τις δραστηριότητες του οργανισμού, ώστε κάθε τμήμα-δραστηριότητα να περιγράφεται σε διαφορετική βάση δεδομένων.

Με τον τρόπο αυτό, τα συστήματα αυτά είναι πιο ευέλικτα. Το μειονέκτημα που έχει παρατηρηθεί από τα συστήματα αποθήκης δεδομένων είναι ότι δεν μπορούν να προσδώσουν μία ενιαία λύση και επιπλέον δεν ενδείκνυται για μακρόχρονη χρήση από μία επιχείρηση.

Στο σημείο αυτό αξίζει να σημειωθεί ότι, τα τελευταία χρόνια, ολοένα και περισσότερες επιχειρήσεις στηρίζονται στην δημιουργία συστημάτων αποθήκης δεδομένων. Τα οφέλη από τις αποθήκες δεδομένων είναι πολύ σημαντικά. Για τον λόγο αυτό το κόστος για την ανάπτυξη ενός συστήματος αποθήκης είναι υψηλό, ενώ στο μέλλον αναμένεται, οι επενδύσεις για συστήματα αποθήκης δεδομένων να είναι ακόμη περισσότερες.3

<sup>3</sup>Λιγουδιστιανός Σ., «Προχωρημένα θέματα Βάσεων ∆εδομένων» Πρόσβαση από τον διαδικτυακό ιστό [http://www.google.com/url?sa=D&q=http://courses.dbnet.ntua.gr/fsr/3235/8\\_dw](http://www.google.com/url?sa=D&q=http://courses.dbnet.ntua.gr/fsr/3235/8_dw)olap.pdf&usg=AFQjCNHwuWGSu4pUCwYBOh3Y-zrGnUO7YA

l

## **2.3 ΑΡΧΙΤΕΚΤΟΝΙΚΗ ΣΥΣΤΗΜΑΤΩΝ ΑΠΟΘΗΚΗΣ ΔΕΔΟΜΕΝΩΝ**

Η αρχιτεκτονική των συστημάτων αποθήκης δεδομένων είναι σχεδιασμένη με τέτοιο τρόπο ώστε να ικανοποιούνται οι απαιτήσεις και οι ανάγκες των διάφορων τμημάτων της επιχείρησης.

Η αρχιτεκτονική ενός συστήματος αποθήκης δεδομένων παρουσιάζεται στην εικόνα 2.1 που ακολουθεί. Στο συγκεκριμένο σχήμα παρουσιάζονται τα τμήματα ενός συστήματος αποθήκης δεδομένων, καθώς επίσης και η αλληλεπίδραση που παρατηρείται μεταξύ τους.

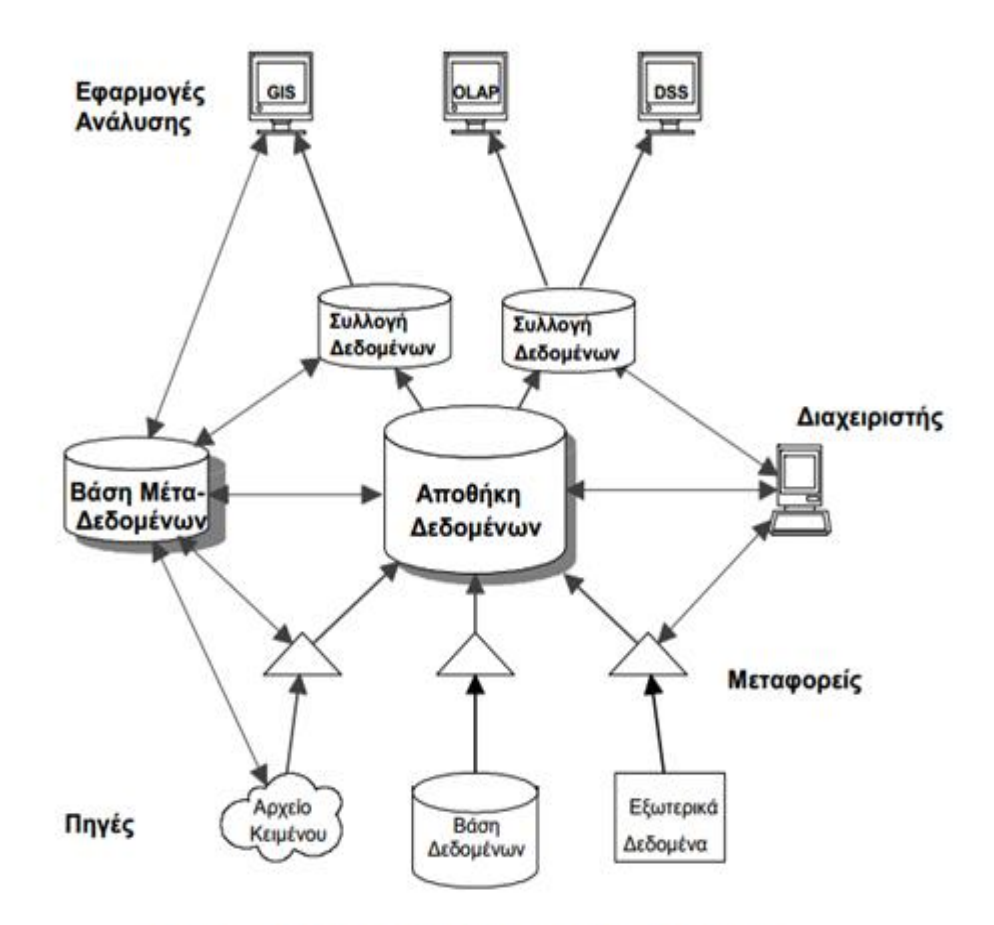

Εικόνα 2.1 Αργιτεκτονική Αποθήκης Δεδομένων

Από την παραπάνω εικόνα παρατηρείται ότι, τα τμήματα της αρχιτεκτονικής ενός συστήματος αποθήκης δεδομένων είναι τα εξής:

- ü Πηγές: η πηγή είναι αυτή από την οποία αντλούνται τα δεδομένα μέσα στο σύστημα.
- ü Μεταφορείς Μετατροπείς: πρόκειται για εφαρμογές οι οποίες συμβάλλουν στην μεταφορά των δεδομένων από την αποθήκη στον χρήστη-αναλυτή.
- ü Αποθήκη Δεδομένων, Συλλογές Δεδομένων: η αποθήκη και οι συλλογές δεδομένων είναι συστήματα στα οποία αποθηκεύονται τα δεδομένα.
- ü Βάση Μετά-Δεδομένων: πρόκειται για σύστημα αποθήκευσης πληροφοριών που σχετίζονται με τη δομή και λειτουργία του συστήματος.
- ü Διαχειριστής: Εφαρμογή που συμβάλλει στην διαχείριση του συστήματος.
- ü Εφαρμογές Ανάλυσης: οι εφαρμογές ανάλυσης συνήθως είναι συστήματα στήριξης αποφάσεων.

Στην συνέχεια της παρούσας ενότητας περιγράφεται κάθε τμήμα ξεχωριστά.  $^4$ 

#### **2.3.1 ΠΗΓΕΣ - ΜΕΤΑΤΡΟΠΕΙΣ**

Οι πηγές αποτελούν διάφορες κατηγορίες των πληροφοριακών συστημάτων από τις οποίες μπορεί ο χρήστης να αντλήσει δεδομένα. Οι κυριότερες πηγές άντλησης δεδομένων είναι: α) οι βάσεις δεδομένων που έχει αναπτύξει μία επιχείρηση ή ένας οργανισμός, β) αρχεία κειμένου και εφαρμογές που βρίσκονται στον υπολογιστή, γ) εξωτερικές πηγές, όπως είναι για παράδειγμα, τα δεδομένα που αντλούνται από πληροφοριακά συστήματα στα οποία η επιχείρηση δεν έχει πρόσβαση.

Από την άλλη πλευρά, οι μετατροπείς είναι εφαρμογές οι οποίες έχουν σχεδιαστεί για να μεταφέρουν τα δεδομένα από μία βάση δεδομένων, ή το πληροφοριακό σύστημα, στην αποθήκη δεδομένων.

Στο σημείο αυτό αξίζει να σημειωθεί ότι, ανάλογα με τις διάφορες πηγές από τις οποίες αντλούνται τα δεδομένα, οι μετατροπείς διαφέρουν μεταξύ τους.

Οι βασικές διαδικασίες οι οποίες εκτελούνται μέσω των εφαρμογών των μετατροπέων είναι οι εξής:

Εξαγωγή δεδομένων

l

Μετατροπή των δεδομένων  $\mathbf{r}$ 

<sup>4</sup> Νανόπουλος Α., Μανωλόπουλος Ι. (2008). «Εισαγωγή στην Εξόρυξη Δεδομένων και στις Αποθήκες Δεδομένων». Εκδόσεις: Νέων Τεχνολογιών, Αθήνα

- Μεταφορά των δεδομένων με δυνατότητα καθαρισμού από μη χρήσιμα  $\mathbf{r}$ δεδομένα
- Εισαγωγή των δεδομένων στην αποθήκη δεδομένων
- Έλεγχος πληρότητας

l

- Μεταφορά νέων δεδομένων και διάγνωση των αλλαγών
- Ανάλυση των δεδομένων<sup>5</sup>

### **2.3.2 ΑΠΟΘΗΚΗ ΔΕΔΟΜΕΝΩΝ - ΣΥΛΛΟΓΕΣ ΔΕΔΟΜΕΝΩΝ**

Τόσο η αποθήκη δεδομένων, όσο και οι συλλογές των δεδομένων αποτελούν εργαλεία, αποθήκευσης των δεδομένων. Τα εν λόγω εργαλεία είναι σχεδιασμένα με την χρήση των σχεσιακών βάσεων δεδομένων και η πρόσβασή του χρήστη σε αυτά πραγματοποιείται με την χρήση της γλώσσας προγραμματισμού SQL.

Πέρα όμως από την χρησιμοποίηση των σχεσιακών βάσεων δεδομένων, η αποθήκη δεδομένων και οι συλλογές δεδομένων μπορούν να σχεδιαστούν και να λειτουργήσουν με την χρήση των πολυδιάστατων συστημάτων αναλυτικής επεξεργασίας των δεδομένων (OLAP).

Η βασική διαφορά μεταξύ των δύο τρόπων χρήσης των αποθηκών δεδομένων είναι ότι, μέσω των σχεσιακών βάσεων δεδομένων επιτυγχάνεται ευελιξία των πληροφοριακών συστημάτων. Από την άλλη πλευρά, μέσω της αναλυτικής επεξεργασίας των δεδομένων επιτυγχάνεται η δυνατότητα διαχείρισης μεγάλου όγκου πληροφοριών και διαχείρισης δεδομένων που είναι δομημένα με τέτοιο τρόπο που πλησιάζει περισσότερο τις απαιτήσεις των συστημάτων αναλυτικής επεξεργασίας δεδομένων.

Αναφορικά με την διαφορά μεταξύ μίας αποθήκης δεδομένων και των συλλογών δεδομένων, είναι ότι οι συλλογές δεδομένων περιέχουν τμήματα της αποθήκης δεδομένων. Ως εκ τούτου, οι συλλογές δεδομένων προέρχονται από καταμερισμό της αποθήκης δεδομένων. Ο αριθμός των συλλογών δεδομένων και τα κριτήρια διαχωρισμού της, ορίζονται από τον εκάστοτε διαχειριστή.

<sup>5</sup>Λιγουδιστιανός Σ., «Προχωρημένα θέματα Βάσεων ∆εδομένων» Πρόσβαση από τον διαδικτυακό ιστό [http://www.google.com/url?sa=D&q=http://courses.dbnet.ntua.gr/fsr/3235/8\\_dw](http://www.google.com/url?sa=D&q=http://courses.dbnet.ntua.gr/fsr/3235/8_dw)olap.pdf&usg=AFQjCNHwuWGSu4pUCwYBOh3Y-zrGnUO7YA

Μέσω της συγκεκριμένης διαδικασίας, η πρόσβαση και η χρήση της αποθήκης δεδομένων είναι πιο άμεση και αποτελεσματική.6

Υπάρχουν 2 βασικές κατηγορίες σχημάτων για Data Warehouse:

1. Σχήμα Αστέρα (Star Schema)

Ένα σχήμα αστέρα αποτελείται απ0ό ένα κεντρικό πίνακα δεδομένων (fact table) και κάποιους αποκανονικοποιημένους πίνακες διαστάσεων (dimension tables).

Τα μέτρα (measures) είναι τα ενδιαφέροντα μεγέθη υπό μέτρηση (π.χ., Dollar Amount,Units στον πίνακα SALES).

Για κάθε διάσταση του μοντέλου, εισάγουμε και ένα πίνακα (π.χ., Geography,Product,Time,Account), ο οποίος περιέχει όλα τα επίπεδα συνάθροισης (levels of aggregation) καθώς τις σχετικές τους ιδιότητες.

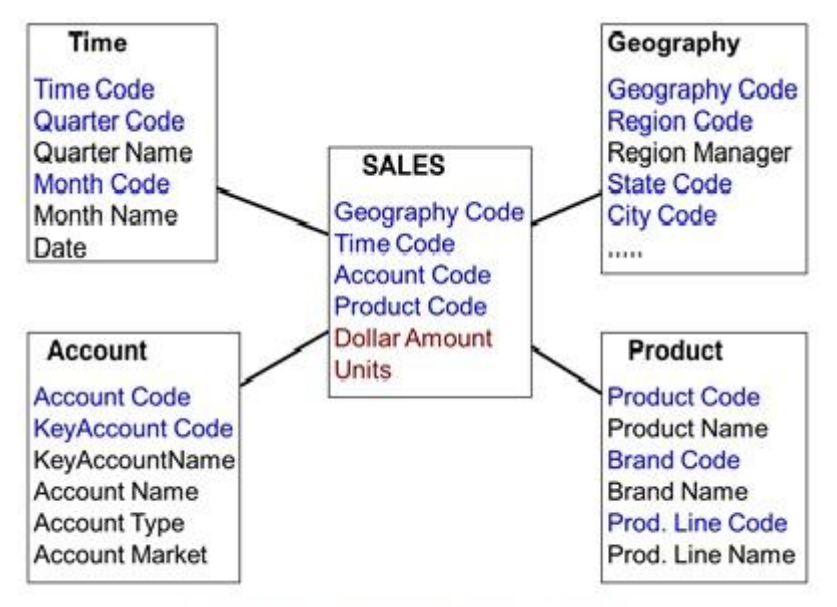

Στο παρακάτω σχήμα φαίνεται η δομή του σχήματος Αστέρα.

Εικόνα 2.2 Δομή σχήματος Αστέρα

Τα κύρια χαρακτηριστικά του σχήματος αστέρα είναι:

- Διαθέτει απλή δομή -> κατανοητό σχήμα
- Αποτελεσματικότητα στις απαντήσεις των ερωτήσεων -> μικρός

αριθμός πινάκων διαστάσεων (dimension tables)

l

Σχετικά μεγάλος χρόνος φόρτωσης δεδομένων σε πίνακες->λόγω της αποκανινικοποίησης υπάρχει πλεονασμός δεδομένων κι έτσι το μέγεθος του πίνακα μπορεί να είναι μεγάλο.

 $6$  Ralph Kimball, Margy Ross, (2013). «The Data Warehouse Toolkit: The Definitive Guide to Dimensional Modeling». Wiley Technology Publishing

Η συνηθέστερη δομή σε εφαρμογές αποθήκης δεδομένων ->  $\overline{\phantom{a}}$ υποστηρίζεται ευρέως από ένα μεγάλο αριθμό εργαλείων

#### 2. Σχήμα Χιονονιφάδας (Snowflake Schema)

Είναι η κανονικοποιημένη εκδοχή του σχήματος αστέρα. Για κάθε επίπεδο της ιεραρχίας των διαστάσεων εισάγουμε και ένα δικό του πίνακα.

Είναι πιο τυπική δομή και εγγυάται την ακεραιότητα των δεδομένων (όπως όλα τα κανονικοποιημένα σχήματα), αλλά είναι πιο αργή στις απαντήσεις των ερωτήσεων.

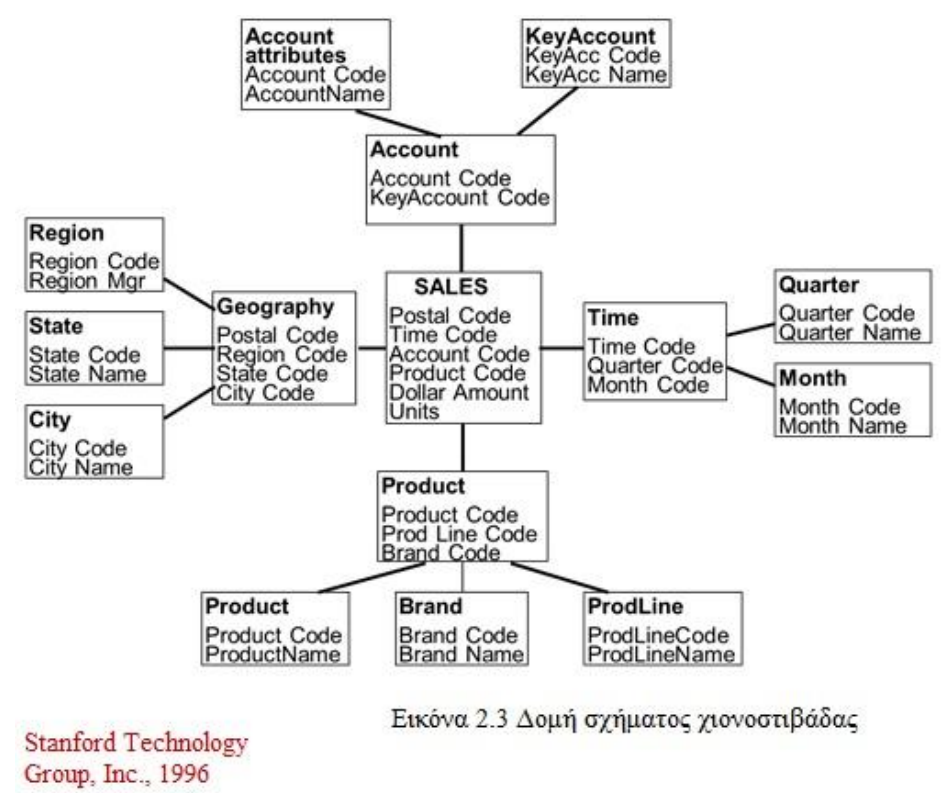

- 3. Επιπλέον τεχνικές
	- Αστερισμοί σχημάτων (Fact Constellation)

Χρησιμοποιούνται κυρίως όταν χρειάζεται η ύπαρξη πολλών fact tables οι οποίοι να μοιράζονται σε πίνακες διαστάσεων (dimension tables).

Διαχείριση Συναθροισμένων Δεδομένων (Aggregated data)

Με την χρήση της συγκεκριμένης τεχνικής, εκτός από τις λεπτομερείς πληροφορίες των fact tables, μπορεί να υπολογίσουμε και συναθροίσεις των δεδομένων για καλύτερους χρόνους απόκρισης.

Για παράδειγμα, αν ο fact table είναι

## **SALES (GeographyCode, ProductCode, TimeCode, AccountCode, Amount, Unit**)

μπορούμε να υπολογίσουμε

- AVG(Sales) ανά Region, Product, Quarter
- MAX(Sales) ανά Brand, Month, με Region = Europe
- SUM(Sales) ανά City

#### **2.3.3 ΒΑΣΗ ΜΕΤΑ-ΔΕΔΟΜΕΝΩΝ**

Τα μετα-δεδομένα χρησιμοποιούνται σε μία αποθήκη δεδομένων για την καταγραφή του περιεχομένου και οργάνωση των δεδομένων, με σκοπό την αποτελεσματικότερη λειτουργία της αποθήκης.

Προκειμένου η βάση των μετα-δεδομένων να είναι πλήρως ανεπτυγμένη θα πρέπει να έχει τα ακόλουθα χαρακτηριστικά:

- v Λεξικό δεδομένων. Πρόκειται για εφαρμογή που περιέχει όλα τα δεδομένα που χρησιμοποιούνται στην αποθήκη δεδομένων, καθώς και τις συσχετίσεις που αυτά φέρουν.
- v Καταγραφή της ροής των δεδομένων μέσα στο πληροφοριακό σύστημα.
- v Στατιστικά δεδομένων.
- v Κανόνες μετατροπής και μεταφοράς των δεδομένων.
- v Ψευδώνυμα. 7

l

#### **2.3.4 ΣΧΕΔΙΑΣΗ ΑΡΧΙΤΕΚΤΟΝΙΚΗΣ ΑΠΟΘΗΚΩΝ ΔΕΔΟΜΕΝΩΝ**

Για τον σχεδιασμό μίας αποθήκης δεδομένων, χρειάζεται να εκτελεστούν κάποιες ενέργειες, οι οποίες παρουσιάζονται στην συνέχεια. Οι ενέργειες αυτές είναι οι εξής:

- ü Επιλογή του κατάλληλου εξοπλισμού, τόσο υλικού, όσο και λογισμικού.
- ü Εγκατάσταση εργαλείων ανάλυσης και δημιουργία βάσεων δεδομένων.
- ü Σχεδιασμός αρχιτεκτονικής αποθήκης δεδομένων.

<sup>&</sup>lt;sup>7</sup>ΝανόπουλοςΑ., ΜανωλόπουλοςΙ. (2008). «Εισαγωγή στην Εξόρυξη Δεδομένων και στις Αποθήκες Δεδομένων». Εκδόσεις: Νέων Τεχνολογιών, Αθήνα

- ü Σχεδιασμός εφαρμογών και προγραμμάτων που θα εκτελούν τις διαδικασίες μεταφοράς και μετατροπής των δεδομένων.
- ü Δημιουργία βάσεων μετά-δεδομένων.
- $\ddot{\bm{u}}$  Εγκατάσταση εφαρμογών μετατροπής πηγών δεδομένων.<sup>8</sup>

## **2.4ΜΕΤΑΦΟΡΑ ΔΕΔΟΜΕΝΩΝ ΑΠΟ ΤΙΣ ΠΗΓΕΣ ΣΤΗΝ ΑΠΟΘΗΚΗ ΔΕΔΟΜΕΝΩΝ**

Όπως ήδη αναφέρθηκε, η μετατροπή και μεταφορά των δεδομένων αποτελεί μία λειτουργία άντλησης πληροφοριών από τις πηγές και προώθησής τους προς τους χρήστες. Η συγκεκριμένη λειτουργία είναι πολύ σημαντική για τον επιτυχή σχεδιασμό μίας αποθήκης δεδομένων.

Στην εικόνα 2.2 που ακολουθεί παρουσιάζονται τα βασικά βήματα που ακολουθούνται από την στιγμή της άντλησης δεδομένων από μία πηγή, μέχρι την μεταφορά τους στην αποθήκη δεδομένων.

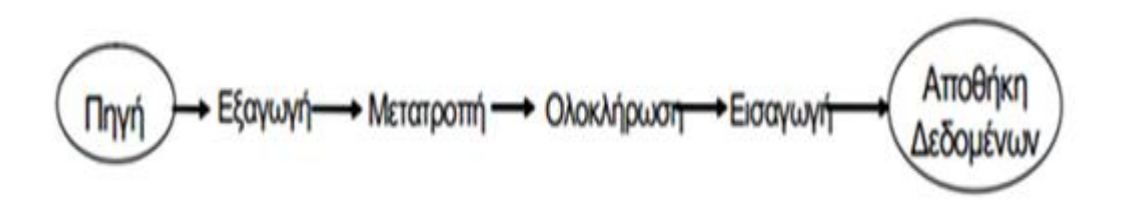

Εικόνα 2.2 Διαδικασία μεταφοράς δεδομένων

Στην συνέχεια της παρούσας ενότητας αναλύονται τα στάδια της διαδικασίας μεταφοράς δεδομένων χωριστά.

<sup>8</sup>Λιγουδιστιανός Σ., «Προχωρημένα θέματα Βάσεων ∆εδομένων» Πρόσβαση από τον διαδικτυακό ιστό [http://www.google.com/url?sa=D&q=http://courses.dbnet.ntua.gr/fsr/3235/8\\_dw](http://www.google.com/url?sa=D&q=http://courses.dbnet.ntua.gr/fsr/3235/8_dw)olap.pdf&usg=AFQjCNHwuWGSu4pUCwYBOh3Y-zrGnUO7YA

l

#### **2.4.1 ΕΞΑΓΩΓΗ ΚΑΙ ΜΕΤΑΤΡΟΠΗ ΔΕΔΟΜΕΝΩΝ**

Για την εξαγωγή και την μετατροπή των δεδομένων χρησιμοποιούνται οι μετατροπείς-μεταφορείς. Πρόκειται για εφαρμογές που έχουν περιγραφεί σε προηγούμενη ενότητα.

Στο συγκεκριμένο στάδιο, τοποθετείται λογισμικό στο σύστημα για κάθε πηγή από την οποία αντλούνται δεδομένα. Το λογισμικό προβαίνει σε έναν έλεγχο ορθότητας των δεδομένων και εφ' όσον έχει επιλέξει αυτά που είναι πραγματικά χρήσιμα για τον χρήστη, τα μετατρέπει σύμφωνα με ένα προκαθορισμένο πρότυπο.

Για κάθε διαφορετική πηγή χρησιμοποιούνται στο σύστημα εξωτερικά εργαλεία. Σε κάθε πηγή ο όγκος των δεδομένων που υπάρχει είναι πολύ μεγάλος με αποτέλεσμα οι πιθανότητες ύπαρξης λάθους είναι αρκετές. Για τον λόγο αυτό χρησιμοποιούνται τα εξωτερικά εργαλεία, τα οποία προβαίνουν σε έλεγχο για εξακρίβωση των λαθών και την διόρθωσή τους, όταν αυτό είναι εφικτό.

Ο έλεγχος και καθαρισμός των δεδομένων είναι πολύ σημαντικός σε περιπτώσεις όπως είναι: το μήκος των πεδίων των πηγών, οι τιμές των δεδομένων, οι απουσίες των εγγράφων, κ.λπ.

#### **2.4.2 ΟΛΟΚΛΗΡΩΣΗ**

Η ολοκλήρωση αποτελεί το επόμενο στάδιο μετά την εξαγωγή και την μετατροπή των δεδομένων από μία πηγή. Η διαδικασία της ολοκλήρωσης προϋποθέτει την δημιουργία ενός σχήματος το οποίο θα περιλαμβάνει κάθε οντότητα που παρέχει πληροφορίες από τις πηγές της αποθήκης δεδομένων.

Στο συγκεκριμένο σχήμα, κάθε ποσότητα που εισέρχεται από την πηγή, μετατρέπεται κατάλληλα ώστε να εισαχθεί στην αποθήκη δεδομένων.9

#### **2.4.3 ΕΙΣΑΓΩΓΗ ΔΕΔΟΜΕΝΩΝ**

l

Πρόκειται για το τελευταίο στάδιο κατά την μεταφορά των δεδομένων από την πηγή στην αποθήκη δεδομένων. Στο συγκεκριμένο στάδιο, τα δεδομένα που πρόκειται να εισέλθουν στην αποθήκη δεδομένων επεξεργάζονται και ελέγχονται ώστε να μην

<sup>9</sup> Νανόπουλος Α., Μανωλόπουλος Ι. (2008). «Εισαγωγή στην Εξόρυξη Δεδομένων και στις Αποθήκες Δεδομένων». Εκδόσεις: Νέων Τεχνολογιών, Αθήνα

παραβιάζονται οι περιορισμοί της αποθήκης δεδομένων, καθώς επίσης και να μπορούν να πραγματοποιηθούν οι αναγκαίοι υπολογισμοί και ομαδοποιήσεις.

Όταν ολοκληρωθούν οι απαραίτητες ενέργειες, τα αποτελέσματα των πράξεων θα καταγραφούν στην αποθήκη δεδομένων. Παράλληλα, κατά την εισαγωγή των δεδομένων στην αποθήκη, πραγματοποιείται ενημέρωση στο ευρετήριο της αποθήκης δεδομένων.

Στο σημείο αυτό αξίζει να σημειωθεί ότι, κατά την εισαγωγή δεδομένων στην αποθήκη δεδομένων, ο διαχειριστής έχει την δυνατότητα παρακολούθησης και παρέμβασης καθ' όλη την διάρκεια της διαδικασίας.10

#### **2.4.4 ΕΝΗΜΕΡΩΣΗ ΑΠΟΘΗΚΗΣ ΔΕΔΟΜΕΝΩΝ**

Η ενημέρωση της αποθήκης δεδομένων είναι η διαδικασία κατά την οποία οι αλλαγές που πραγματοποιούνται στα δεδομένα των διάφορων πηγών μεταφέρονται στα δεδομένα της αποθήκης δεδομένων. Οι αποθήκες των δεδομένων ενημερώνονται σε περιοδική βάση, λόγω κυρίως του μεγάλου όγκου των δεδομένων. Παρόλα αυτά σε ορισμένες περιπτώσεις, ενδέχεται να απαιτηθεί ενημέρωση των δεδομένων και σε άμεσο χρόνο. Η ενημέρωση των δεδομένων καθορίζεται κάθε φορά από τον διαχειριστή της αποθήκης δεδομένων.

Η ενημέρωση της αποθήκης δεδομένων μπορεί να πραγματοποιηθεί με την εφαρμογή διάφορων τεχνικών. Μία τεχνική είναι με βάση τα χαρακτηριστικά των διαφορετικών πηγών. Ωστόσο, η εν λόγω τεχνική δεν ενδείκνυται για την ενημέρωση των δεδομένων και των πηγών τους, καθώς σε πολλές περιπτώσεις ενδέχεται να διαγραφούν ολόκληρα δεδομένα μίας πηγής σε περίπτωση επανεισαγωγής εξαχθέντων δεδομένων.11

Η δεύτερη τεχνική που χρησιμοποιείται για την ενημέρωση των δεδομένων ονομάζεται προοδευτική ενημέρωση. Κατά την διαδικασία της προοδευτικής ενημέρωσης πραγματοποιείται έλεγχος για τις μεταβολές που έχουν πραγματοποιηθεί στις πηγές των δεδομένων, ώστε να μην χρειάζεται να γίνουν εκ νέου περιττές

 $\overline{a}$ 

<sup>10</sup>Λιγουδιστιανός Σ., «Προχωρημένα θέματα Βάσεων ∆εδομένων» Πρόσβαση από τον διαδικτυακό ιστό [http://www.google.com/url?sa=D&q=http://courses.dbnet.ntua.gr/fsr/3235/8\\_dw-](http://www.google.com/url?sa=D&q=http://courses.dbnet.ntua.gr/fsr/3235/8_dw)

olap.pdf&usg=AFQjCNHwuWGSu4pUCwYBOh3Y-zrGnUO7YA

<sup>11</sup> Νανόπουλος Α., Μανωλόπουλος Ι. (2008). «Εισαγωγή στην Εξόρυξη Δεδομένων και στις Αποθήκες Δεδομένων». Εκδόσεις: Νέων Τεχνολογιών, Αθήνα

διαγραφές ή μεταβολές στα δεδομένα που πρόκειται να εισέλθουν στην αποθήκη δεδομένων.12

Η αποτελεσματικότητα της εφαρμογής της προοδευτικής ενημέρωσης των δεδομένων, εξαρτάται από τρείς βασικές τεχνικές μέσω των οποίων γίνεται η διάγνωση των μεταβολών. Οι τεχνικές αυτές είναι οι εξής:

- Ø Στιγμιότυπα: πρόκειται για εργαλεία τα οποία δίνουν την δυνατότητα διάγνωσης διάφορων μεταβολών στα δεδομένα και τις πηγές, πριν την διαδικασία της ενημέρωσης της αποθήκης δεδομένων.
- Ø Μηχανισμός καταγραφής: οι μηχανισμοί καταγραφής επιτρέπουν την πρόσβαση στα αρχεία του συστήματος, ώστε οι μεταφορείς που εξάγουν τα δεδομένα στην αποθήκη δεδομένων να είναι σε θέση να διαπιστώσουν τυχόν μεταβολές.
- Ø Triggers: χρησιμοποιούνται κυρίως σε μοντέρνα συστήματα και δίνουν την δυνατότητα δημιουργίας trigger για κάθε πίνακα που υπάρχει στην πηγή, ώστε να ενημερώνεται οποιαδήποτε μεταβολή παρατηρείται στον πίνακα αυτό.

### **2.5 ΣΧΕΔΙΑΣΗ ΑΠΟΘΗΚΩΝ ΔΕΔΟΜΕΝΩΝ**

l

Οι αποθήκες δεδομένων, χρησιμοποιούνται για την υποβολή ερωτήσεων στο πληροφοριακό σύστημα σχετικά με μία επιχείρηση ή έναν οργανισμό. Η παραδοσιακή μέθοδος για τον σχεδιασμό των βάσεων δεδομένων των αποθηκών είναι η εφαρμογή διαγραμμάτων οντοτήτων – συσχετίσεων. Ωστόσο, μέσω της συγκεκριμένης μεθόδου απαιτούνται πολλοί πίνακες με μικρό αριθμό πεδίων, με αποτέλεσμα να χρειάζεται μεγάλος αριθμός πράξεων, ειδικότερα όταν ο χρήστης επιθυμεί να αντλήσει μεγάλο όγκο δεδομένων.13

Πλέον, οι πιο κατάλληλες μέθοδοι που χρησιμοποιούνται κατά τον σχεδιασμό μίας αποθήκης δεδομένων είναι τα αστεροειδή σχήματα και τα σχήματα χιονονιφάδας.

Σε μία αστεροειδή βάση δεδομένων υπάρχει ένας βασικός πίνακας, ο οποίος αποκαλείται πίνακας συμβάντων. Επιπλέον, υπάρχει ένας πίνακας για κάθε μία διάσταση. Κάθε εγγραφή στον πίνακα συμβάντων αποτελείται από ένα κλειδί-δείκτη,

<sup>&</sup>lt;sup>12</sup>Golfarelli M., Rizzi S. (2009). «Data Warehouse Design: Modern Principles and Methodologies». McGraw-Hill Education - Europe

<sup>&</sup>lt;sup>13</sup> Νανόπουλος Α., Μανωλόπουλος Ι. (2008). «Εισαγωγή στην Εξόρυξη Δεδομένων και στις Αποθήκες Δεδομένων». Εκδόσεις: Νέων Τεχνολογιών, Αθήνα

που αναφέρεται σε μία εγγραφή στον πίνακα διάστασης. Οι πίνακες διάστασης περιλαμβάνουν εγγραφές που αντιστοιχούν σε διάφορες τιμές.

Το βασικό μειονέκτημα της βάσης δεδομένων με αστεροειδή σχήματα είναι ότι η ιεραρχία των διαστάσεων δεν μπορεί να εκφραστεί πλήρως.

Σε αντίθεση με τα αστεροειδή σχήματα, μία βάση δεδομένων με σχήματα χιονονιφάδας, μπορεί να αποτυπώσει με επιτυχία την ιεραρχία των διαστάσεων. Αυτή είναι και η βασική διαφορά μεταξύ των δύο σχημάτων. Παρόλα αυτά, η σχεδίαση της αποθήκης δεδομένων γίνεται με παρόμοιο τρόπο.14

## **2.6 ΠΟΛΥΔΙΑΣΤΑΤΗ ΑΝΑΛΥΤΙΚΗ ΕΠΕΞΕΡΓΑΣΙΑ ΔΕΔΟΜΕΝΩΝ**

Η αναλυτική επεξεργασία δεδομένων είναι γνωστή ως μία μέθοδος για την υποστήριξη λήψης αποφάσεων σε καταστάσεις όπου μη επεξεργασμένα δεδομένα σχετικά με μέτρα όπως οι πωλήσεις ή τα κέρδη πρέπει να αναλυθούν σε διαφορετικά επίπεδα στατιστικής συσσωμάτωσης.15

Η αναλυτική επεξεργασία δεδομένων (OLAP), χαρακτηρίζεται από την ύπαρξη πολυδιάστατων συστημάτων. Βασικό γνώρισμα των συγκεκριμένων συστημάτων είναι ότι εκτελούν εφαρμογές με την χρήση ερωτήσεων στα δεδομένα μίας επιχείρησης ή ενός οργανισμού. Οι ερωτήσεις που δίνονται στα πληροφοριακά συστήματα έχουν συγκεκριμένη δομή, ενώ τα δεδομένα – πληροφορίες που αντλούνται από τον χρήστη, έχουν πολυδιάστατο χαρακτήρα.16

Οι OLAP τεχνικές βασίζονται στην δομή πολυδιάστατων κύβων (OLAP - κύβων, ή υπερκύβων). Ο πολυδιάστατος κύβος είναι μια δομή δεδομένων που κατασκευάζεται ώστε να υποστηρίζει την ταχεία επεξεργασία, προβολή και ανάλυση των δεδομένων από διάφορες οπτικές γωνίες (διαστάσεις). Οι πολυδιάστατοι κύβοι αποτελούνται από διαστάσεις (dimensions), οι οποίες λειτουργούν ως δείκτες στα δεδομένα τους. Τα

<sup>14</sup>Λιγουδιστιανός Σ., «Προχωρημένα θέματα Βάσεων ∆εδομένων» Πρόσβαση από τον διαδικτυακό ιστό

 $\overline{a}$ 

[http://www.google.com/url?sa=D&q=http://courses.dbnet.ntua.gr/fsr/3235/8\\_dw](http://www.google.com/url?sa=D&q=http://courses.dbnet.ntua.gr/fsr/3235/8_dw)olap.pdf&usg=AFQjCNHwuWGSu4pUCwYBOh3Y-zrGnUO7YA

<sup>15</sup>TapioNiemi, JyrkiNummenmaa, Peter Thanisch "Normalising OLAP cubes for controlling sparsity"

<sup>&</sup>lt;sup>16</sup>[http://amacris.ode.unipi.gr/DST/03\\_DST\\_DW.pdf](http://amacris.ode.unipi.gr/DST/03_DST_DW.pdf) <http://infolab.cs.unipi.gr/pre-eclass/courses/db/db-post/readings/DW.pdf>

αριθμητικά δεδομένα ή μετα-δεδομένα (metadata) ταξινομούνται πάνω στις ακμές των κύβων κατά τρόπο που να επιτρέπεται η εποπτεία τους από διάφορες οπτικές και η συνολική επεξεργασία τους. Οι διαστάσεις μπορούν να χαρακτηρίζονται από μια ιεραρχία επιπέδων. Για παράδειγμα, η διάσταση «γεωγραφική τοποθεσία» χαρακτηρίζεται πχ από τα επίπεδα «Διεύθυνση», «περιφερειακή ενότητα -νομός», «περιφέρεια» και «επικράτεια». Ενώ οι διαστάσεις προσθέτουν μια ποιοτική πληροφορία στα δεδομένα του κύβου σημαντικό ρόλο παίζουν οι μετρικές (measures). Οι μετρικές είναι και αυτές διαστάσεις που δίνουν όμως την αριθμητική πληροφορία στα γεγονότα του κύβου, δηλαδή κάτι το οποίο μπορεί να μετρηθεί.

Υπάρχουν δύο διαφορετικές προσεγγίσεις στη διαχείριση πολυδιάστατων δεδομένων, οι Relational Online Analytical Processing (ROLAP) και Multidimensional Online Analytical Processing (MOLAP). Τα αποτελέσματα και οι λειτουργικότητες που είναι στη διάθεση ενός τελικού χρήστη δεν παρουσιάζουν μεγάλες διαφοροποιήσεις. Οι ουσιώδεις διαφορές έχουν να κάνουν με την αρχιτεκτονική των δύο μεθόδων που διαφοροποιείται σημαντικά στον τρόπο με τον οποίο αποθηκεύουν και αξιοποιούν τα δεδομένα. Ένα ROLAP σύστημα βασίζεται σε γνωστά και κοινώς αποδεκτά πρότυπα για την αποθήκευση των δεδομένων στο δίσκο (SQL). Αντιθέτως σε κάθε περίπτωση μιας MOLAP βάσης δεδομένων χρησιμοποιείται ένα δικό της ενσωματωμένο (propriety) πολυδιάστατο σύστημα αποθήκευσης. Η σύγκριση που θα ακολουθήσει θα αποδείξει ότι και οι δύο τεχνολογίες έχουν σημαντικά προτερήματα αλλά και μειονεκτήματα. Το γεγονός αυτό έχει οδηγήσει και στην ανάπτυξη υβριδικών προτάσεων, γνωστές ως HOLAP (Hybrid OLAP) που επιχειρούν να εκμεταλλευτούν τα δυνατά σημεία και των δύο τεχνολογιών. 17

#### Ø ROLAP

Τα κύρια χαρακτηριστικά των ROLAP MDBS είναι η αποθήκευση των δεδομένων σε μια σχεσιακή βάση δεδομένων και η δημιουργία SQL ερωτημάτων για τον υπολογισμό των πληροφοριών στο επιθυμητό από τον χρήστη επίπεδο.

#### **Πλεονεκτήματα**

l

Υποστήριξη μεγαλύτερου αριθμού τύπων δεδομένων και συνεπώς μπορούν να χρησιμοποιηθούν για ένα μεγάλο εύρος εφαρμογών. Μια ROLAP εφαρμογή μπορεί εκτός από αριθμητικά δεδομένα να διαχειριστεί κείμενο, χωρικούς τύπους

<sup>&</sup>lt;sup>17</sup>[www.olapreport.com](http://www.olapreport.com) - OLAP Report by Nigel Pendse. Nigel is an influential and well known OLAP analyst, with sometimes objectionable opinions.

δεδομένων, δεδομένα ήχου, εικόνα και βίντεο. Οι MOLAP εξυπηρετητές προσανατολίζονται στην διαχείριση αριθμητικών δεδομένων.

Κατά κανόνα οι ROLAP εξυπηρετητές μπορούν να διαχειριστούν μεγαλύτερο όγκο δεδομένων. Οι περιορισμοί σε μέγεθος είναι μόνο αυτοί της βάσης δεδομένων την οποία χρησιμοποιούν, χάρη στην ανοικτή αρχιτεκτονική που χρησιμοποιούν.

Πλήρης αξιοποίηση των εξελίξεων στην τεχνολογία του λογισμικού, όπως η παράλληλη επεξεργασία.

Υποστήριξη ταυτόχρονης πρόσβασης από πολλούς χρήστες, με δυνατότητα read write.

Αναγνωρισμένα και κοινώς αποδεκτά standards, σε αντίθεση με την κλειστή αρχιτεκτονική (proprietary) των περισσότερων MOLAP εξυπηρετητών.

Η τεχνολογία στην οποία βασίζονται είναι καθιερωμένη και αποδεκτή συνεπώς η συνεργασία με λογισμικό τρίτων κατασκευαστών είναι απρόσκοπτη.

Εξοικείωση των περισσότερων χρηστών με τα ήδη αναγνωρισμένα και διαδεδομένα χαρακτηριστικά των σχεσιακών βάσεων δεδομένων.

#### **Μειονεκτήματα**

Αν και είναι δυνατόν να αποθηκευτούν πολυδιάστατα δεδομένα σε μια σχεσιακή βάση δεδομένων με τη μορφή ενός σχήματος αστέρα, η SQL από μόνη της δεν υποστηρίζει πολυδιάστατους υπολογισμούς.

Τα ερωτήματα σε MDX πρέπει να μεταφραστούν σε SQL ώστε να υποβληθούν στα δεδομένα.

Επιφόρτιση της εφαρμογής πελάτη για την εκτέλεση των απαραίτητων υπολογισμών, ή υποχρεωτική χρησιμοποίηση ενός ενδιάμεσου πολυδιάστατου εξυπηρετητή

#### Ø MOLAP

Βασικό χαρακτηριστικό της συγκεκριμένης τεχνολογίας είναι η αποθήκευση των δεδομένων σε πολυδιάστατους πίνακες. Έχει ταυτιστεί επίσης με τον προϋπολογισμό και αποθήκευση δεδομένων σε κύβους δεδομένων με σκοπό την μετέπειτα ταχεία ανάκτηση και επεξεργασία.

#### **Πλεονεκτήματα**

Συγκριτικά υψηλότερη ταχύτητα απόκρισης στα ερωτήματα με τον προϋπολογισμό συναθροίσεων ή συνενώσεων δεδομένων, αντί της πραγματοποίησης του την τρέχουσα στιγμή.

24

Συναθροίσεις σε κάθε επίπεδο μέτρησης, και κάθε επίπεδο ιεραρχίας και αποθήκευση τους σε κύβους με αποδοτικά ευρετήρια για ταχεία ανάκτηση.

Οι ιεραρχίες στους κύβους δεν αποτελούν μόνο ένα μέσο ταξινόμησης αλλά και ταυτόχρονα πλοήγησης στα δεδομένα με δυνατότητα προσδιορισμού του επιθυμητού βάθους επισκόπησης. Λόγου χάρη είναι δυνατόν να επιλεγεί το κλάσμα του χρόνου στο οποίο θα εμφανίζονται τα δεδομένα , ανά έτος, μήνα, εβδομάδα κτλ.

Η διαδικασία προσθήκης νέων διαστάσεων και μετρούμενων παραμέτρων είναι μια σχετικά απλή διαδικασία, σε σχέση με κάτι ανάλογο σε ένα ROLAP εξυπηρετητή που θα απαιτούσε την σχετική διαμόρφωση του σχήματος αστέρα ή νιφάδας στο οποίο στηρίζεται.

#### **Μειονεκτήματα**

Οι ιδανικές επιδόσεις επιτυγχάνονται συνήθως για όγκο δεδομένων μικρότερο των 50 GB.

Απαίτηση σημαντικού επιπλέον χρόνου για τον υπολογισμό των προκαθορισμένων συναθροίσεων μέχρι το σύστημα να είναι έτοιμο για χρήση.

Απαίτηση πρόσθετης χωρητικότητας για την αποθήκευση των υπολογισμένων μεγεθών. Μια είσοδος της τάξης μεγέθους των 200ΜΒ μετά την επεξεργασία είναι πιθανό να υπερβεί τα 5GB. Εκτός της σημαντικής αύξησης του όγκου των δεδομένων κάτι τέτοιο συνεπάγεται και τον αντίστοιχο χρόνο για την φόρτωση τους.

Είναι προφανές ότι και οι δύο τεχνολογίες παρέχουν τις ίδιες υπηρεσίες με διαφορές στο επίπεδο των επιδόσεων υπό διαφορετικούς τύπους και όγκο δεδομένων. Από τη σύγκριση τους δεν είναι εφικτό να αναδειχτεί μια ως η πλεονεκτικότερη επιλογή. Κάθε τεχνολογία ανταποκρίνεται σε διαφορετικές ανάγκες, συνεπώς η τελική επιλογή για την χρήση της μίας ή άλλης λύσης θα πρέπει να λαμβάνει υπόψιν τους περιορισμούς και τις προτεραιότητες της εφαρμογής.

Ø Επιλογή ROLAP: Όταν οι απαιτήσεις της εφαρμογής ικανοποιούν τα παρακάτω κριτήρια:

1. Μεγάλος όγκος δεδομένων

2. Χρήση ποικίλων τύπων δεδομένων

3. Απαίτηση για ευελιξία στα ερωτήματα – δυνατότητα απάντησης σε μη προβλέψιμα ερωτήματα.

Ø Επιλογή MOLAP: Όταν οι απαιτήσεις της εφαρμογής ικανοποιούν τα παρακάτω κριτήρια:

25

- 1. Περιορισμένος όγκος δεδομένων
- 2. Απαιτείται ταχύτατη απόκριση στα ερωτήματα (speed of thought)
- 3. Η εφαρμογή καλείται να απαντήσει σε προβλέψιμα-σταθερά ερωτήματα<sup>18</sup>

### **2.6.1 Πράξεις στους κύβους**

l

Με τη χρήση OLAP-κύβων επιτυγχάνεται η σε πραγματικό χρόνο μεταβολή της «οπτικής γωνίας» παρουσίασης των δεδομένων κατά την διάρκεια μιας διερεύνησης. Η πληροφορία δηλαδή, μπορεί να παρακολουθείται με βαθμό λεπτομέρειας που εξελίσσεται όσο προχωρά η ανάλυση της πληροφορίας με τη βοήθεια των ακόλουθων OLAP λειτουργιών.

Ø Roll-up: αύξηση του επιπέδου συνάθροισης, κάνοντας επιπλέον ομαδοποίηση σε μια τουλάχιστον διάσταση. Για παράδειγμα, στο παρακάτω σχήμα που απεικονίζει την λειτουργία υπερκύβου ενός πληροφοριακού συστήματος Helpdesk, στη διάσταση «Περιοχή» ανεβαίνουμε από το επίπεδο «Διεύθυνση» στο επίπεδο «Νομός».

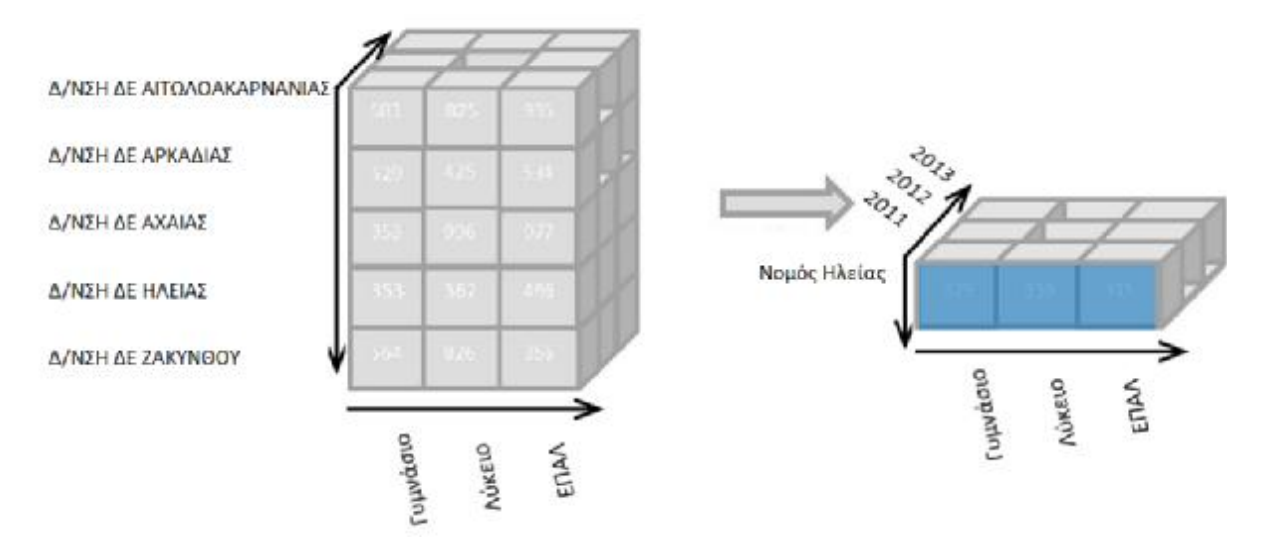

Σχήμα 1: Παράδειγμα Roll-up λειτουργίας υπερκύβου.

Ø Drilldown/up: Η συγκεκριμένη πλοήγηση μπορεί να γίνει στην ιεραρχία μίας διάστασης και επιτρέπει στο χρήστη να πλοηγείται μεταξύ των διάφορων επιπέδων από την πιο συνοπτική οργάνωση δεδομένων έως την πιο λεπτομερή. Για παράδειγμα στη διάσταση «Περιοχή» «κατεβαίνουμε» από το επίπεδο «Νομός» στο επίπεδο «Διεύθυνση» όπως απεικονίζεται στο Σχήμα 2.

<sup>&</sup>lt;sup>18</sup>Ιωσηφίδης Ελευθέριος, "Διαχείριση Πολυδιάστατων Δεδομένων: Πειραματική και Συγκριτική Αξιολόγηση της Απόδοσης Εμπορικών και Ανοικτού Κώδικα DBMS"

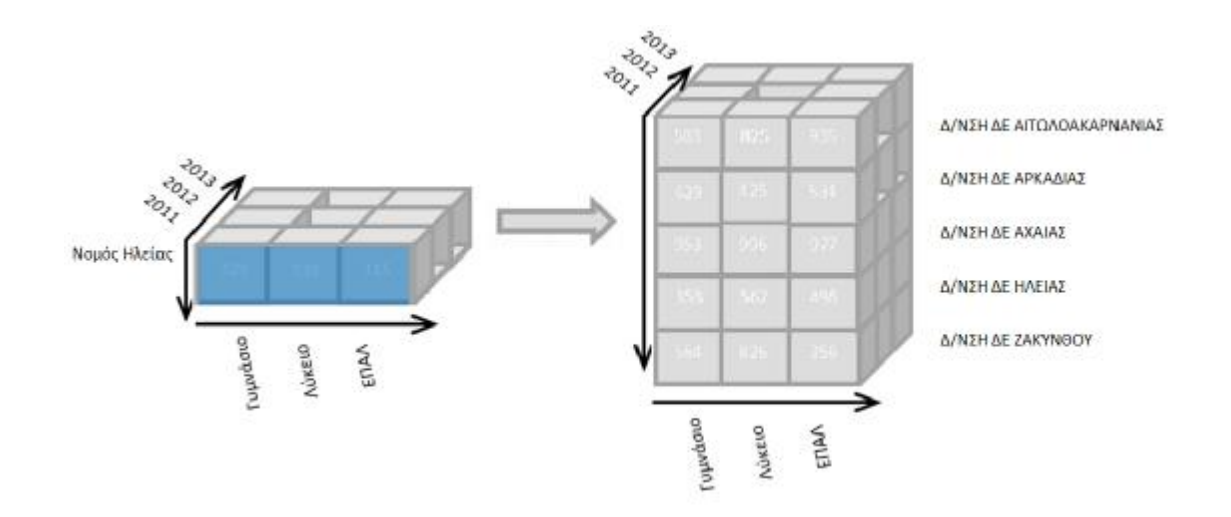

Σχήμα 2: Παράδειγμα Drilldown λειτουργίας υπερκύβου.

Η πλοήγηση Drilldown/up μεταξύ διαφορετικών διαστάσεων είναι αυτή που δίνει πολλές δυνατότητες κατά την διερεύνηση των δεδομένων και παρουσιάζεται στο Σχήμα 3.

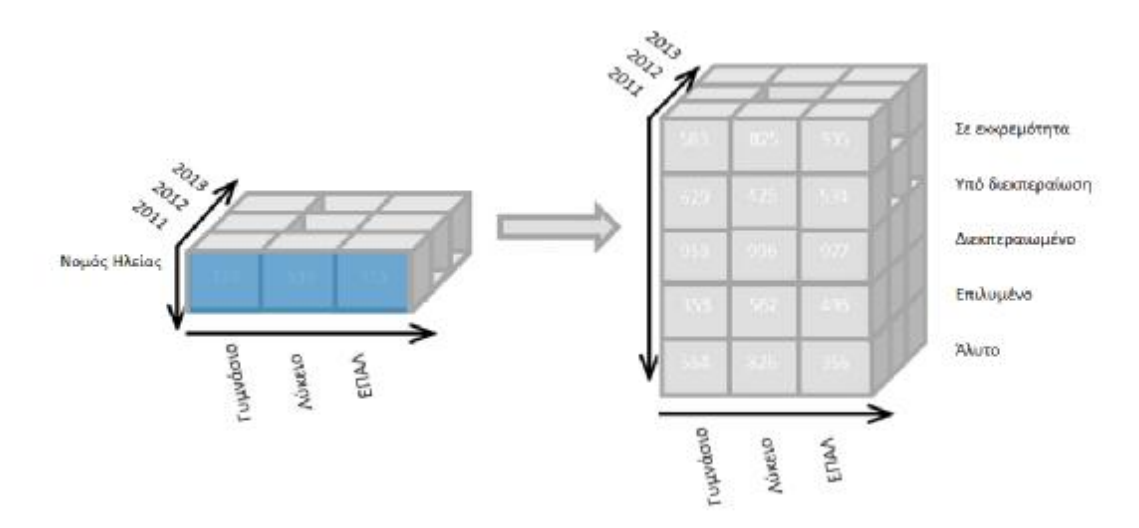

Σχήμα 3: Παράδειγμα Drilldown λειτουργίας υπερκύβου (διαφορετική διάσταση).

Ø Slice/dice: Οι λειτουργίες αυτές επιτρέπουν στο χρήστη να πλοηγηθεί σε ένα μικρότερο κομμάτι του υπερκύβου. Η μεν πράξη slice δημιουργεί ένα υποσύνολου ενός υπερκύβου σύμφωνα με την περιοχή τιμών που επιλέγεται σε μία διάσταση, ενώ η πράξη dice σύμφωνα με τις περιοχές τιμών που επιλέγονται σε παραπάνω από μία διαστάσεις. Για παράδειγμα προκύπτει ένα υποσύνολο του υπερκύβου που αφορά το έτος 2011 με βάση τη διάσταση του χρόνου όπως απεικονίζεται στο Σχήμα 4.

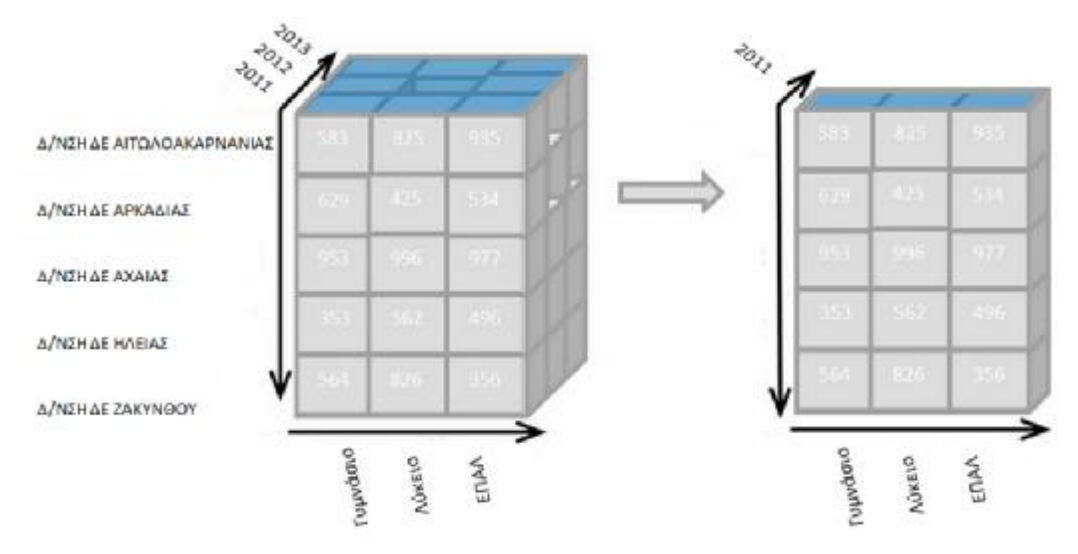

Σχήμα 4: Παράδειγμα Slice λειτουργίας υπερκύβου.

Ø Pivot: Πρόκειται για πράξη αλλαγής της διάταξης (περιστροφή) των διαστάσεων ώστε να διευκολυνθεί η ανάλυση. Κατά το pivoting, δεν μεταβάλλονται ούτε μειώνονται τα δεδομένα του υπερκύβου. Απλά αλλάζει ο τρόπος παρουσίασής τους στην εφαρμογή ανάλυσης. Για παράδειγμα

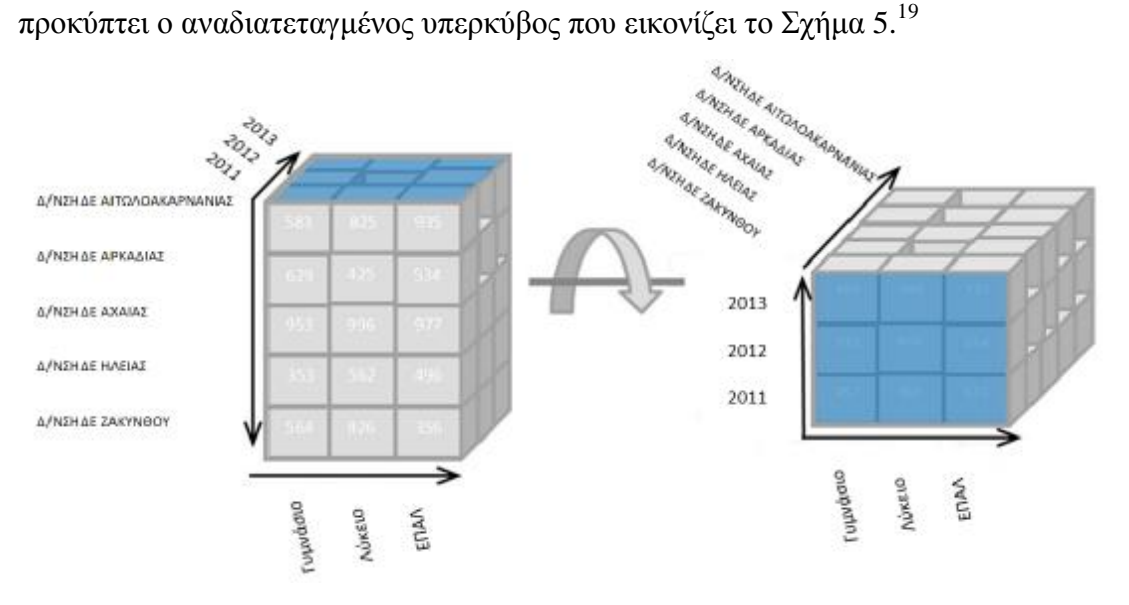

Σχήμα 5: Παράδειγμα Pivot λειτουργίας υπερκύβου.

 $\overline{a}$ 

<sup>19</sup>Λάζαρη Στέλλα, Σιάχος Ιωάννης, Καραϊσκάκης Διονύσιος, Παπανικολαΐδη Ιωάννα, Αρβανίτης Γεράσιμος, «Η Αναλυτική Επεξεργασία Δεδομένων στα δεδομένα του Π.Σ. Helpdesk»

#### **2.7 ΠΟΛΥΔΙΑΣΤΑΤΑ ΣΥΣΤΗΜΑΤΑ ΚΑΙ ΛΗΨΗ ΑΠΟΦΑΣΕΩΝ**

Η λήψη των αποφάσεων αποτελεί σήμερα μία διαδικασία η οποία είναι απαραίτητη για τις επιχειρήσεις και τους οργανισμούς. Η βιωσιμότητα των επιχειρήσεων μέσα σε ένα τόσο έντονα ανταγωνιστικό περιβάλλον κρίνεται ιδιαίτερα δύσκολη χωρίς την εφαρμογή ενός πληροφοριακού συστήματος το οποίο θα συμβάλλει στην λήψη των αποφάσεων.

Τα πληροφοριακά συστήματα που χρησιμοποιούνται σε μία επιχείρηση ή έναν οργανισμό, βοηθούν τα στελέχη της διοίκησης ώστε να προβλέπουν και να διαχειρίζονται τις μεταβαλλόμενες καταστάσεις στις συνθήκες της αγοράς, με αποτελεσματικό τρόπο.

Ένα σωστά σχεδιασμένο πληροφοριακό σύστημα για την αποτελεσματική διαδικασία της λήψης των αποφάσεων είναι ένα αλληλεπιδραστικό σύστημα λογισμικού. Μέσα από το συγκεκριμένο λογισμικό σύστημα, η διοίκηση μίας επιχείρησης ή ενός οργανισμού, έχει την δυνατότητα να συγκεντρώσει πληροφορίες και δεδομένα, τα οποία με την σειρά τους θα εξάγουν ορισμένα αποτελέσματα τα οποία θα συντελέσουν στην λήψη μίας απόφασης για την διαχείριση του προβλήματος.

Κατά την λειτουργία τους, τα συστήματα που υποστηρίζουν την λήψη αποφάσεων, δίνουν την δυνατότητα στην διοίκηση να θέσει κάποιους στόχους οι οποίοι θα είναι μετρήσιμοι και στην συνέχεια να ορίσει πιθανά σενάρια. Κατόπιν, τα μοντέλα αυτά βοηθούν στην ανάλυση και την αξιολόγηση των επιπτώσεων-αποτελεσμάτων από τα σενάρια και τους στόχους που έχουν τεθεί, με αποτέλεσμα να επιλέγεται η καλύτερη δυνατή λύση.

Η εφαρμογή πληροφοριακών συστημάτων από τα στελέχη της διοίκησης που καλούνται να λάβουν μία απόφαση, δεν σημαίνει και αντικατάσταση της κριτικής τους σκέψης και ικανότητας. Αντιθέτως, μέσω των πληροφοριακών συστημάτων που υποστηρίζουν την λήψη των αποφάσεων, είναι δυνατή η ανάπτυξη δεξιοτήτων για αυτούς, που θα βελτιώσουν τις αποφάσεις και την διαδικασία λήψης τους.

Σήμερα, το τεχνολογικό υπόβαθρο πάνω στο οποίο στηρίζονται τα συστήματα υποστήριξης λήψης των αποφάσεων, βασίζεται στην ανάπτυξη των τεχνολογιών της πληροφορικής, καθώς και στον σχεδιασμό και εφαρμογή πληροφοριακών συστημάτων, όπως είναι τα συστήματα αποθήκης δεδομένων και η πολυδιάστατη

29

αναλυτική επεξεργασία δεδομένων, τα οποία αναπτύσσονται στην παρούσα πτυχιακή εργασία. $^{20}$ 

 $\overline{a}$ 

<sup>&</sup>lt;sup>20</sup>Ραβασόπουλος Γ., Παπαιωάννου Ι., Βουτσινάς Β. «Η Αναλυτική Επεξεργασία Δεδομένων (OnLine Analytical Processing) στην Υποστήριξη Αποφάσεων των Υπευθύνων Περιβαλλοντικής Εκπαίδευσης των Διευθύνσεων Εκπαίδευσης». Πρόσβαση και από τον διαδικτυακό ιστό http://kpe-

kastor.kas.sch.gr/peekpe/proceedings/synedria\_9\_ereunes/Ravasopoulos\_et\_al.pdf

# **ΚΕΦΑΛΑΙΟ ΤΡΙΤΟ ΙΑΤΡΙΚΗ ΠΛΗΡΟΦΟΡΙΚΗ ΚΑΙ ΗΛΕΚΤΡΟΝΙΚΟΣ ΙΑΤΡΙΚΟΣ ΦΑΚΕΛΟΣ ΑΣΘΕΝΗ**

### **3.1 Η ΙΑΤΡΙΚΗ ΠΛΗΡΟΦΟΡΙΚΗ**

Η πληροφορική αποτελεί μία επιστήμη η οποία ασχολείται με την κωδικοποίηση, την αναπαράσταση και την μετάδοση των πληροφοριών μέσω της χρήσης των ηλεκτρονικών υπολογιστών.

Η πληροφορική σαν επιστήμη περιλαμβάνει τόσο τα υπολογιστικά συστήματα, όσο και το λογισμικό που χρησιμοποιείται σε αυτά. Σήμερα, η επιστήμη της πληροφορικής έχει εισχωρήσει σε μεγάλο βαθμό στην επιστήμη της Ιατρικής.

Ως επιστήμη, η Ιατρική ασχολείται με την εφαρμογή μεθόδων και τεχνικών για την πρόληψη, διάγνωση και θεραπεία των ασθενειών που προσβάλλουν τους ανθρώπους.

Τα τελευταία χρόνια η εισαγωγή της πληροφορικής στον τομέα της υγείας είναι ολοένα και αυξανόμενη. Σήμερα, επικρατεί η τάση ότι, ότι η εισαγωγή της πληροφορικής στην ιατρική επιστήμη μπορεί να συνοδευτεί με αρκετά πλεονεκτήματα, τόσο για την διοίκηση και το προσωπικό των ιατρικών κέντρων, όσο και για την ομαλότερη διαχείριση των ασθενών. 21

Συνοψίζοντας, η ιατρική πληροφορική μπορεί να οριστεί ως την επιστήμη που επεξεργάζεται τις πληροφορίες στον τομέα της υγείας, με την χρήση ενός υπολογιστικού συστήματος.<sup>22</sup>

### **3.2 ΗΛΕΚΤΡΟΝΙΚΟΣ ΦΑΚΕΛΟΣ ΥΓΕΙΑΣ ΑΣΘΕΝΗ**

Σήμερα, η άσκηση της έχει σημειώσει μεγάλη πρόοδο, λόγω της εισαγωγής των Τεχνολογιών Πληροφορικής και Επικοινωνίας, οι οποίες έχουν απλοποιήσει την μέχρι τώρα κατάσταση. Προς αυτή την κατεύθυνση, δηλαδή της βελτίωσης του τρόπου άσκησης της ιατρικής επιστήμης, συμβάλλει και η ανάπτυξη του ηλεκτρονικού φάκελου του ασθενή.

l

<sup>21</sup><http://iwannakop.wordpress.com/>

<sup>22</sup> Αγγελίδης Παντελής, (2011). «Ιατρική Πληροφορική». Εκδόσεις: Σοφία, Ανώνυμη Εκδοτική και Εμπορική Εταιρεία, Θεσσαλονίκη

Η πρόοδος της τεχνολογίας και των ηλεκτρονικών υπολογιστών έχουν ως αποτέλεσμα την επιτυχημένη διαχείριση και επεξεργασία των πληροφοριών και των δεδομένων που υπάρχουν στον φάκελο κάθε ασθενή.

Για την πλειοψηφία των νοσοκομείων και κυρίως, για αυτά που είναι ήδη ανεπτυγμένα, η κλασσική αρχειοθέτηση των φακέλων των ασθενών, έχει πάψει να υφίστανται. Η πρόσβαση στον φάκελο του ασθενή και η διαχείριση των πληροφοριών του μπορεί να γίνει από οποιοδήποτε σημείο και από οποιονδήποτε ιατρό, χωρίς να είναι απαραίτητη η πρόσβαση σε κάποια βιβλιοθήκη ή συγκεκριμένο χώρου του ιατρικού κέντρου.

Από τα παραπάνω συμπεραίνεται ότι, η λήψη του ιστορικού του ασθενή, τα αποτελέσματα των εξετάσεων του και η φαρμακευτική αγωγή που αυτός θα ακολουθήσει, αποτελούν διαδικασίες, για την πραγματοποίηση των οποίων δεν είναι απαραίτητη η φυσική παρουσία ενός ιατρού σε κάποιο γραμματειακό χώρο του νοσοκομείου.

Η δυνατότητα απουσίας του ιατρού ή κάποιου άλλου μέλους του νοσοκομείου, ή ακόμη και του ασθενή, κατά την διενέργεια κάποιας διαδικασίας από αυτές που περιγράφηκαν νωρίτερα, αποτελεί και ένα από τα σημαντικότερα πλεονεκτήματα, που προσφέρονται από τον ηλεκτρονικό φάκελο υγείας του ασθενή.

Πέρα όμως από αυτό το βασικό πλεονέκτημα, σημαντικό είναι και το γεγονός ότι, περιορίζεται το φαινόμενο της γραφειοκρατίας, ενώ παράλληλα δεν είναι αναγκαία η χρήση τόσο μεγάλων ποσοτήτων γραφικής ύλης, με ότι πλεονεκτήματα αυτό συνεπάγεται.

Στο σημείο αυτό αξίζει να σημειωθεί ότι, στην χώρα μας η εφαρμογή του ηλεκτρονικού ιατρικού φάκελου δεν είναι ακόμη πλήρως ανεπτυγμένη, καθώς το Εθνικό Σύστημα Υγείας, λειτουργεί ακόμη με την κλασσική αρχειοθέτηση του χάρτινου φάκελου του ασθενή.<sup>23</sup>

#### **3.2.1 ΟΡΙΣΜΟΣ**

 $\overline{a}$ 

Σύμφωνα με το Ινστιτούτο Ιατρικής των Ηνωμένων Πολιτειών Αμερικής, ο ηλεκτρονικός φάκελος ορίζεται ως *«ένα σύστημα σχεδιασμένο με τέτοιο τρόπο*

<sup>&</sup>lt;sup>23</sup>Μαρίνης Α., Ευσταθίου Ε., ΜαρίνουΤάμμυ-Ρόζεν, Ρίζος Σ., (2012). «Ηλεκτρονικός ιατρικός φάκελος: η σύγχρονη μέθοδος αρχειοθέτησης και διαχείρισης των δεδομένων του ασθενή». Περιοδικό Επιστημονικά Χρονικά, Τόμος 17

## *ώστε να υποστηρίζει την απόλυτη διαθεσιμότητα και την ακρίβεια ιατρικών ή άλλων πληροφοριών με σκοπό τη παροχή ιατρικής περίθαλψης»*.

Με βάση τον ορισμό του ηλεκτρονικού φακέλου υγείας, μπορεί αν εξαχθεί το συμπέρασμα ότι, ο ηλεκτρονικός φάκελος περιλαμβάνει ένα σύνολο εγγράφων τα οποία είναι αποθηκευμένα σε ηλεκτρονική μορφή και σχετίζονται με την κατάσταση του ασθενή. Χαρακτηριστικά παραδείγματα εγγράφων που περιέχονται στον ηλεκτρονικό φάκελο υγείας, είναι τα παραπεμπτικά, τα αποτελέσματα των εξετάσεων, τα καρδιογραφήματα, οι υπέρηχοι, οι ακτινογραφίες, τα στοιχεία νοσηλείας κ.λπ. Στο σημείο αυτό αξίζει να σημειωθεί ότι, στον ηλεκτρονικό φάκελο υγείας του ασθενή, τα έγγραφα μετατρέπονται σε αρχεία και διατηρούνται σε ένα υπολογιστικό σύστημα.

Τα αρχεία που περιέχονται σε έναν ηλεκτρονικό φάκελο υγείας, είναι διαθέσιμα με άμεσο τρόπο, τόσο από το ιατρικό, όσο και από το παραϊατρικό προσωπικό. Για να είναι δυνατή η διαχείριση και επεξεργασία των στοιχείων που περιέχονται στον ηλεκτρονικό φάκελο υγείας, είναι απαραίτητη προϋπόθεση η πρόσβαση σε έναν ηλεκτρονικό υπολογιστή.

Επομένως, ο ηλεκτρονικός υπολογιστής αποτελεί ένα μέσο επικοινωνίας για τον ιατρικό προσωπικό ενός ιατρικού κέντρου, που είναι υπεύθυνο για την ιατρική περίθαλψη του ασθενή. Μέσω του ηλεκτρονικού υπολογιστή δίνεται στο προσωπικό η δυνατότητα να γνωρίζουν το ιατρικό ιστορικό του ασθενή με σκοπό την ορθή διάγνωση μίας ασθένειας και της αποτελεσματικότερης θεραπεία του.

Σύμφωνα με έναν ακόμη ορισμό από το preStandardENV 13606 της Ευρωπαϊκής Επιτροπής Τυποποίησης (CEN), *«ο ιατρικός φάκελος είναι η "αποθήκη" όλων των πληροφοριών που αφορούν στο ιατρικό ιστορικό του ασθενούς. Αποτελεί επομένως τη βάση της διάγνωσης και της θεραπευτικής αντιμετώπισης του ασθενούς αλλά και τη βάση επιδημιολογικών ερευνών. Επιπλέον, παρέχει πληροφορίες διοικητικής, οικονομικής και στατιστικής φύσεως, καθώς και ποιοτικού ελέγχου». 24*

Ο ηλεκτρονικός φάκελος υγείας, αποτελεί στην ουσία μία πιο εξελιγμένη μορφή του κλασσικού ιατρικού φακέλου. Στην Αμερική, στην οποία ο ηλεκτρονικός φάκελος

 $\frac{1}{24}$ 

<http://iatrikoifakeloi.wikispaces.com/%CE%9F%CF%81%CE%B9%CF%83%CE%B> C%CF%8C%CF%82+%CE%BA%CE%B1%CE%B9+%CF%87%CE%B1%CF%81 %CE%B1%CE%BA%CF%84%CE%B7%CF%81%CE%B9%CF%83%CF%84%CE %B9%CE%BA%CE%AC

υγείας είναι πιο ανεπτυγμένος, ονομάζεται «computer-based patient record» και αναφέρεται στην δημιουργία μιας ιατρικής πληροφορίας, η οποία θα προσφέρει άμεση πρόσβαση σε στοιχεία του φακέλου. Με τον τρόπο αυτό θα είναι δυνατή η κλινική εκτίμηση της κατάστασης ενός ασθενή, καθώς και ο τρόπος με τον οποίο η αντιμετώπιση της νόσου του ασθενή θα είναι η βέλτιστη.

Σε Ευρωπαϊκό επίπεδο, ο ηλεκτρονικός ιατρικός φάκελος, ορίζεται ως «citizen health record», δηλαδή ως Φάκελος Υγείας του Πολίτη. Με αυτόν τον τρόπο επιδιώκεται η δημιουργία της αντίληψης ότι ο ασθενής αποτελεί έναν πολίτη, ο οποίος χαρακτηρίζεται ως καταναλωτής των υπηρεσιών υγείας.<sup>25</sup>

## **3.2.2 ΠΛΕΟΝΕΚΤΗΜΑΤΑ ΚΑΙ ΜΕΙΟΝΕΚΤΗΜΑΤΑ ΗΛΕΚΤΡΟΝΙΚΟΥ ΦΑΚΕΛΟΥ ΥΓΕΙΑΣ**

Στην συνέχεια της παρούσας ενότητας παρατίθενται τα πλεονεκτήματα και τα μειονεκτήματα που προσφέρει ο ηλεκτρονικός ιατρικός φάκελος κατά την εφαρμογή του.

Τα πλεονεκτήματα του ηλεκτρονικού φακέλου υγείας είναι τα εξής:

- ü Διακρίνεται για την καταγραφή και συντήρηση των στοιχείων του ασθενή.
- ü Παρέχει διασφάλιση του απορρήτου των ιατρικών πληροφοριών.
- ü Προσδίδει ασφαλή μεταφορά κι επεξεργασία του ιατρικού δεδομένου από άλλους ιατρούς σε οποιοδήποτε μέρος κι αν βρίσκονται.
- ü Διακρίνεται για την διαθεσιμότητα όλων των δυνατών μορφών αρχείων για την υποστήριξη και την εισαγωγή πολλών τύπων δεδομένων.<sup>26</sup>

Πέρα όμως από τα πλεονεκτήματα που επιφέρει η εφαρμογή των ηλεκτρονικών φακέλων υγείας, υπάρχουν και κάποια μειονεκτήματα.

Ένα βασικό μειονέκτημα είναι ότι, το ιατρικό προσωπικό δεν διαθέτει πάντοτε τη βέλτιστη πληροφόρηση για την κατάσταση των ασθενών που καλείται να φροντίσει.

l

<sup>&</sup>lt;sup>25</sup> Κέντρο Ιατρικής Πληροφορικής και Τηλεματικών Εφαρμογών στην Υγεία (CMI/HTA) «Τεχνολογίες πληροφορικής και τηλεματικής στην υγεία». Ινστιτούτο Πληροφορικής, Ίδρυμα Τεχνολογίας και Έρευνας

<sup>&</sup>lt;sup>26</sup>Μαρίνης Α., Ευσταθίου Ε., Μαρίνου Τάμμυ-Ρόζεν, Ρίζος Σ., (2012). «Ηλεκτρονικός ιατρικός φάκελος: η σύγχρονη μέθοδος αρχειοθέτησης και διαχείρισης των δεδομένων του ασθενή». Περιοδικό Επιστημονικά Χρονικά, Τόμος 17

Ωστόσο, το εν λόγω μειονέκτημα διακρίνεται τόσο στην περίπτωση του κλασσικού χάρτινου, όσο και του ηλεκτρονικού φακέλου υγείας.

Επομένως, συμπεραίνεται ότι, οι χειρόγραφοι ή ηλεκτρονικοί ιατρικοί φάκελοι δεν παρέχουν ολοκληρωμένη πληροφόρηση όταν και όπου απαιτείται, με αποτέλεσμα να εμφανίζονται ιατρικά λάθη που θα μπορούσαν να έχουν αποφευχθεί και να αυξάνονται χωρίς λόγο οι δαπάνες.

Το συγκεκριμένο πρόβλημα προέρχεται από το γεγονός ότι, οι υπηρεσίες της υγείας, προσφέρουν τις υπηρεσίες τους δίνοντας έμφαση στην αποτελεσματικότητα και την αποδοτικότητά τους. Πρόκειται ουσιαστικά για μια οργανωσιο-κεντρική θεωρία.

Το ζητούμενο στην υπόθεση είναι, οι παρεχόμενες υπηρεσίες υγείας να βασίζονται στις πραγματικές ανάγκες και προτιμήσεις των πολιτών-ασθενών και στην ενεργό συμμετοχή τους.

Στην συγκεκριμένη περίπτωση ο ηλεκτρονικός φάκελος υγείας καταρτίζεται με στόχο την ασθενο-κεντρική θεωρία, η οποία πρέπει να αποτελεί και προτεραιότητα για το μέλλον.<sup>27</sup>

### **3.2.3 ΣΤΟΧΟΙ ΤΟΥ ΗΛΕΚΤΡΟΝΙΚΟΥ ΦΑΚΕΛΟΥ ΥΓΕΙΑΣ**

Ο σχεδιασμός και η εφαρμογή των ηλεκτρονικών ιατρικών φακέλων, δεν είναι χρήσιμη, μόνο για την αντικατάσταση της παραδοσιακής μορφής ιατρικού φακέλου (χάρτινου), αλλά και για την αλλαγή του τρόπου αντιμετώπισης και παροχής των υπηρεσιών υγείας.

Πιο συγκεκριμένα, ένας ηλεκτρονικός φάκελος υγείας, θα πρέπει να προσφέρει τα εξής:

v Να παρέχει ολοκληρωμένη πληροφόρηση για τους ασθενείς ενσωματώνοντας ιατρικές πληροφορίες που καταγράφουν ειδικευμένοι ιατροί, αλλά και ιατρικές πληροφορίες που καταγράφουν οι ίδιοι οι ασθενείς. Με τον τρόπο

<sup>27</sup> Μαλαματένιου Φ., Επίκουρη Καθηγήτρια. «Προσωπικός Ηλεκτρονικός Φάκελος Υγείας: Ασθενοκεντρική Προσέγγιση, Βελτίωση της Ποιότητας και Περιστολή της Δαπάνης». Πανεπιστήμιο Πειραιώς, Τμήμα Ψηφιακών Συστημάτων. Εργαστήριο Ψηφιακών Υπηρεσιών Υγείας

Πρόσβαση και από τον διαδικτυακό ιστό [http://dhsl.ds.unipi.gr/files/B03-F\\_MALAMATENIOU.pdf](http://dhsl.ds.unipi.gr/files/B03-F_MALAMATENIOU.pdf)

 $\overline{a}$ 

αυτό, παρέχεται η δυνατότητα πρόσβασης των ασθενών στους δικούς τους φακέλους.

- v Να υποστηρίζει το συντονισμό των διαδικασιών παροχής υπηρεσιών υγείας και την αποτελεσματική επικοινωνία μεταξύ των ασθενών και των νοσηλευτικών μονάδων που τις παρέχουν.
- v Να διευκολύνει την πρόσβαση των ασθενών σε υπηρεσίες υγείας.
- v Να παρέχει αξιόπιστες πληροφορίες στους ασθενείς σχετικά με την κατάσταση της υγείας τους.
- v Να παρέχει τη δυνατότητα συνεργασίας μεταξύ ασθενών και νοσηλευτικών μονάδων με σκοπό την χορήγηση της βέλτιστης φαρμακευτικής αγωγής.  $^{28}$

Στην εικόνα 3.1 που ακολουθεί παρουσιάζεται ένας ολοκληρωμένος ηλεκτρονικός φάκελος υγείας για έναν ασθενή.

 $\overline{a}$ 

<sup>&</sup>lt;sup>28</sup> Μαλαματένιου Φ., Επίκουρη Καθηγήτρια. «Προσωπικός Ηλεκτρονικός Φάκελος Υγείας: Ασθενοκεντρική Προσέγγιση, Βελτίωση της Ποιότητας και Περιστολή της Δαπάνης». Πανεπιστήμιο Πειραιώς, Τμήμα Ψηφιακών Συστημάτων. Εργαστήριο Ψηφιακών Υπηρεσιών Υγείας

Πρόσβαση και από τον διαδικτυακό ιστό [http://dhsl.ds.unipi.gr/files/B03-F\\_MALAMATENIOU.pdf](http://dhsl.ds.unipi.gr/files/B03-F_MALAMATENIOU.pdf)
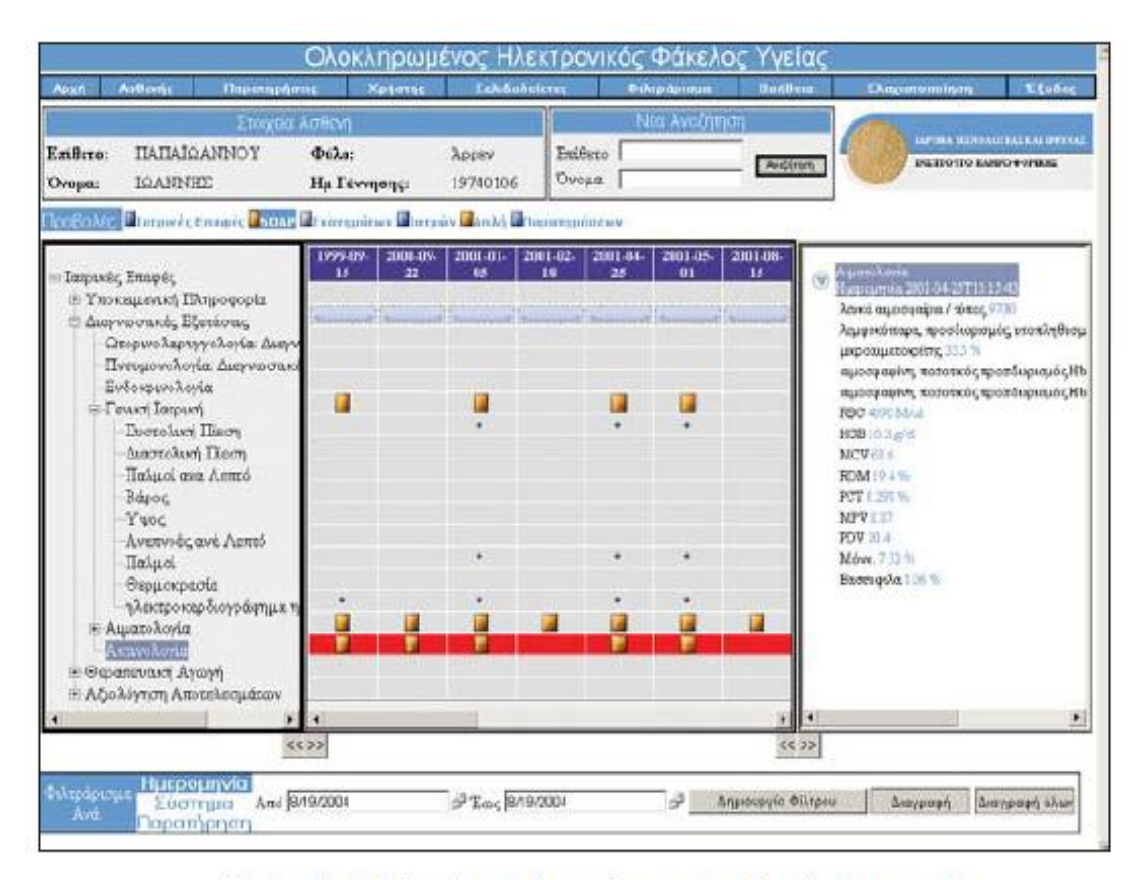

Εικόνα 3.1 Ολοκληρωμένος ηλεκτρονικός φάκελος υγείας

# **3.3 Ο ΗΛΕΚΤΡΟΝΙΚΟΣ ΦΑΚΕΛΟΣ ΑΣΘΕΝΗ ΟΡΘΟΠΕΔΙΚΗΣ ΚΛΙΝΙΚΗΣ**

Στην παρούσα ενότητα περιγράφεται ο τρόπος εφαρμογής του ηλεκτρονικού ιατρικού φακέλου ενός ασθενή της ορθοπεδικής κλινικής.

Όπως συμβαίνει σε κάθε κλινική, ο ηλεκτρονικός ιατρικός φάκελος, καταγράφει τα στοιχεία του ασθενή και διάφορες χρήσιμες πληροφορίες προς τους ιατρούς και το λοιπό επιστημονικό προσωπικό.

Κατά την εισαγωγή ενός ασθενή στην κλινική δίνεται σε αυτόν ένας αριθμός μητρώου στον οποίο καταχωρούνται κάποια δημογραφικά στοιχεία, όπως είναι το ονοματεπώνυμο, η ημερομηνία γέννησης, η ηλικία, κ.λπ. Επιπλέον, καταγράφονται κάποιες πληροφορίες σχετικά με προηγούμενες εισαγωγές του ασθενή, κάποια χειρουργική επέμβαση, την πορεία της νόσου, κ.λπ.

Σημαντικό πλεονέκτημα του ηλεκτρονικού φακέλου υγείας είναι ο ιατρός που εξετάζει τον ασθενή και πρόκειται να προβεί σε διάγνωση, για την επιλογή της θεραπευτικής αγωγής της πάθησης, έχει την δυνατότητα επιλογής από μία λίστα αγωγών, οι οποίες είναι ήδη παραμετροποιημένες.

Όταν ο ασθενής εισάγεται στην κλινική, πραγματοποιείται μία εκτενέστερη αναφορά για το ιστορικό του, ειδικότερα εάν πρόκειται να διενεργηθεί μία χειρουργική επέμβαση. Στο σημείο αυτό, ο ιατρός θα πρέπει να έχει πλήρη εικόνα για τυχόν αλλεργίες ή προηγούμενα χειρουργεία. Θα πρέπει να διενεργηθεί ένας προεγχειρητικός έλεγχος ο οποίος ψηφιοποιείται και καταχωρείται στον ηλεκτρονικό φάκελο.

Παράλληλα, περιγράφεται η διαδικασία της χειρουργικής επέμβασης, οι μετεγχειρητικές οδηγίες και διάφορες λεπτομέρειες οι οποίες ψηφιοποιούνται και καταχωρούνται στον ηλεκτρονικό φάκελο.

Η αρχιτεκτονική δομή του ηλεκτρονικού φακέλου υγείας του ασθενή σε μία κλινική ορθοπεδικής είναι η εξής: υπάρχουν δύο βάσεις δεδομένων στις οποίες περιέχονται τα ιατρικά και δημογραφικά δεδομένα κάθε ασθενή, καθώς και δείκτες για την διαχείριση των ψηφιοποιημένων εγγράφων από τις διενεργηθείσες εξετάσεις.

Όσον αφορά την βάση δεδομένων στην οποία καταγράφονται τα στοιχεία του ασθενή, όταν ο διαχειριστής επιλέγει από το πληροφοριακό σύστημα το όνομα κάποιου ασθενή, δίνεται η δυνατότητα προβολής του ιατρικού του φακέλου.

Η επιλογή του ηλεκτρονικού φακέλου γίνεται πατώντας δεξί κλικ πάνω στον ασθενή και παρουσιάζεται μέσω της εικόνας 3.2. Στην εικόνα 3.3 παρουσιάζεται η καρτέλα που εμφανίζει τα στοιχεία του ασθενή, όταν επιλεγεί ο ηλεκτρονικός φάκελος.

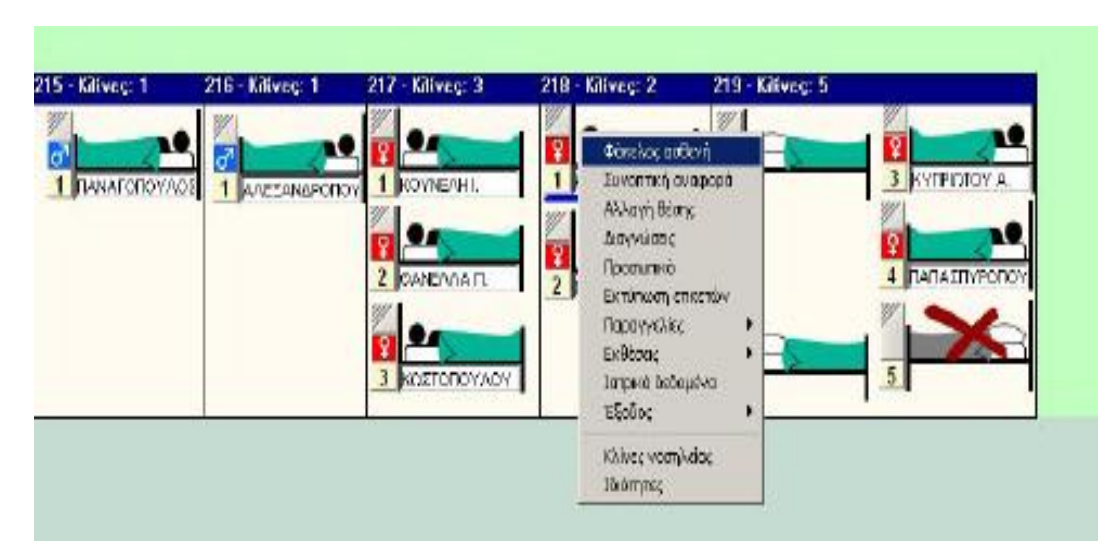

Εικόνα 3.2 Επιλογή ηλεκτρονικού φακέλου ασθενή

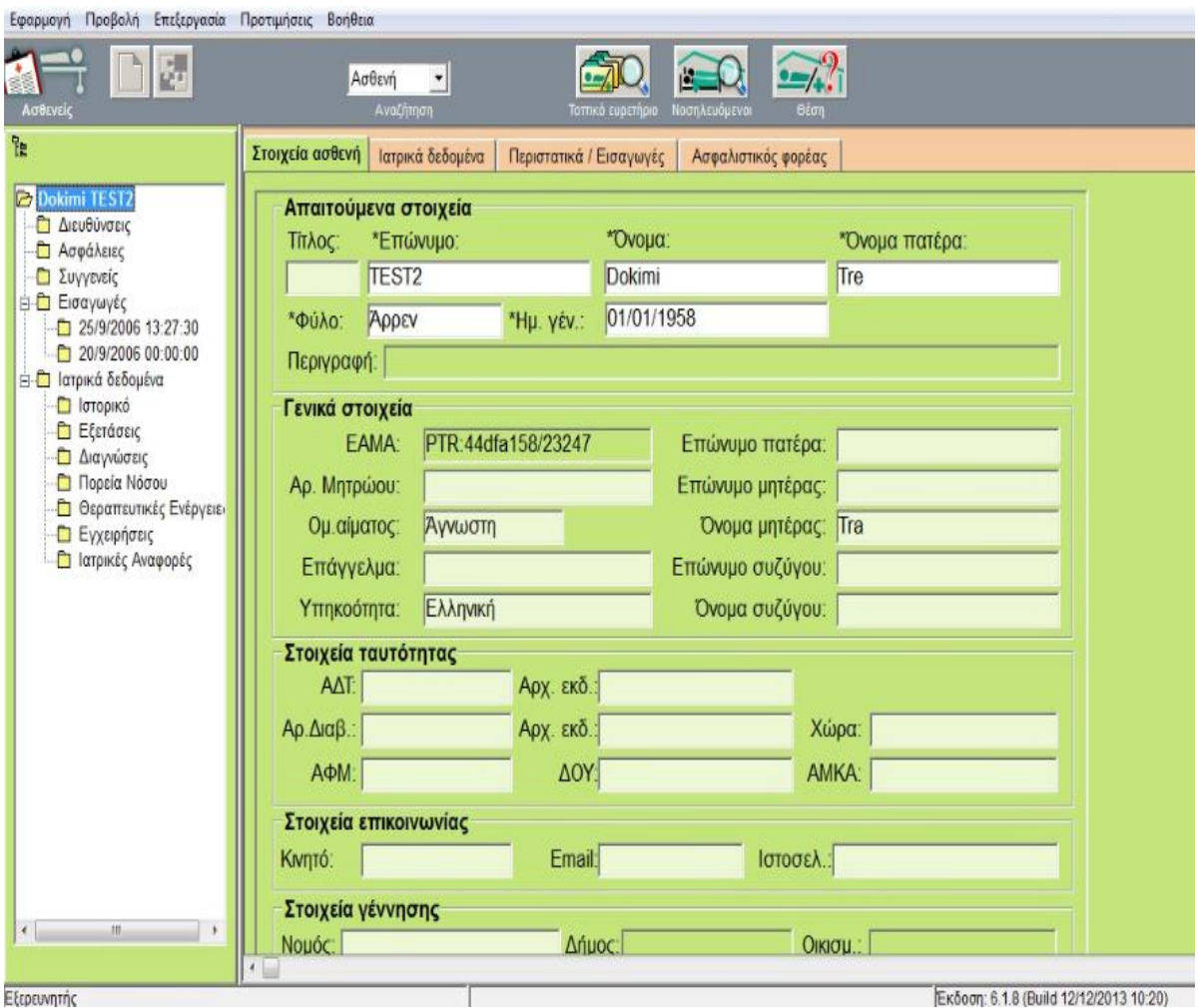

Εικόνα 3.3 Ο ηλεκτρονικός φάκελος του ασθενή

Στην συγκεκριμένη καρτέλα εμφανίζεται η ημερομηνία γέννησης του ασθενή, το ονοματεπώνυμο, καθώς και κάποια γενικά στοιχεία και στοιχεία ταυτότητας.

Στην καρτέλα ιατρικά δεδομένα εμφανίζεται το ιστορικό του ασθενούς, η φαρμακευτική αγωγή που έχει λάβει, σε πόσες χειρουργικές επεμβάσεις έχει υποβληθεί, εάν είναι παχύσαρκος, εάν καπνίζει, κ.λπ. Η καρτέλα των ιατρικών δεδομένων παρουσιάζεται στην εικόνα 3.4 που ακολουθεί.

|                                                       | <b>Impost budgetvo</b><br>Energia callere | Παρατατικά / Εισαγωγές   |                 |                       |                                |
|-------------------------------------------------------|-------------------------------------------|--------------------------|-----------------|-----------------------|--------------------------------|
| Dokimi TEST2<br><b>Acutuvativ</b>                     | <b>Πρότυπο Ιατρικών Δεδομένων</b>         | Hu vie / üpa             | Ημλία ισχύος    | Koraansen<br>Τμήρα    | <b>Netyres</b>                 |
| Araékest                                              | Ακτινοδιαγνωστική Εξέταση                 | 25/09/2006 13:56         |                 | Opermanda             | ΣΥΣΤΗΜΑΤΟΣ Διαχαριστής         |
| <sup>1</sup> Συγγονείς                                | Ακτινοδιαγνωστική Εξέταση                 | 25/09/2006 13:53         | $\overline{11}$ | Орватском             | ΣΥΣΤΗΜΑΤΟΣ Διαχειριστής        |
| il El Browwelc                                        | Ακτινοδιαγνωστική Εξέταση                 | 25/09/2005 13:48         | $\mathcal{U}$   | Орботскомо            | ΣΥΣΤΗΜΑΤΟΣ Διαχειριστής        |
| □ 26/8/2006 13:27:30                                  | Ακτινοδιαγνωστική Εξέταση                 | 25/09/2006 13:47         | $\sim$          | Ορθοπαιδικό           | ΣΥΣΤΗΜΑΤΟΣ Διαχειριστής        |
| 2015/2006 00:00:00                                    | Ακινοδιαγνωστική Εξέταση                  | 25/09/2006 13:47         | $\mathcal{L}$   | Ορθοπαιδικό           | <b>ΣΥΣΤΗΜΑΤΟΣ Διαχαριστής</b>  |
| El C Impaca SeSoyabus                                 | Ακτινοδιαγνωστική Εξέταση                 | 25/09/2006 13:45         | $\prime$        | Орватскомо            | <b>ΕΥΣΤΗΜΑΤΟΣ ΔΙαχειριστής</b> |
| <b>C1</b> language                                    | Ακτινοδιαγνωστική Εξέταση                 | 25/09/2006 13:43         | П               | Орботовко             | ΣΥΣΤΗΜΑΤΟΣ Διαχειριστής        |
| <b><i><u> Clubery</u></i></b>                         | Ακτινοδιαγνωστική Εξέταση                 | 25/09/2006 13:41         | $\prime$        | Ореотполжо            | ΣΥΣΤΗΜΑΤΟΣ Διαχειριστής        |
| <b>D</b> Aveyweek                                     | Ακτινοδιαγνωστική Εξέταση                 | 25/09/2006 13:40         |                 | Ореотсибко            | ΣΥΣΤΗΜΑΤΟΣ Διαχειριστής        |
| <b>D</b> Floorig Nikeway<br><b>Beamunide Enlayers</b> | Ακτινοδιαγνωστική Εξέταση                 | 25/09/2006 13:39         | $\frac{1}{2}$   | Орботогомо<br>٠       | ΣΥΣΤΗΜΑΤΟΣ Διαχειριστής        |
| <b>D</b> Εγχεφήσεις<br><b>D</b> Imports Avagapts      | $\mathbb{Q}_2$<br>Hulda<br>Ethere         |                          | <b>Hoperant</b> | Προελευση πληροφορίας | Avalianon F                    |
|                                                       | 同<br>11<br><b>Ynsemalnon</b>              | ×<br>Ε συγωγή από αργείο | <b>NeoBolet</b> | д<br>۵                |                                |
|                                                       | Генитиал                                  |                          |                 |                       |                                |
|                                                       |                                           |                          |                 |                       |                                |
|                                                       |                                           |                          |                 |                       |                                |
|                                                       |                                           |                          |                 |                       |                                |
|                                                       |                                           |                          |                 |                       |                                |

Εικόνα 3.4 Καρτέλα των ιατρικών δεδομένων ασθενή

Η ακόλουθη εικόνα παρουσιάζει τα περιστατικά- εισαγωγές που έχει πραγματοποιήσει ο ασθενής. Στην εν λόγω καρτέλα καταγράφονται η ημερομηνία εισαγωγής του ασθενή στην κλινική, η αιτία εισαγωγής, η διάρκεια της νοσηλείας του, η ημερομηνία που εκδόθηκε το εξιτήριο, κ.λπ.

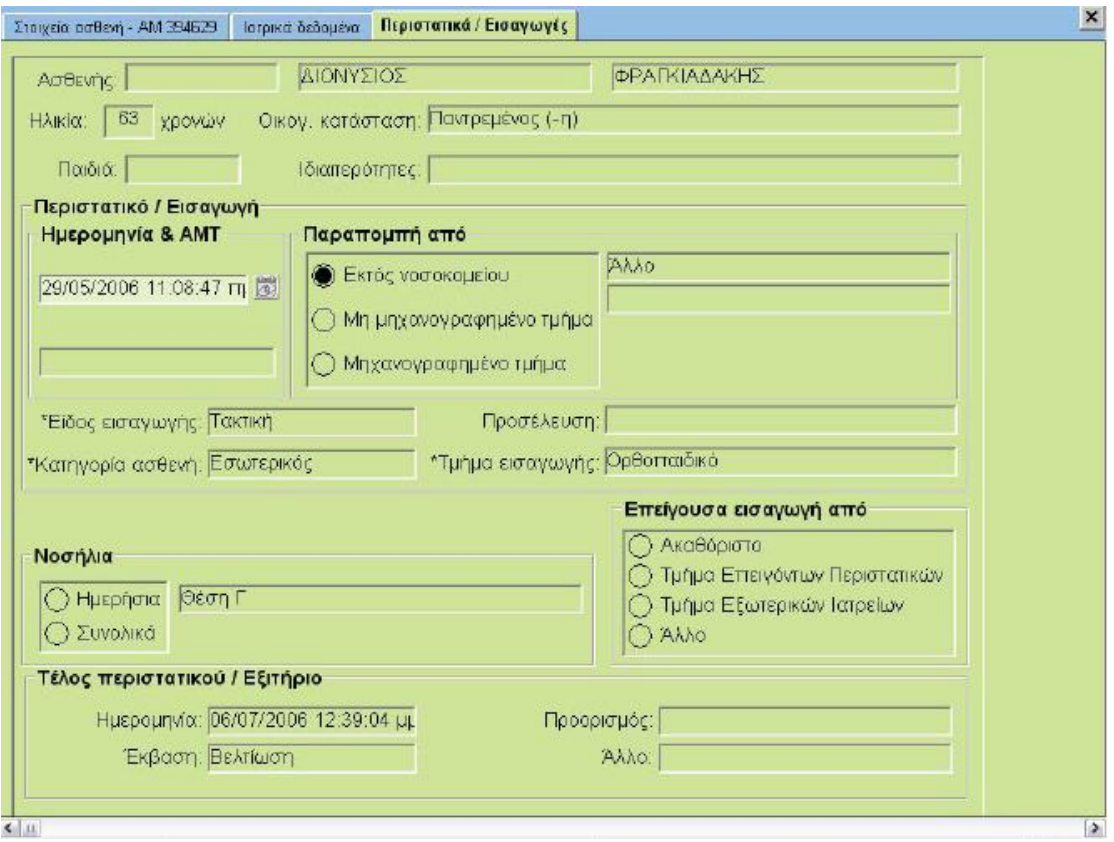

Εικόνα 3.5 Καρτέλα περιστατικών – εισαγωγών του ασθενή

Όσον αφορά την δεύτερη βάση δεδομένων της δομής του ηλεκτρονικού φακέλου υγείας του ασθενή, αυτή θα αποτελείται από καταχωρημένα ψηφιοποιημένα αρχεία και έγγραφα. Παράδειγμα εγγράφων αποτελούν, το ιστορικό και η εξέλιξη μίας χειρουργικής επέμβασης, μία εξέταση καρδιογραφήματος, ή άλλων ιατρικών εικόνων, κ.λπ.<sup>29</sup>

Στην εικόνα 3.6 που ακολουθεί παρουσιάζεται ένα ψηφιοποιημένο έγγραφο με το ιστορικό ενός ασθενούς, την διάγνωση, την χειρουργική επέμβαση, κ.λπ.

 $\overline{a}$ 

<sup>&</sup>lt;sup>29</sup> Πασχάλη Καλλιρόη, (2009). «Εισαγωγή και εφαρμογή του Ολοκληρωμένου Ηλεκτρονικού Φακέλου Υγείας στα Νοσηλευτικά Ιδρύματα της χώρας, με εκτενέστερη αναφορά στους επαγγελματίες υγείας που συνδέονται άμεσα με την εφαρμογή και τα αποτελέσματά του στις Μονάδες Υγείας και με ειδικότερη μνεία στον ρόλο του νοσηλευτή». Διπλωματική Εργασία, Πληροφορική Επιστημών Ζωής, Πανεπιστήμιο Πατρών

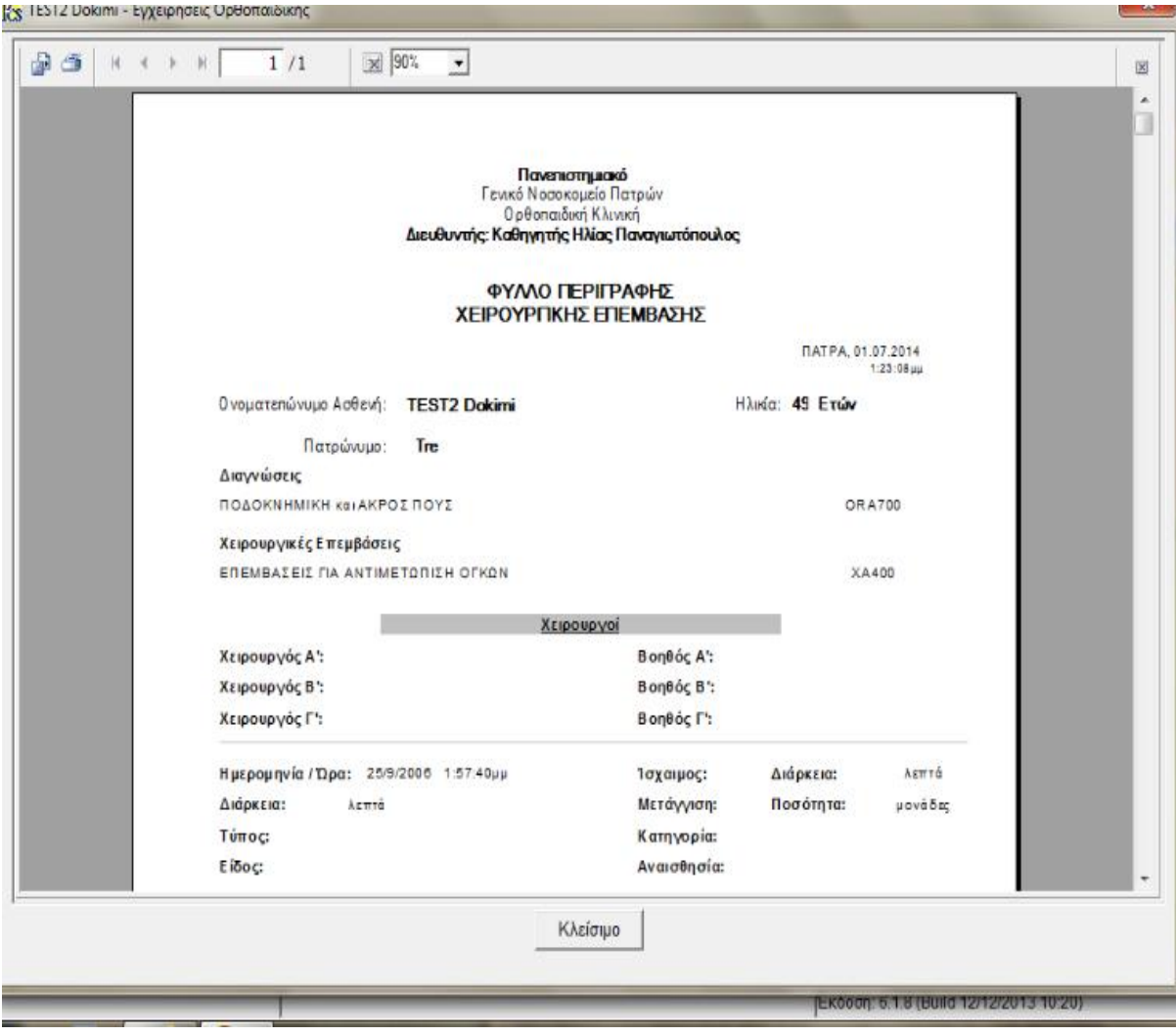

Εικόνα 3.6 Ψηφιοποιημένο έγγραφο ηλεκτρονικού φακέλου υγείας ασθενή

# **3.4 ΣΥΣΤΗΜΑΤΑ ΗΛΕΚΤΡΟΝΙΚΗΣ ΑΡΧΕΙΟΘΕΤΗΣΗΣ ΚΑΙ ΔΙΑΧΕΙΡΙΣΗΣ ΙΑΤΡΙΚΩΝ ΕΙΚΟΝΩΝ**

Τα συστήματα ηλεκτρονικής αρχειοθέτησης και διαχείρισης ιατρικών εικόνων, ή αλλιώς Picture Archivingand Communication Systems (PACS), όπως ονομάζονται στην ξενόγλωσση βιβλιογραφία, αποτελούν συστήματα τα οποία διαχειρίζονται τις εικόνες και τις πληροφορίες που σχετίζονται με αυτές σε έναν ηλεκτρονικό ιατρικό φάκελο, ή ένα πληροφοριακό σύστημα.

Ο σκοπός της δημιουργίας ενός τέτοιου συστήματος είναι η επίτευξη της βέλτιστης δυνατής διαχείρισης της φροντίδας του ασθενή. Αξιοσημείωτο είναι επίσης το γεγονός ότι, με τον σχεδιασμό και την εφαρμογή ενός συστήματος ηλεκτρονικής αρχειοθέτησης και διαχείρισης ιατρικών εικόνων, επιτυγχάνεται για τους χρήστες μείωση του χρόνου καταγραφής των δεδομένων, ενώ μειώνεται και ο χρόνος της διαδικασίας της διάγνωσης από τον ιατρό.

Ένα σύστημα PACS αποτελείται από ηλεκτρονικούς υπολογιστές και δίκτυα τα οποία χρησιμοποιούνται για την διεκπεραίωση διαδικασιών όπως είναι η αποθήκευση, η ανάκτηση, η διανομή και η παρουσίαση των ιατρικών εικόνων και των ψηφιοποιημένων εξετάσεων. Ορισμένες από τις χαρακτηριστικότερες εξετάσεις, οι οποίες προέρχονται από υπολογιστικά συστήματα είναι οι εξής:

- υπολογιστικής ακτινογραφίας (compute dradiography CR)  $\mathbf{r}$
- $\mathbf{r}^{(1)}$ υπολογιστικής τομογραφίας (computed tomography - CT)
- μαγνητικής τομογραφίας (magnetic resonance imaging MRI)
- υπέρηχο-τομογραφίας (ultrasound US)
- πυρηνικής ιατρικής (nuclear medicine ΝΜ)  $\mathbf{r}$
- $\mathbf{r}$ ψηφιακής αγγειογραφίας (digital angiography)

Κατά τον σχεδιασμό ενός συστήματος ηλεκτρονικής αρχειοθέτησης και διαχείρισης ιατρικών εικόνων χρησιμοποιείται ένα λογισμικό διαχείρισης βάσεων δεδομένων, ώστε να είναι δυνατή η καταχώρηση και εντοπισμός των ιατρικών εικόνων, καθώς επίσης και η επεξεργασία και διάγνωσή τους από το ιατρικό προσωπικό της κλινικής.

Στο σημείο αυτό αξίζει να σημειωθεί ότι, προκειμένου να μην απαιτείται μεγάλος όγκος δεδομένων, το σύστημα PACS χρησιμοποιεί μία περίληψη των εξετάσεων του κάθε ασθενή, με δυνατότητα απόκτησης πρόσβασης σε μεγαλύτερο όγκο πληροφοριών όταν και όποτε ζητηθεί από τον ιατρό.

Όπως ήδη αναφέρθηκε, ένα πλεονέκτημα από την χρησιμοποίηση των συστημάτων ηλεκτρονικής αρχειοθέτησης και διαχείρισης ιατρικών εικόνων είναι η εξοικονόμηση του χρόνου που απαιτείται για την καταγραφή των εξετάσεων και την επεξεργασία τους. Εξοικονόμηση χρόνου επιτυγχάνεται επίσης και από την δακτυλογράφηση και επεξεργασία των πορισμάτων των διαγνώσεων.

Αξιοσημείωτο είναι επίσης το γεγονός ότι, η συζήτηση μεταξύ του ιατρού και του ακτινολόγου, καθώς επίσης και η αποστολή απεικονίσεων και σχετικών πληροφοριών του ασθενή, πραγματοποιείται με ηλεκτρονικό τρόπο.

Τέλος, όσον αφορά το σύστημα PACS, σημειώνεται ότι, η αποθήκευση των εικόνων γίνεται με ιεραρχικό τρόπο. Δηλαδή, οι πιο πρόσφατες εικόνες αποθηκεύονται πρώτες στους μαγνητικούς δίσκους, ενώ οι παλαιότερες εικόνες μεταφέρονται σε μέσα αποθήκευσης μεγάλης χωρητικότητας, αλλά μικρότερης ταχύτητας. Παράδειγμα τέτοιων δίσκων είναι οι οπτικοί δίσκοι και οι μαγνητικές ταινίες.<sup>30</sup>

# **3.5 ΤΥΠΟΙ ΙΑΤΡΙΚΩΝ ΕΙΚΟΝΩΝ**

 $\overline{a}$ 

# **3.5.1 ΥΠΟΛΟΓΙΣΤΙΚΗ ΤΟΜΟΓΡΑΦΙΑ (COMPUTER TOMOGRAPHY - CT)**

H υπολογιστική αξονική τομογραφία (CT) χρησιμοποιεί τις ακτίνες Χ προκειμένου να αποθηκεύσει με λεπτομέρεια τις εικόνες που προέρχονται από την εσωτερική δομή του σώματος.

Όταν ένας ασθενής υποβάλλεται σε εξέταση αξονικής τομογραφίας, ξαπλώνει σε μία ειδική έδρα η οποία αποτελεί στην ουσία το μέρος από έναν σαρωτή. Όπως φαίνεται και από την εικόνα που ακολουθεί, ο σαρωτής υπολογιστικής αξονικής τομογραφίας είναι στρογγυλός, μέσα στον οποίο εισέρχεται η έδρα πάνω στην οποία ξαπλώνει ο ασθενής.

Κατά την διαδικασία της εξέτασης μίας συγκεκριμένης περιοχής του σώματος του ασθενή, ο σαρωτής στέλνει προς αυτό ακτίνες Χ και στην συνέχεια αποθηκεύει τις αντίστοιχες εικόνες. Σημειώνεται ότι, στον σαρωτή εισέρχεται μόνο το μέρος του σώματος που πρόκειται να εξεταστεί. Επομένως, ο σαρωτής περιστρέφεται γύρω από αυτό. Κάθε περιστροφή διαρκεί το πολύ ένα δευτερόλεπτο και η εικόνα που παρέχεται προς επεξεργασία είναι πολύ λεπτομερής. Κατά την ολοκλήρωση της υπολογιστικής αξονικής τομογραφίας, όλες οι εικόνες αποθηκεύονται ως ομάδα σε έναν υπολογιστή με δυνατότητα άμεσης εκτύπωσης για ανάλυση από τον υπεύθυνο ιατρό.

Σημειώνεται επίσης, ότι πολύ συχνά κατά την εξέταση μέσω αξονικής τομογραφίας, ενδέχεται να χρησιμοποιηθεί μία χρωστική ιωδίου, η οποία συμβάλλει στην ευκολότερη διαπίστωση των δομών και των οργάνων. Η χρωστική ιωδίου χρησιμοποιείται κυρίως για τον έλεγχο της ροής του αίματος, για όγκους, ακόμη και για την αναζήτηση προβλημάτων άλλης φύσεως. Η χρωστική ιωδίου μπορεί να

<sup>&</sup>lt;sup>30</sup> Χριστοδούλου Χαρίκλεια, (2013). «Σύστημα αρχειοθέτησης και διακίνησης ιατρικών εικόνων (pacs) στα κρατικά νοσηλευτήρια της Κύπρου, τα προβλήματα της εκπαίδευσης και οι όροι εφαρμογής τους σε θεωρητικό αλλά και πρακτικό επίπεδο». Διατριβή επιπέδου Μάστερ, Σχολή Οικονομικών Επιστημών και Διοίκησης, Ανοικτό Πανεπιστήμιο Κύπρου

χορηγηθεί με διάφορους τρόπους. Χαρακτηριστικά παραδείγματα χορήγησης χρωστικής ιωδίου είναι η ενδοφλέβια χορήγηση και η χορήγηση σε άλλα μέρη του σώματος.

Η υπολογιστική αξονική τομογραφία, μπορεί να χρησιμοποιηθεί για την εξέταση όλων των μερών του σώματος, όπως το στήθος, η κοιλιά, η λεκάνη, ένα χέρι, ή ένα πόδι. Επιπλέον, η αξονική τομογραφία, έχει την δυνατότητα λήψης εικόνων από όργανα του σώματος, όπως το ήπαρ, το πάγκρεας, τα έντερα, οι νεφροί, η ουροδόχος κύστη, τα επινεφρίδια, οι πνεύμονες και την καρδιά. Τέλος, παρέχεται δυνατότητα απεικόνισης και των αιμοφόρων αγγείων, των οστών, του νωτιαίου μυελού, κ.λπ.<sup>31</sup>

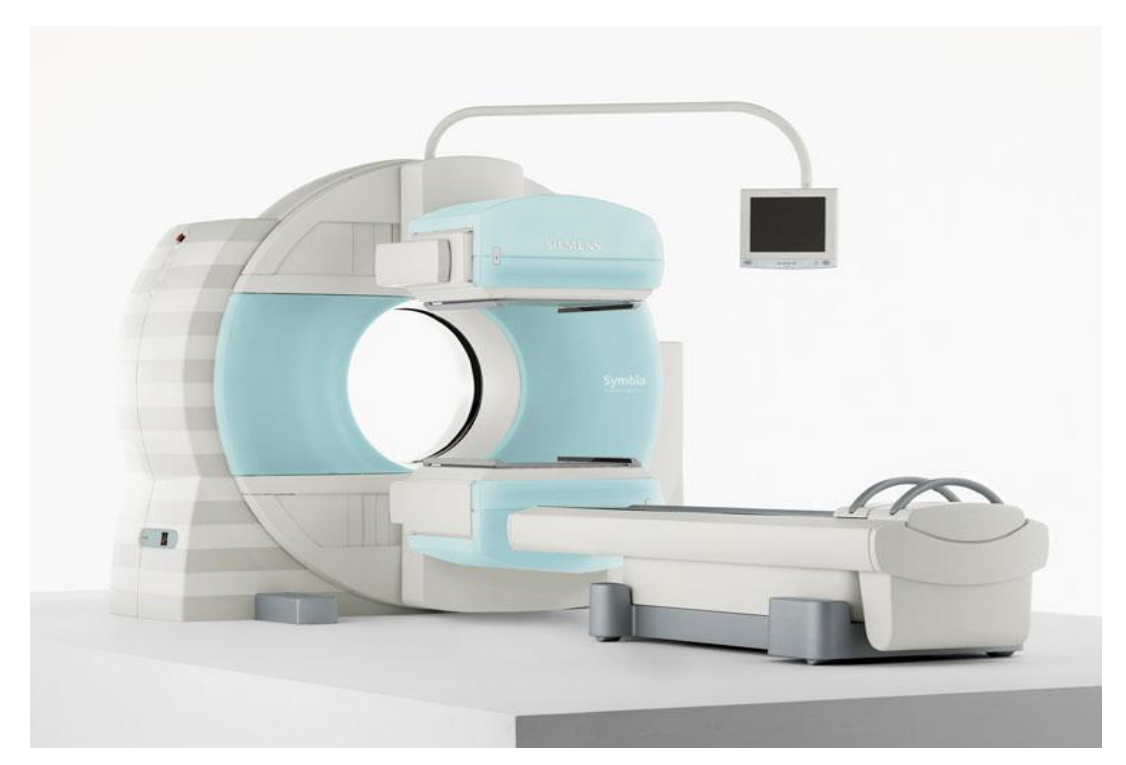

Εικόνα 3.7 Υπολογιστική αξονική τομογραφία

# **3.5.2 ΨΗΦΙΑΚΗ ΑΓΓΕΙΟΓΡΑΦΙΑ (DIGITALSUBSTRACTIONANGIOGRAPHY - DSA)**

Η ψηφιακή αφαιρετική αγγειογραφία (Digital Subtraction Angiography, DSA) αποτελεί μία ακόμη απεικονιστική εξέταση υψηλής διαγνωστικής ακρίβειας, η οποία

 $\overline{a}$ 

<sup>&</sup>lt;sup>31</sup><http://karagouniscardiology.com/diagnostic-tests/165-computed-tomography-ct.html>

χρησιμοποιείται στα συστήματα ηλεκτρονικής αρχειοθέτησης και διαχείρισης ιατρικών εικόνων.

Η ψηφιακή αφαιρετική αγγειογραφία παρέχει προς το ιατρικό προσωπικό λεπτομερείς πληροφορίες σχετικά με την αγγειακή ανατομία και αιμοδυναμική, μέσω της χρήσης ακτινών Χ και σκιαγραφικού μέσου.

Η συγκεκριμένη εξέταση προκειμένου να διενεργηθεί απαιτείται να υπάρχει μία αίθουσα για τον ψηφιακό αγγειογράφο, ενώ επίσης οι ακτινολόγοι και οι νοσηλευτές που θα προβούν σε αυτήν, θα πρέπει να είναι εξειδικευμένοι.

Κατά την διαδικασία της εν λόγω εξέτασης, στον ασθενή γίνεται τοπική αναισθησία, ώστε να γίνει παρακέντηση της μηριαίας αρτηρίας ή της βραχιονίου αρτηρίας. Στην συνέχεια, τοποθετείται μία βαλβίδα στο συγκεκριμένο σημείο, με στόχο την προώθηση ενός λεπτού σωλήνα (καθετήρας), μέσω του οποίου εκτελούνται εγχύσεις σκιαγραφικού και λήψη εικόνων.

Κατά τη διάρκεια των εγχύσεων και για μερικά δευτερόλεπτα ο ασθενής νιώθει ένα αίσθημα ζέστης στη περιοχή κατανομής του αγγείου. 32

<sup>32</sup>[http://www.neuroradiology.gr/index.php/%CE%B4%CE%B9%CE%B1%CE%B3%](http://www.neuroradiology.gr/index.php/%CE%B4%CE%B9%CE%B1%CE%B3) CE%BD%CF%89%CF%83%CF%84%CE%B9%CE%BA%CE%AE- %CF%88%CE%B7%CF%86%CE%B9%CE%B1%CE%BA%CE%AE- %CE%B1%CE%B3%CE%B3%CE%B5%CE%B9%CE%BF%CE%B3%CF%81%C

E%B1%CF%86%CE%AF%CE%B1

l

Ελληνική Επιτροπή Ατομικής Ενέργειας, (2005). «Επεμβατική ακτινολογία – Ψηφιακή αγγειογραφία». Υπουργείο Ανάπτυξης Πρόσβαση και από τον διαδικτυακό ιστό

[http://www.eeae.gr/gr/docs/president/\\_aggeiografia.pdf](http://www.eeae.gr/gr/docs/president/_aggeiografia.pdf)

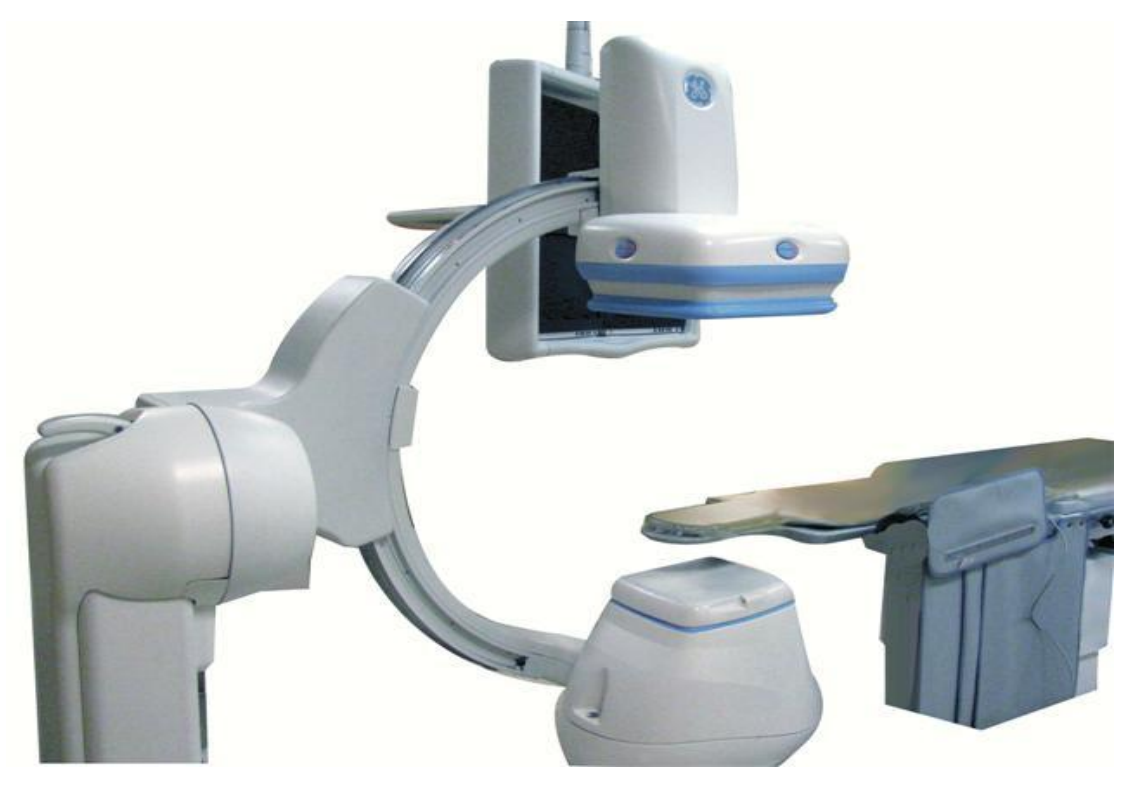

Εικόνα 3.8 Ψηφιακή αγγειογραφία

# **3.5.3 ΜΑΓΝΗΤΙΚΗ ΤΟΜΟΓΡΑΦΙΑ (MAGNETICRESONANCEIMAGING - MRI)**

Η Μαγνητική Τομογραφία (MRI), αποτελεί μία ακόμη προηγμένη απεικονιστική μέθοδο για την παραγωγή λεπτομερών εικόνων του οργανισμού. Χαρακτηριστικό της μαγνητικής τομογραφίας είναι ότι, χρησιμοποιείται ένα ισχυρό μαγνητικό πεδίο και όχι ακτινογραφίες.

Όπως συμβαίνει και με την αξονική τομογραφία, έτσι και με την μαγνητική τομογραφία οι εικόνες που αποθηκεύονται είναι λεπτομερέστατες. Ωστόσο, η μαγνητική τομογραφία πέρα από τα οστά του σώματος, μπορεί να προχωρήσει στην λήψη εικόνων και στους μαλακούς ιστούς του σώματος.

Κατά την διαδικασία της μαγνητικής τομογραφίας θα πρέπει να καθορίζεται η μέγιστη ασφάλεια για τον ασθενή, καθώς και το προσωπικό που διενεργεί την εξέταση.

Αρχικά, σημειώνεται ότι, απαγορεύεται να εισέλθει οποιοσδήποτε στην αίθουσα σάρωσης μέχρι να έχουν απαντηθεί µια σειρά ερωτήσεων ασφάλειας, ενώ παράλληλα αφαιρούνται όλα τα μεταλλικά αντικείμενα από το σώμα του ασθενή.

Στο σημείο αυτό αξίζει να σημειωθεί ότι, λόγω του πολύ ισχυρού μαγνητικού πεδίου που δημιουργείται, ορισμένοι ασθενείς δεν μπορούν να υποβληθούν σε εξέταση μαγνητικής τομογραφίας. Χαρακτηριστικό παράδειγμα τέτοιων ασθενών είναι αυτοί που φέρουν διάφορα μεταλλικά εμφυτεύματα. Στα μεταλλικά εμφυτεύματα περιλαμβάνονται οι βηματοδότες καρδιάς, διάφορα μεταλλικά σώματα, όπως οι βίδες στο πόδι ή στο χέρι, διάφορα κομματάκια μετάλλου στα μάτια, κ.λπ. 33

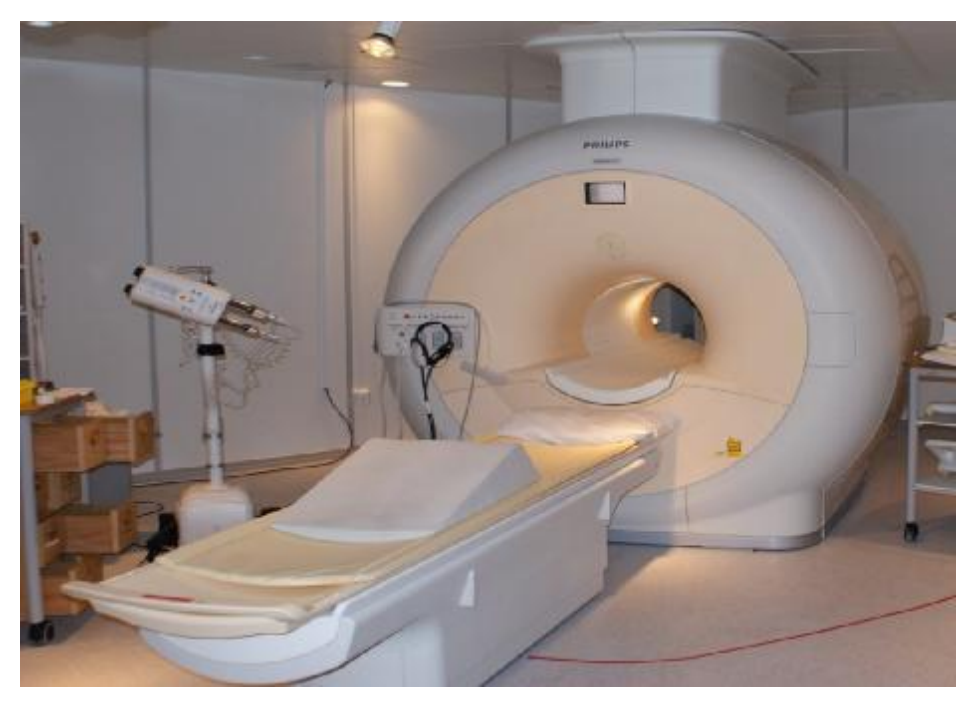

Εικόνα 3.9 Μαγνητική τομογραφία

# **3.5.4 ΠΥΡΗΝΙΚΗ ΙΑΤΡΙΚΗ (POSITRONEMISSIONTOMOGRAPHY - PET)**

Η Πυρηνική Ιατρική αποτελεί έναν εξειδικευμένο κλάδο της ιατρικής ο οποίος χρησιμοποιεί ραδιενεργά στοιχεία για διαγνωστικούς και θεραπευτικούς σκοπούς. <sup>34</sup> Οι δύο κυριότερες τεχνικές, στο πλαίσιο της Πυρηνικής Ιατρικής, είναι η τεχνική SPECT (Single Photon Emission Computed Tomography) και η τεχνική ΡΕΤ (Positron Emission Tomography).

l

<sup>33</sup>[http://www.health.qld.gov.au/consent/documents/medical\\_imaging\\_238.pdf](http://www.health.qld.gov.au/consent/documents/medical_imaging_238.pdf)

<sup>&</sup>lt;sup>34</sup>[http://www.csd.uoc.gr/~hy571/LECTURES/3and4\\_nuclear\\_medicine.pdf](http://www.csd.uoc.gr/~hy571/LECTURES/3and4_nuclear_medicine.pdf)

# *Τεχνική SPECT - Single Photon Emission Computed Tomography*

Το σύστημα SPECT αποτελείται από μία κλασσική γ-camera με 1 έως 4 ανιχνευτές ΝaΙ (Tl) προσαρμοσμένους σε βραχίονα, ώστε να είναι δυνατή η περιστροφή τους γύρω από το σώμα του εξεταζόμενου. Η γ-camera ανιχνεύει γ-ακτινοβολία από ραδιοϊσότοπα που χρησιμοποιούνται για τις συμβατικές τεχνικές της Πυρηνικής Ιατρικής.

Όταν τα απεικονιστικά δεδομένα λαμβάνονται υπό πολλαπλές γωνίες γύρω από το αντικείμενο ενδιαφέροντος, προκύπτει μια τρισδιάστατη εικόνα της περιοχής. Η τεχνική αυτή καλείται SPECT. Η SPECT έχει τη δυνατότητα μελέτης και εντοπισμού φυσιολογικών διεργασιών.

Παράλληλα, τα ραδιοφάρμακα, που χρησιμοποιούνται σύμφωνα με αυτή την τεχνική, μπορούν να προσδιορίσουν την έκφραση υποδοχέων και αντιγόνων σε ιστούς ασθενών με νευρολογικά, καρδιολογικά και νεοπλασματικά νοσήματα.

Κατά την διαδικασία μίας εξέτασης μέσω της τεχνικής SPECT, λαμβάνονται εικόνες και στους τρεις άξονες (εγκάρσιο, οβελιαίο, επιμήκη) και πραγματοποιείται ανασύνθεση της εικόνας μετά την ολοκλήρωση της σπινθηρογράφησης.

Τα πλεονεκτήματα που παρουσιάζει η συγκεκριμένη τεχνική της πυρηνικής ιατρικής συγκριτικά με την λήψη εικόνων από συμβατική γ-camera, είναι τα ακόλουθα:

- ü Οι πληροφορίες λαμβάνονται σε τρεις διαστάσεις. Κάτι τέτοιο συμβάλλει στον ακριβέστερο εντοπισμό των βλαβών και την εκτίμηση του όγκου των οργάνων.
- ü Η επίπτωση της ακτινοβολίας στους ιστούς είναι μικρότερη.
- ü Υπάρχει δυνατότητα διόρθωσης των εικόνων.
- i Μεγαλύτερη δυνατότητα υπολογισμού της κατανομής του ραδιοφαρμάκου.<sup>35</sup>

## *Τεχνική ΡΕΤ – Positron Emission Tomography*

 $\overline{a}$ 

Η τεχνική ΡΕΤ αποτελεί μία ακόμη και ίσως την πιο σύγχρονη εξέταση που πραγματοποιείται στον κλάδο της Πυρηνικής Ιατρικής. Η συγκεκριμένη τεχνική στηρίζεται στην ανάπτυξη κάμερας εκπομπής ποζιτρονίων και τη χρησιμοποίηση

<sup>35</sup><http://aktinologiaradiologia.blogspot.gr/2011/04/spect-spectct-pet-petct.html>

ραδιοφαρμάκων, τα οποία έχουν επισημανθεί με ραδιοϊσότοπα που εκπέμπουν ποζιτρόνια.

Η απεικόνιση των εικόνων από την κάμερα εκπομπής ποζιτρονίων, εξαρτάται από την ταυτόχρονη ανίχνευση ζευγών φωτονίων ενέργειας 511 ΚeV, τα οποία προέρχονται από την αλληλοεξουδετέρωση των ποζιτρονίων με ηλεκτρόνια γειτονικών ατόμων.

Η τεχνική PET χαρακτηρίζεται από μεγάλη ποικιλία δυνατοτήτων, ενώ οι χαρακτηριστικότερες διεργασίες που μπορεί να πραγματοποιήσει σε έναν οργανισμό είναι οι εξής:

- Ø Αιματική ροή σε διάφορους ιστούς
- Ø Μεταβολισμός του οξυγόνου
- Ø Μεταβολισμός της γλυκόζης
- Ø Σύνθεση αμινοξέων και πρωτεϊνών
- Ø Μεταβολισμός νουκλεϊκών οξέων
- Ø Κυτταρική απόπτωση
- Ø Προσδιορισμός της έκφρασης διαφόρων υποδοχέων ειδικά στον νευρικό ιστό.

Η ανασύνθεση της εικόνας, κατά το τέλος της εξέτασης, είναι παρόμοια με την τεχνική SPECT που περιγράφηκε παραπάνω και πραγματοποιείται σύμφωνα με τη μέθοδο της οπισθοπροβολής.

Η τεχνική ΡΕΤ συγκριτικά με την τεχνική SPECT, έχει ορισμένα πλεονεκτήματα, τα οποία είναι τα εξής:

- v Μεγαλύτερη ευαισθησία και διακριτική ικανότητα.
- v Αποτελεσματικότερη διόρθωση για την εξασθένιση της ακτινοβολίας.
- v Καλύτερα φυσικά χαρακτηριστικά ραδιοφαρμάκων.
- v Μικρότερη ακτινική επιβάρυνση.
- v Δυνατότητα ποσοτικών λειτουργικών μελετών και παρακολούθησης μεταβολικών οδών.

Από την άλλη πλευρά, η τεχνική ΡΕΤ έχει και ορισμένα μειονεκτήματα. Στα αρνητικά στοιχεία της συγκεκριμένης τεχνικής περιλαμβάνονται τα ακόλουθα:

§ Υψηλό κόστος.

 $\overline{a}$ 

§ Μεγαλύτερη διάρκεια εξέτασης. 36

<sup>&</sup>lt;sup>36</sup><http://aktinologiaradiologia.blogspot.gr/2011/04/spect-spectct-pet-petct.html>

## **3.5.5 ΥΠΕΡΗΧΟΙ (ULTRASOUNDS - US)**

Οι υπέρηχοι αποτελούν κύματα τα οποία μεταφέρουν ενέργεια στον χώρο. Οι υπέρηχοι λειτουργούν με παρόμοιο τρόπο όπως οι ακτίνες Χ. Η εφαρμογή των υπερήχων στον κλάδο της ιατρικής αποτελεί μία χρήσιμη διαγνωστική εξέταση, η οποία απεικονίζει τις εσωτερικές δομές ενός οργανισμού.<sup>37</sup>

Όπως ήδη αναφέρθηκε, ο υπέρηχος αποτελεί μία μορφή ενέργειας η οποία αποτελείται από μηχανικές ταλαντώσεις με υψηλές συχνότητες. Οι διαγνωστικές εφαρμογές χρησιμοποιούν στην πλειοψηφία τους συχνότητες εύρους 1 έως 15 ΜHz.

Όσον αφορά την μετάδοση της ενέργειας, αυτή γίνεται μέσω διαμηκών κυμάτων. Όταν πρόκειται για διαγνωστικές μεθόδους, στους υπέρηχους εφαρμόζονται παλμικά κύματα και όχι συνεχή. Κατά την διαδικασία της απεικόνισης των δομών του οργανισμού, οι υπέρηχοι στηρίζονται στην χρησιμοποίηση παλμών βραχείας διαρκείας. Ο κάθε παλμός αποτελείται από ένα πλήθος κυμάτων τα οποία έχουν διαφορετικές συχνότητες μεταξύ τους. Κάτι τέτοιο συμβαίνει προκειμένου η διαγνωστική απεικόνιση να μεταφέρει περισσότερες πληροφορίες προς τον ιατρό.

Στο σημείο αυτό αξίζει να σημειωθεί ότι, για την παραγωγή των υπερήχων χρειάζεται να πραγματοποιηθεί ταλάντωση μεταξύ των σωματιδίων που απαρτίζουν το μέσο διάδοσης. Για να γίνει κάτι τέτοιο είναι απαραίτητη η εφαρμογή ενός μετατροπέα ενέργειας (ultrasoundtransducer). Ο μετατροπέας ενέργειας, μετατρέπει την ηλεκτρική τάση σε μηχανική και το αντίστροφο. Η μετατροπή γίνεται με την παραγωγή μίας δέσμης υπερήχων.

Κατόπιν, οι υπέρηχοι που έχουν παραχθεί από τον μετατροπέα ενέργειας, διαδίδονται μέσα στον ανθρώπινο ιστό, η δομή του οποίου είναι ανομοιογενής.

Στο τέλος, αφού ο υπέρηχος αλληλεπιδράσει στον οργανισμό, θα επιστρέψει στον μετατροπέα σε άλλη μορφή. Οι κυριότερες αλληλεπιδράσεις μεταξύ ιστών του οργανισμού και υπερήχων είναι η εξασθένιση και η ανάκλαση.

Η εξασθένιση εκφράζει την μείωση της έντασης του ήχου σε σχέση με την απόσταση, ενώ η ανάκλαση παρατηρείται κατά την διάδοση του υπερήχου.<sup>38</sup>

l

<sup>37</sup><http://www.csd.uoc.gr/~hy571/NOTES/ultrasound.pdf>

<sup>&</sup>lt;sup>38</sup>[http://www.ivo.gr/files/items/1/109/kalitzeos-blood\\_flow\\_contrast\\_agents.pdf](http://www.ivo.gr/files/items/1/109/kalitzeos-blood_flow_contrast_agents.pdf)

# **3.5.6 ΨΗΦΙΑΚΕΣ ΚΑΙ ΜΗ ΑΚΤΙΝΟΓΡΑΦΙΕΣ (CR)**

Οι ακτινογραφίες, είτε είναι ψηφιακές, είτε αναλογικές αποτελούν μία ακόμη κατηγορία ιατρικών εικόνων, οι οποίες στηρίζονται στην προηγμένη τεχνολογία και τα υπολογιστικά συστήματα.

Τόσο η αναλογική, όσο και η ψηφιακή ακτινογραφία χρησιμοποιούνται για την απεικόνιση της δομής ενός οργανισμού και της παραγωγής πληροφοριών σχετικά με την λειτουργία ορισμένων οργάνων, όπως είναι ο θώρακας, ο μαστός, το χέρι και το πόδι.

Οι εξετάσεις μέσω ακτινογραφιών πραγματοποιούνται με την χρήση ακτινών Χ. Η διεισδυτικότητα της ακτινοβολίας εξαρτάται από την ενέργεια που αυτή έχει. Στην αναλογική ακτινογραφία η ακτινοβολία παράγεται δια μέσω του σωλήνα Coolidge, ο οποίος αποτελείται από φωτόνια πολλών ενεργειών και διαφόρων εντάσεων.39

Η ψηφιακή ακτινογραφία, στηρίζεται στην τεχνολογία των υπολογιστών για την παραγωγή ψηφιακών εικόνων.

Το σημαντικότερο πλεονέκτημα της ψηφιακής ακτινογραφίας σε σχέση με την αναλογική ακτινογραφία, είναι ότι αυτή παρέχει στον κάθε ιατρό την δυνατότητα επεξεργασίας της εικόνας. Με τον τρόπο αυτό, είναι δυνατή η διάγνωση ενός προβλήματος που ίσως να διέφευγε από τον ιατρό κατά την εξέταση με αναλογική ακτινογραφία.

Έτσι, η μεγέθυνση, η εντόπιση του σημείου και η αλλαγή στην φωτεινότητα αποτελούν παράμετροι οι οποίες συντελούν στην μεγαλύτερη διαγνωστική ακρίβεια. Σημειώνεται επίσης ότι, η ψηφιακή ακτινογραφία έχει λιγότερη ακτινοβολία από την αναλογική και δεν χρειάζονται επαναλήψεις. Επιπλέον, υπάρχει η δυνατότητα επανεκτύπωσης των ακτινογραφιών και δημιουργίας πολλαπλών εγγράφων. 40

 $\overline{\phantom{a}}$ 

<sup>39</sup> Χαλκιά Μαρίνα, (2011). «Ποιοτικός Έλεγχος σε Ψηφιακά Ακτινολογικά Συστήματα (CR) – Σύγκριση Δόσης μεταξύ Αναλογικής και Υπολογιστικής Ψηφιακής Ακτινογραφίας». Διπλωματική Εργασία, Σχολή Εφαρμοσμένων Μαθηματικών και Φυσικών Επιστημών, Εθνικό Μετσόβιο Πολυτεχνείο Πρόσβαση και από τον διαδικτυακό ιστό

[http://dspace.lib.ntua.gr/bitstream/123456789/5715/2/chalkiam\\_xrays.pdf](http://dspace.lib.ntua.gr/bitstream/123456789/5715/2/chalkiam_xrays.pdf) <sup>40</sup><http://www.iatrikiapeikonisi.gr/Digital-X-Ray-Mammographies.aspx>

# **ΚΕΦΑΛΑΙΟ ΤΕΤΑΡΤΟ ΣΧΕΔΙΑΣΜΟΣ ΚΑΙ ΥΛΟΠΟΙΗΣΗ ΣΥΣΤΗΜΑΤΟΣ OLAP**

# **4.1 ΒΗΜΑΤΑ ΥΛΟΠΟΙΗΣΗΣ ΕΝΟΣ ΣΥΣΤΗΜΑΤΟΣ**

Το OLAP αποτελεί ένα εργαλείο που χρησιμοποιείται για την ανάλυση και επεξεργασία των δεδομένων. Στην παρούσα πτυχιακή εργασία, το σύστημα αναπτύσσεται στα πλαίσια της ορθοπεδικής κλινικής ενός Νοσοκομείου.

Σε πρώτο στάδιο δημιουργούνται οι πίνακες οι οποίοι θα αποτελούν το πληροφοριακό σύστημα. Οι πίνακες αυτοί αναλύονται στην συνέχεια και είναι οι εξής:

- ü Ασθενής
- ü Εξέταση ασθενή
- ü Εξιτήριο ασθενή
- ü Έχει
- ü Θεραπεία ασθενή
- ü Ιατρική γνωμάτευση
- ü Ιατροί
- ü Ιστορικό ασθενή
- ü Κλινική
- ü Λαμβάνει θεραπευτική αγωγή
- ü Νοσηλεύεται
- ü Φάρμακο

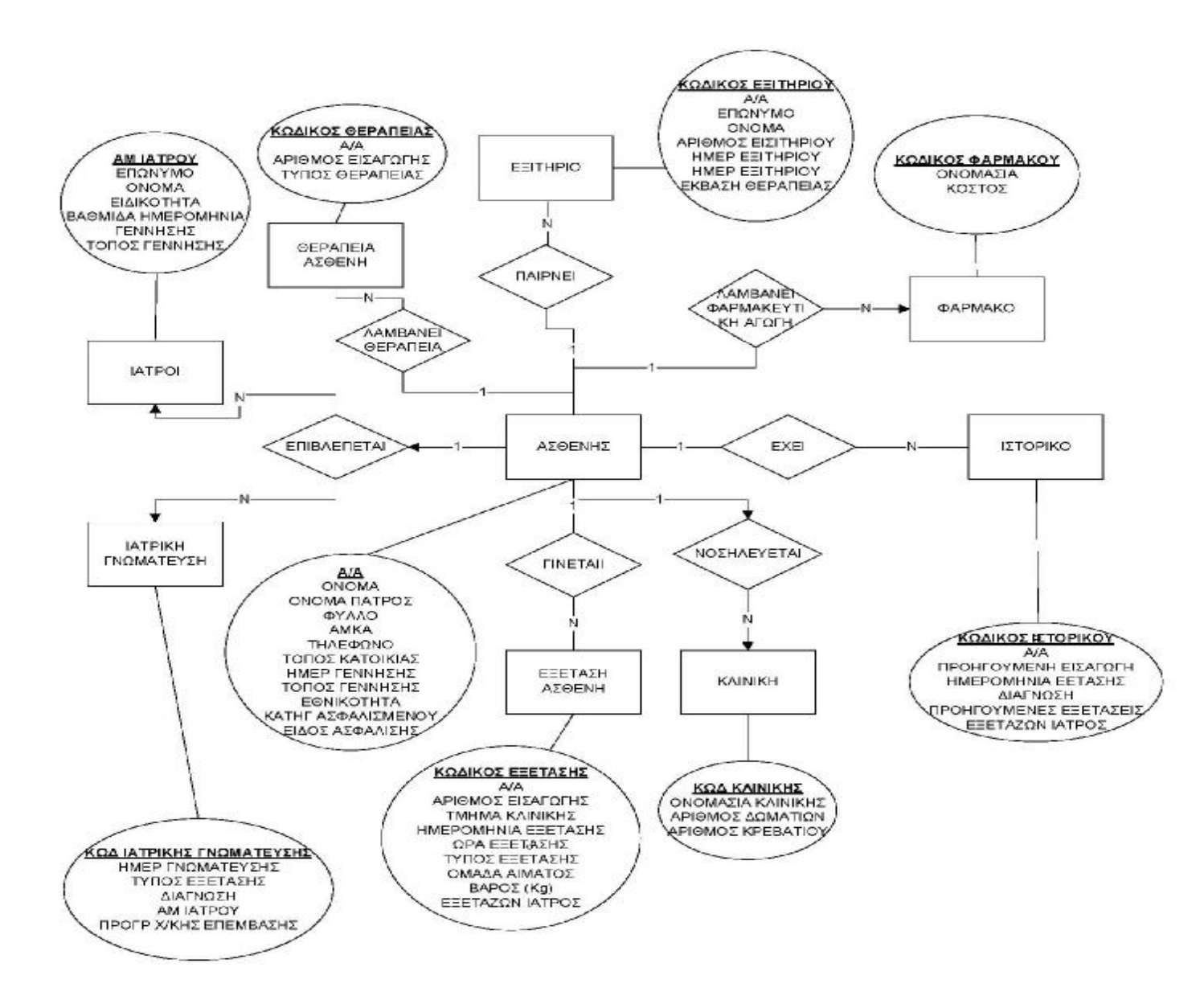

Εικόνα 4.1 Εννοιολογικός Σχεδιασμός βάσης δεδομένων

# **4.2 ΠΙΝΑΚΕΣ**

Στην παρούσα ενότητα παρουσιάζονται οι πίνακες που έχουν αναπτυχθεί στο πληροφοριακό σύστημα.

## *Ασθενής*

Ο πίνακας ασθενής περιέχει τα ακόλουθα πεδία:

- Επώνυμο  $\mathbf{r}$
- Όνομα  $\mathbf{r}$
- Φύλο  $\mathbf{r}$
- Όνομα πατρός
- Αριθμό Μητρώου Κοινωνικής Ασφάλισης (ΑΜΚΑ)  $\mathbf{r}^{\prime}$
- Τηλέφωνο  $\mathbf{r}^{\prime}$
- Τόπος κατοικίας  $\mathbf{r}$
- Ημερομηνία γέννησης  $\mathbf{r}^{(1)}$
- $\mathbf{L}^{(1)}$ Τόπος γέννησης
- Εθνικότητα  $\mathbf{r}$
- Κατηγορία  $\mathbf{r}$
- $\mathbf{r}$ Είδος ασφάλισης

Ο πίνακας «ασθενής» παρουσιάζεται διαγραμματικά και μέσω της εικόνας 4.1 που ακολουθεί.

Σημειώνεται ότι, διαγραμματική απεικόνιση υπάρχει για όλους τους πίνακες του πληροφοριακού συστήματος, καθώς και για τα ερωτήματα που δημιουργούνται στην επόμενη ενότητα.

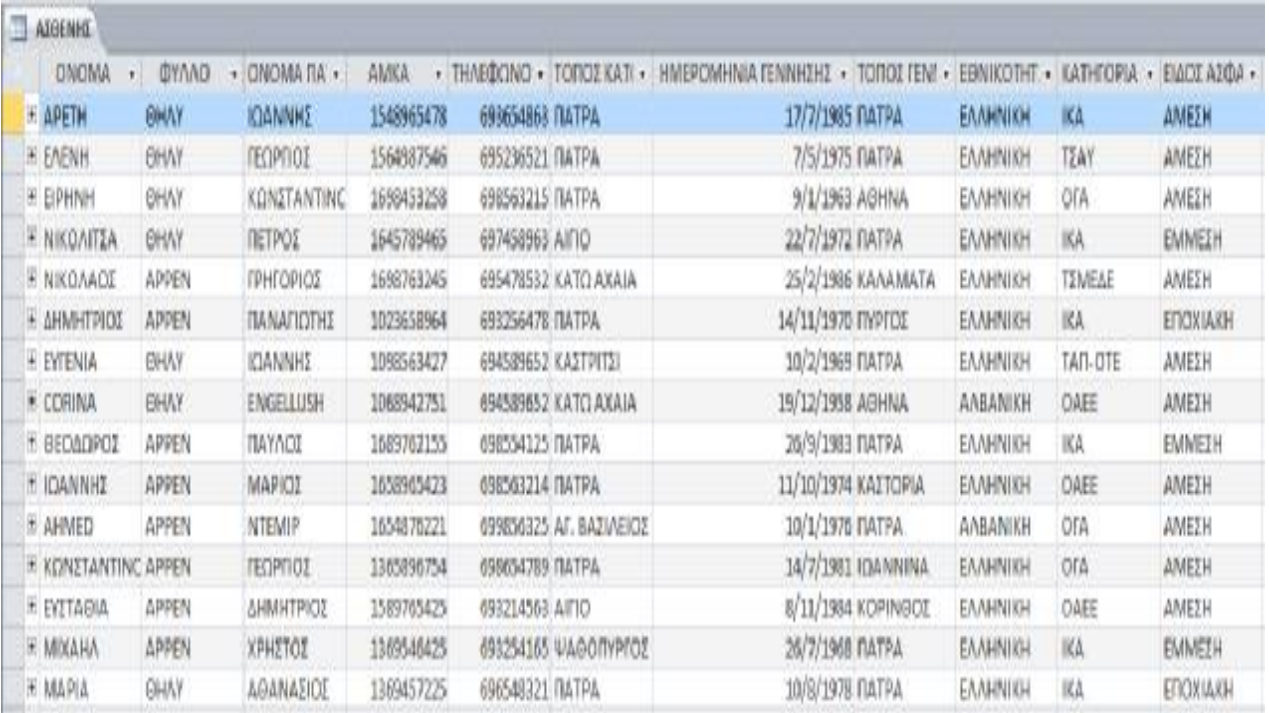

#### Εικόνα 4. 4.2 Πίνακας Ασθενής

#### *Εξέταση ασθενή*

Αποτελεί τον δεύτερο πίνακα του συστήματος επεξεργασίας και ανάλυσης δεδομένων. Ο πίνακας «Εξέταση ασθενή », περιλαμβάνει στοιχεία σχετικά με τις εξετάσεις στις οποίες υποβλήθηκαν οι ασθενείς, την ημερομηνία και την ώρα εξετάσεις στις οποίες υποβλήθηκαν οι ασθενείς, την ημερομηνία και τη<br>εξέτασης, καθώς επίσης και κάποια βασικά στοιχεία του ασθενή που εισάγεται.

Τα πεδία του συγκεκριμένου πίνακα είναι τα εξής:

- Κωδικός εξέτασης  $\mathbf{r}^{\prime}$
- Τμήμα Κλινικής  $\mathbf{r}^{\prime}$
- Αριθμός εισαγωγής  $\mathbf{r}^{\prime}$
- Ημερομηνία  $\mathbf{r}^{\prime}$
- $\mathbf{r}^{(1)}$ Ώρα εξέτασης
- $\mathbf{r}$ Τύπος εξέτασης
- Ομάδα αίματος  $\mathbf{r}$
- Βάρος σε κιλά  $\mathbf{r}$
- Εξετάζων ιατρός  $\mathbf{r}$  .

| KOAIKOZEE | A/A       | APIGMOI EI - | <b>TMHMA KAI</b>  | HMEPON -  | <b>ΩΡΑ ΕΞΕΤΑΣΗΣ .</b> | ΤΥΠΟΣ ΕΞΕΤΑΣΗΣ                       | OMAGA AIN  | BAPOE (Kg) - | ΕΞΕΤΑΖΩΝ ΙΑΤΡΟΣ             |  |
|-----------|-----------|--------------|-------------------|-----------|-----------------------|--------------------------------------|------------|--------------|-----------------------------|--|
| 1234      |           |              | 8649 OPBOREAIKH   | 11/6/2014 |                       | 12:00:00 μμ. ΥΠΟΛΟΠΣΤΙΚΗ ΤΟΜΟΓΡΑΦΙΑ: | At         |              | 57 PITZONOVAOS FEOPRIOS     |  |
| 1524      |           |              | 12792 OPOORESIKH  | 22/5/2014 |                       | 11:15:00 πμ ΨΗΦΙΛΚΗ ΑΓΓΕΙΟΓΡΑΦΙΑ     | $B +$      |              | ΒΥ ΛΟΓΟΘΕΤΗΣ ΠΕΤΡΟΣ         |  |
| 1232      |           |              | 13688 OPBORESIKH  | 25/4/2014 |                       | 12:10:00 μμ. ΥΠΟΛΟΠΣΤΙΚΗ ΤΟΜΟΓΡΑΦΙΑ  | O-         |              | 56 ΛΟΓΟΘΕΤΗΣ ΠΕΤΡΟΣ         |  |
| 7654      | 4         |              | 13569 OPBOREAIKH  | 1/7/2014  |                       | 10:20:00 mu MAFNHTIKH TOMOFPA@IA     | o.         |              | 65 ΡΙΤΣΟΠΟΥΛΟΣ ΓΕΩΡΓΙΟΣ     |  |
| 9696      | 5         |              | 12548 OPBORELIKH  | 10/6/2014 |                       | 10:45:00 mu MAINHITISH TOMOΓΡΑΦΙΑ    | AB+        |              | 78 ΑΣΛΑΝΙΔΗ ΧΡΙΣΤΙΝΑ        |  |
| 3444      | б         |              | 14595 DPBOREAIKH  | 8/5/2014  |                       | 12:00:00 μμ ΥΠΟΛΟΠΣΤΙΚΗ ΤΟΜΟΓΡΑΦΙΑ   | $A$ .      |              | 50 ΡΙΤΣΟΠΟΥΛΟΣ ΓΕΩΡΓΙΟΣ     |  |
| 1224      |           |              | 13689 OPBOREAIKH  | 13/5/2014 |                       | 11:00:00 mai MAFNHTISH TOMOFPA@IA    | D+         |              | 55 ΑΣΛΑΝΙΔΗ ΧΡΙΣΤΙΝΑ        |  |
| 1753      | g         |              | 12563 OPBORE&IKH  | 1/5/2014  |                       | 9:45:00 mail ΥΠΟΛΟΠΣΤΙΚΗ ΤΟΜΟΓΡΑΦΙΑ  | $\Delta +$ |              | 56 ΚΑΡΡΑΣ ΠΑΝΑΠΩΤΗΣ         |  |
| 6705      | 9         |              | 11025 OP9ONE&KH   | 8/4/2014  |                       | 10:20:00 πμ. ΨΗΦΙΑ ΚΗ ΑΓΓΕΙΟΓΡΑΦΙΑ   | AB-        |              | 75 ΡΙΤΣΟΠΟΥΛΟΣ ΠΕΩΡΓΙΟΣ     |  |
| 8765      | 10        |              | 8695 OPBOREAIKH   | 6/6/2014  | 12:30:00 μμ ΥΠΕΡΗΧΟΣ  |                                      | O€         |              | <b>80 ΔΣΛΑΝΙΔΗ ΧΡΙΣΤΙΝΑ</b> |  |
| 9356      | 11        |              | 6548 OPBORELIKH   | 20/6/2014 |                       | 9:30:00 πμ ΥΠΕΡΗΧΟΣ                  | Д.         |              | 78 ΡΙΤΣΟΠΟΥΛΟΣ ΓΕΩΡΓΙΟΣ     |  |
| 1332      | $12^{12}$ |              | 12365 OPBOREAIKH  | 15/5/2014 |                       | 9:00:00 nu ΥΠΟΛΟΠΣΤΙΚΗ ΤΟΜΟΓΡΑΦΙΑ    | B-         |              | <b>66 ΛΟΓΟΘΕΤΗΣ ΠΕΤΡΟΣ</b>  |  |
| 3746      | 13        |              | HOURS OPBOTTEAINH | 5/6/2014  |                       | 12:00:00 μμ ΨΗΦΙΑΚΗ ΑΓΓΕΙΟΓΡΑΦΙΑ     | $At +$     |              | 60 ΚΑΡΡΑΣ ΠΑΝΑΠΩΤΗΣ         |  |
| 1274      | 14        |              | 9652 OPBOREAIKH   | 1/4/2014  |                       | 10:00:00 ma ΥΠΟΛΟΠΣΤΙΚΗ ΤΟΜΟΓΡΑΦΙΑ.  | AB+        |              | 58 ΡΙΤΖΟΠΟΥΛΟΣ ΓΕΩΡΓΙΟΣ     |  |
| 7645      | 15        |              | 8632 OPBOREARH    | 2/4/2014  |                       | 11:00:00 mg ΥΠΕΡΗΧΟΣ                 | AB+        |              | 59 ADFOBETHΣ ΠΕΤΡΟΣ         |  |

Εικόνα 4. Εικόνα4.3Εξέταση ασθενή

#### *Εξιτήριο ασθενή*

Ο πίνακας «Εξιτήριο ασθενή» είναι συνδεδεμένος με τον κωδικό εξέτασης. Πέρα από το ονοματεπώνυμο του ασθενή, στον συγκεκριμένο πίνακα υπάρχουν πληροφορίες σχετικά με την ημερομηνία εισαγωγής, την ημερομηνία εξιτηρίου, τον πληροφορίες σχετικά με την ημερομηνία εισαγα<br>αριθμό εισιτηρίου και την έκβαση της θεραπείας.

|       |           | KOAIKOZEZ - HIMEP EIZAT - A/A + EΠONYMO - ONOMA |                | · APIGMOZ EIZITHPIOY · HIMEP EEITHPIOY · |                | ΕΚΒΑΣΗ ΘΕΡΑΠΕΙΑΣ   |
|-------|-----------|-------------------------------------------------|----------------|------------------------------------------|----------------|--------------------|
| 8649  | 10/6/2014 | 1 ΓΕΩΡΓΟΠΟΥΛΕ ΑΡΕΤΗ                             |                | 8649                                     | 15/6/2014 IAEH |                    |
| 12792 | 20/5/2014 | 2 ΚΟΝΤΟΣΤΟΥΛ/ ΕΛΕΝΗ                             |                | 12792                                    | 22/5/2014 ΙΑΣΗ |                    |
| 13688 | 22/4/2014 | 3 FIANNAKOFION EIPHNH                           |                | 13688                                    | 24/4/2014 ΙΔΣΗ |                    |
| 13569 | 1/7/2014  | 4 KATEOYAA                                      | ΝΙΚΟΛΙΤΣΑ      | 13569                                    | 4/7/2014 IAEH  |                    |
| 25632 | 9/6/2014  | 5 KONTAEHE                                      | ΝΙΚΟΛΑΟΣ       | 12548                                    |                | 11/6/2014 BEATIOEH |
| 26589 | 3/5/2014  | 6 ΣΠΗΛΙΟΠΟΥΛΟ ΔΗΜΗΤΡΙΟΣ                         |                | 14595                                    |                | 9/5/2014 BEATIOZH  |
| 36547 | 12/5/2014 | <b>7 ANOTATOY</b>                               | <b>EYTENIA</b> | 13689                                    |                | 14/5/2014 BEATIOIH |
| 23654 | 1/5/2014  | 8 MAKO                                          | CORINA         | 12563                                    |                | 3/5/2014 BEATIOIH  |
| 11025 | 7/4/2014  | 9 KAZANTZHX                                     | ΘΕΟΔΩΡΟΣ       | 11025                                    | 8/4/2014 IAZH  |                    |
| 22589 | 4/6/2014  | 10 HAIAE                                        | <b>IQANNHZ</b> | 8695                                     |                | 9/6/2014 ВЕЛТІСІЕН |
| 23456 | 19/6/2014 | 11 HEIDARI                                      | AHMED          | 6548                                     |                | 21/6/2014 ΒΕΛΤΙΩΣΗ |
| 12365 | 15/5/2014 | 12 MAKPHE                                       | ΚΩΝΣΤΑΝΤΙΝΟ    | 12365                                    | 20/5/2014 ΙΔΣΗ |                    |
| 12548 | 5/6/2014  | 13 ΑΝΔΡΙΚΟΠΟΥΛ ΕΥΣΤΑΘΙΑ                         |                | 10369                                    |                | 7/6/2014 ΒΕΛΤΙΩΣΗ  |
| 12545 | 1/4/2014  | 14 ΛΑΖΑΡΗΣ                                      | MIXAHA         | 9652                                     |                | 10/4/2014 ΒΕΛΤΙΩΣΗ |
| 8532  | 1/4/2014  | 15 KOAOKYOA                                     | <b>MAPIA</b>   | 8632                                     | 3/4/2014 IAIH  |                    |

Εικόνα 4. 4.4Εξιτήριο ασθενή

# *Έχει*

Ο πίνακας "έχει" περιέχει τον κωδικό ιατρικής γνωμάτευσης, το Α.Μ. του ιατρού και την ημερομηνία γνωμάτευσης.

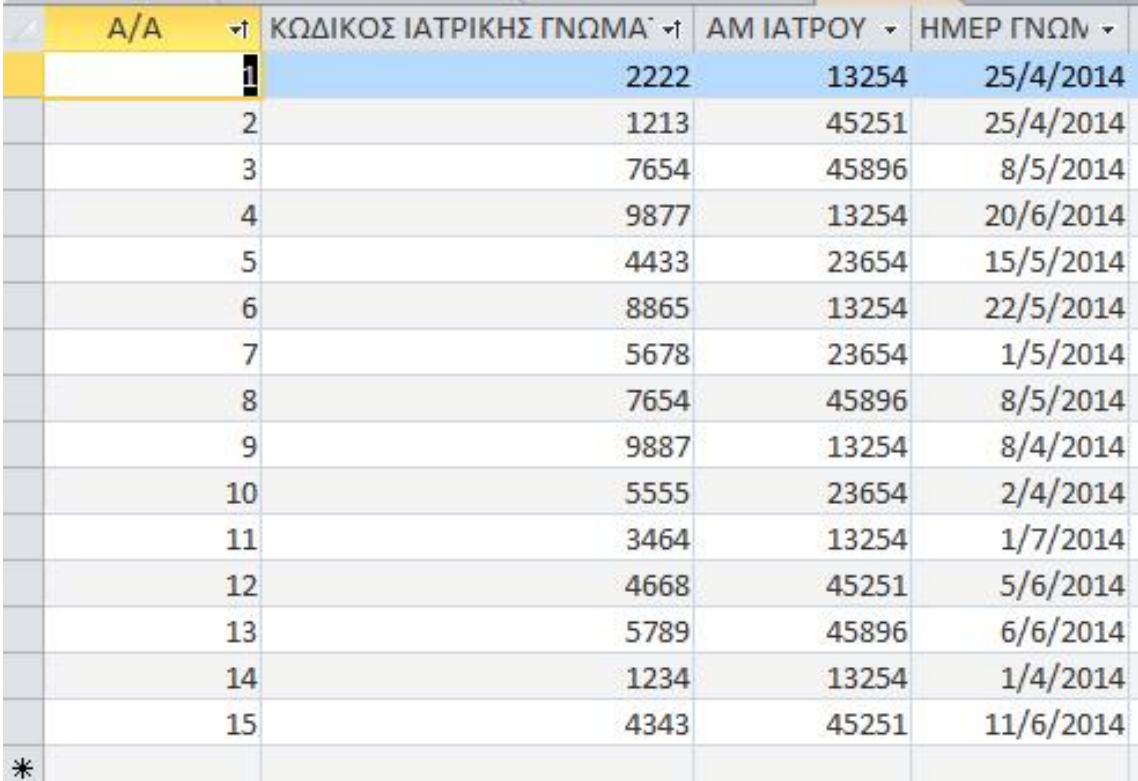

# Εικόνα 4.5Έχει

# *Θεραπεία ασθενή*

Η καρτέλα για την θεραπεία του ασθενή παρέχει πληροφορίες οι οποίες καταγράφονται στα ακόλουθα πεδία:

- Κωδικός θεραπείας
- Αριθμός εισαγωγής
- Τύπος θεραπείας

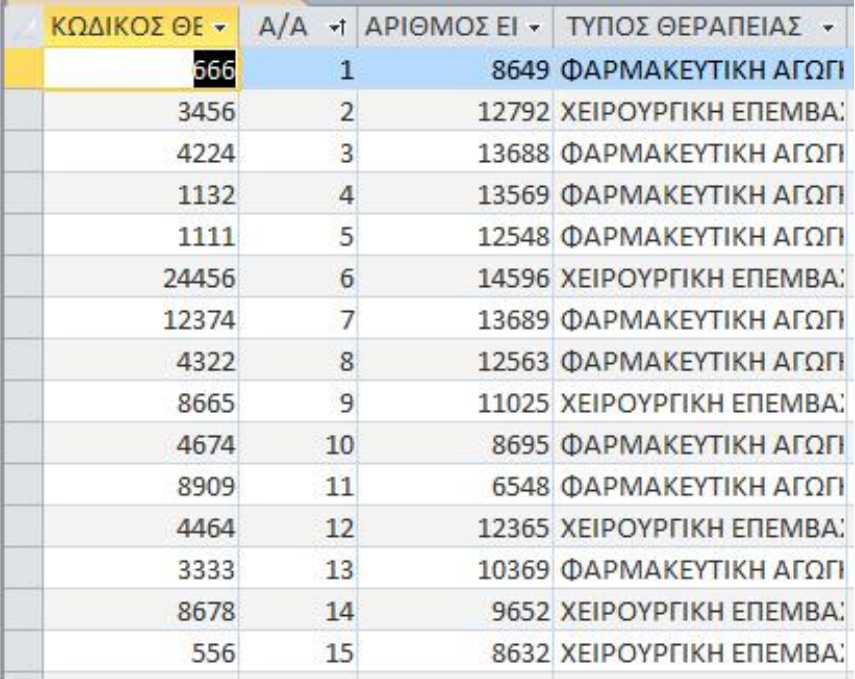

#### Εικόνα 4. 4.6 Θεραπεία Ασθενή

## *Ιατρική γνωμάτευση*

Η ιατρική γνωμάτευση παρέχει πληροφορίες για το σύνολο του προσωπικού που γιαπροσωπικού διαχειρίζεται τον φάκελο υγείας ενός ασθενή, καθώς περιέχει δεδομένα σχετικά με την διάγνωση του ασθενή, αλλά και από ποιον ορθοπεδικό αυτή προήλθε.

Τα πεδία του πίνακα ιατρικής γνωμάτευσης είναι τα ακόλουθα: είναι

- $\mathbf{r}^{(1)}$ Κωδικός ιατρικής γνωμάτευσης
- Ημερομηνία γνωμάτευσης  $\mathbf{r}^{\prime}$
- Τύπος εξέτασης  $\mathbf{r}$
- Διάγνωση  $\mathbf{r}$  .
- Αριθμός Μητρώου Ιατρού
- Προγραμματισμός χειρουργικής επέμβασης επέμβασης

|                | ΚΩΔΙΚΟΣ - | ΗΜΕΡ ΓΝ - ΤΥΠΟΣ ΕΞΕΤΑΣΗΣ - | ΔΙΑΓΝΩΣΗ                                                            | AM IATPOY - | ПРОГРА -        |
|----------------|-----------|----------------------------|---------------------------------------------------------------------|-------------|-----------------|
| $\overline{+}$ |           |                            | 1213 25/4/2014 ΨΗΦΙΑΚΗ ΑΓΓΕΙΟΓΡ Κάταγμα του κάτω άκρου της κερκίδας | 45251       |                 |
| $\overline{+}$ | 1234      |                            | 1/4/2014 ΜΑΓΝΗΤΙΚΗ ΤΟΜΟΙ Αρθροπάθεια του ισχίου                     | 13254       |                 |
| $\overline{+}$ | 2222      |                            | 13/5/2014 ΥΠΟΛΟΓΙΣΤΙΚΗ ΤΟΝ Κάταγμα του μεταταρσίου οστού            |             | 13254 22/5/2014 |
| $\overline{+}$ | 3464      | 1/7/2014 ΥΠΕΡΗΧΟΣ          | Ρήξη μηνίσκου                                                       | 13254       | 3/7/2014        |
| $\overline{+}$ | 4343      |                            | 11/6/2014 ΥΠΟΛΟΓΙΣΤΙΚΗ ΤΟΝ Αρθροπάθεια του γόνατος                  | 45251       |                 |
| $\overline{+}$ | 4433      |                            | 15/5/2014 ΜΑΓΝΗΤΙΚΗ ΤΟΜΟΙ Κάταγμα του έσω σφυρού                    | 23654       |                 |
| $\overline{+}$ | 4668      |                            | 5/6/2014 ΥΠΟΛΟΓΙΣΤΙΚΗ ΤΟΝ Κάταγμα του κάτω άκρου της κερκίδας       | 45251       | 6/6/2014        |
| $\overline{+}$ | 5555      | 2/4/2014 ΥΠΕΡΗΧΟΣ          | Ρήξη μηνίσκου                                                       | 23654       |                 |
| $\overline{+}$ | 5678      |                            | 1/5/2014 ΜΑΓΝΗΤΙΚΗ ΤΟΜΟΙ Κάταγμα της κλειδός                        | 23654       |                 |
| $\overline{+}$ | 5789      |                            | 6/6/2014 ΨΗΦΙΑΚΗ ΑΓΓΕΙΟΓΡ Εξάρθρημα του ισχίου                      | 45896       |                 |
| $\overline{+}$ | 7654      |                            | 8/5/2014 ΥΠΟΛΟΓΙΣΤΙΚΗ ΤΟΝ Αρθροπάθεια του γόνατος                   | 45896       |                 |
| $\overline{+}$ | 8865      |                            | 22/5/2014 ΥΠΟΛΟΓΙΣΤΙΚΗ ΤΟΝ Κάταγμα του ηβικού οστού                 |             | 13254 23/5/2014 |
| $\overline{+}$ | 9877      |                            | 20/6/2014 ΥΠΟΛΟΓΙΣΤΙΚΗ ΤΟΝ Αρθροπάθεια του ισχίου                   |             | 13254 20/6/2014 |
| $\overline{+}$ | 9887      |                            | 8/4/2014 ΨΗΦΙΑΚΗ ΑΓΓΕΙΟΓΡ Αρθροπάθεια του γόνατος                   | 13254       | 9/4/2014        |
|                |           |                            |                                                                     |             |                 |

Εικόνα 4. Εικόνα 4.7 Ιατρική γνωμάτευση

#### *Ιατροί*

Το επιστημονικό προσωπικό κάθε κλινικής, αποτελεί έναν ακόμα πίνακα στο Το σύστημα επεξεργασίας και ανάλυσης των δεδομένων. Μέσω του και συγκεκριμένου πίνακα παρέχονται πληροφορίες σχετικά με το ονοματεπώνυμο των ιατρών, τον<br>αριθμό μητρώου τους, την ειδικότητά τους, καθώς επίσης και για την ημερομηνία, αριθμό μητρώου τους, την ειδικότητά τους, καθώς επίσης και τον τόπο γέννησής τους και την βαθμίδα τους τους.

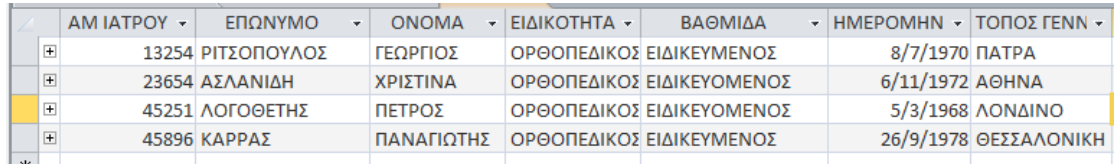

#### Εικόνα 4. 4.8 Πίνακας Ιατροί

#### *Ιστορικό ασθενή*

Το ιστορικό του ασθενή αποτελεί έναν από τους σημαντικότερους λόγους για τους οποίους η ανάπτυξη των πληροφοριακών συστημάτων στις επιστήμες της υγείας είναι απαραίτητη για την αποτελεσματικότερη λειτουργία των νοσοκομείων.

Μέσα από τον πίνακα του ιστορικού ασθενούς δίνονται πληροφορίες σχετικά με τις ημερομηνίες εξέτασης των ασθενών, τον ιατρό που πραγματοποιεί την παρακολούθηση του ασθενή, την διάγνωση που έχει γίνει για κάθε ασθενή, κ.λπ. Πιο συγκεκριμένα, τα πεδία του πίνακα του ιστορικού του ασ θενούςΤο ιστορικό του ασθενή αποτελεί έναν από τους σημαντικότερους λόγους για τ<br>οποίους η ανάπτυξη των πληροφοριακών συστημάτων στις επιστήμες της υγείας ε<br>απαραίτητη για την αποτελεσματικότερη λειτουργία των νοσοκομείων.<br>Μέσα

- Κωδικός ιστορικού  $\blacksquare$
- Διάγνωση  $\mathbf{r}$
- Προηγούμενη εισαγωγή  $\mathbf{r}$
- Ημερομηνία εξέτασης  $\mathbf{r} = \mathbf{r}$
- Προηγούμενες επεμβάσεις επεμβάσεις
- Εξετάζον ιατρός

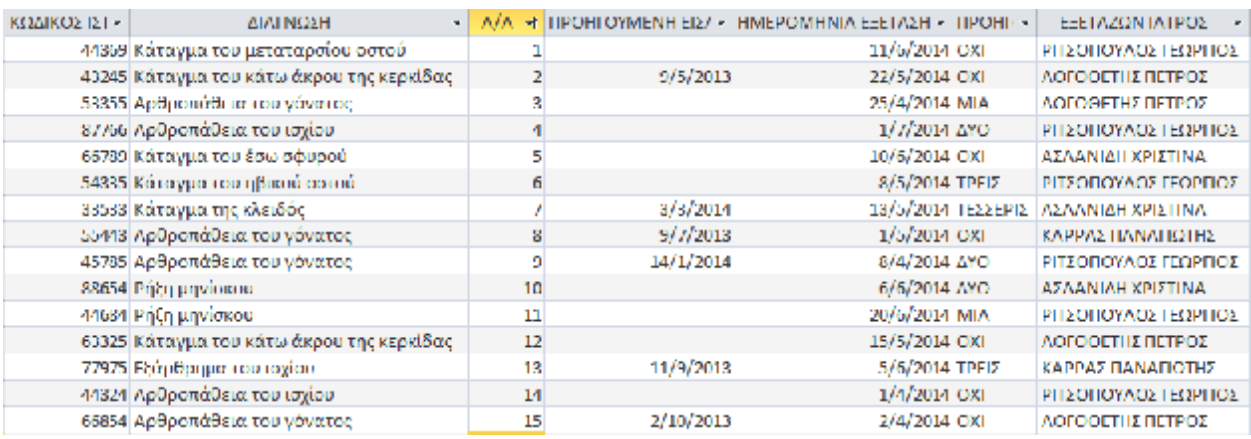

#### Εικόνα 4. Εικόνα4.9 Πίνακας Ιστορικό Ασθενή

## *Κλινική*

Ο πίνακας Κλινική περιέχει πληροφορίες για τις δύο κλινικές την Ορθοπεδικής<br>ο αριθμός δωματίων, ο κωδικός κλινικής κ.α. ο αριθμός δωματίων, ο κωδικός κλινικής κ.α.

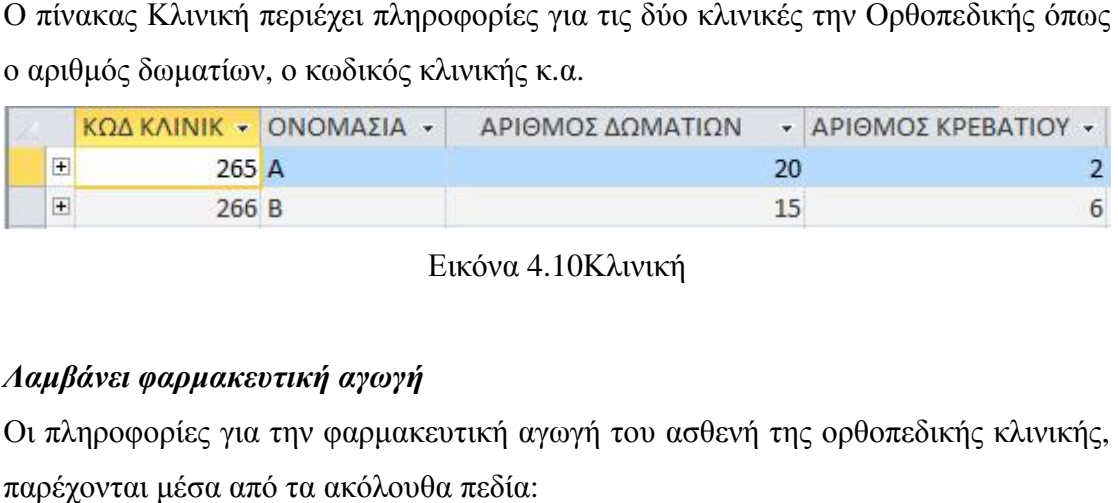

Εικόνα 4.10Κλινική

# *Λαμβάνει φαρμακευτική αγωγή*

Οι πληροφορίες για την φαρμακευτική αγωγή του ασθενή της ορθοπεδικής κλινικής, παρέχονται μέσα από τα ακόλουθα πεδία:

- Κωδικός φαρμάκου  $\mathbf{r}^{(1)}$
- Περιεκτικότητα
- Είδος δόσης

| ΚΩΔΙΚΟΣ ΦΙ - ΠΕΡΙΕΚΤΙΚΟΤΗΤΑ<br>$\overline{\mathbf{v}}$ | A/A | · ΕΙΔΟΣ ΔΟΣΗ ·    |
|--------------------------------------------------------|-----|-------------------|
| 1234 80MG/TAB                                          |     | 1 ΔΙΣΚΙΑ          |
| 1234 80MG/TAB                                          |     | <b>8 ΔΙΣΚΙΑ</b>   |
| 1234 80MG/TAB                                          |     | 14 ΔΙΣΚΙΑ         |
| 3346 250IU/VIAL                                        |     | <b>7 ΣΤΑΓΟΝΕΣ</b> |
| 3346 250IU/VIAL                                        |     | <b>9 ΣΤΑΓΟΝΕΣ</b> |
| 3346 250IU/VIAL                                        |     | 13 ΣΤΑΓΟΝΕΣ       |
| 6544 500MG/TAB                                         |     | 2 ΔΙΣΚΙΑ          |
| 6544 500MG/TAB                                         |     | 12 ΔΙΣΚΙΑ         |
| 6547 8MG/ML                                            |     | 6 ΦΙΑΛΙΔΙΑ        |
| 6547 8MG/ML                                            |     | 10 ΦΙΑΛΙΔΙΑ       |
| 6547 8MG/ML                                            |     | 15 ΦΙΑΛΙΔΙΑ       |
| 7777 100MG/TAB                                         |     | 3 ΔΙΣΚΙΑ          |
| 7777 100MG/TAB                                         |     | 4 ΔΙΣΚΙΑ          |
| 9977 500MG/TAB                                         |     | 5 ΔΙΣΚΙΑ          |
| 9977 500MG/TAB                                         |     | <b>11 ΔΙΣΚΙΑ</b>  |
|                                                        |     |                   |

Εικόνα 4.11 Πίνακας Λαμβάνει φαρμακευτική αγωγή

# *Νοσηλεύεται*

Οι πληροφορίες για την νοσηλε εία του ασθενή της ορθοπεδικής κλινικής, παρέχονταιμέσα από τα ακόλουθα πεδία:

- Αριθμός εισαγωγής
- Ημερομηνία εισαγωγής
- Κωδικός κλινικής

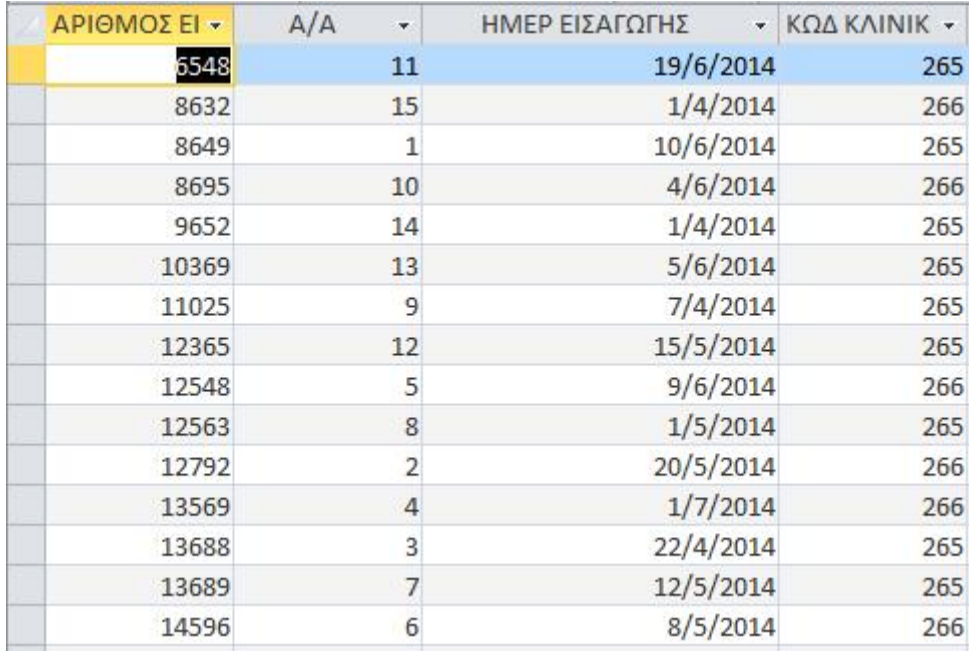

Εικόνα 4.1 4.12Νοσηλεύεται

# *Φάρμακο*

Αποτελεί τον τελευταίο πίνακα του συστήματος. Οι πληροφορίες που περιέχει ο πίνακας Φάρμακο είναι:

- Κωδικός φαρμάκου  $\mathcal{L}^{(1)}$
- Ονομασία  $\mathbf{r}$
- Κόστος  $\mathbf{r}$

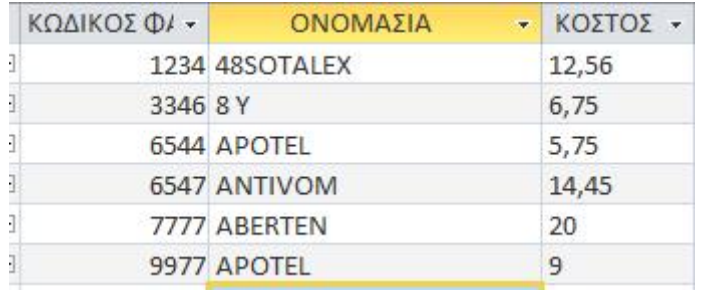

Εικόνα 4.13 Φάρμακο

# **4.3 ΕΡΩΤΗΜΑΤΑ**

Τα ερωτήματα αποτελούν ένα εργαλείο του συστήματος, μέσω των οποίων δίν συγκεκριμένες πληροφορίες. Τα ερωτήματα που αναπτύχθηκαν στην παρούσα πουαναπτύχθηκαν ενότητα λειτουργούν προκειμένου να διαπιστωθεί η χρησιμότητα και η αποτελεσματικότητα της εφαρμογής ενός πληροφοριακού συστήματος. Σημειώνεται επίσης ότι, όπως συνέβη και με τους πίνακες, ομοίως και στα ερωτήματα, οι απαντήσεις τους θα δίνονται και μέσα από εικόνες. αποτελεσματικότητα της εφαρμογής ενός πληροφοριακού συστήματος. Σημειώνεται<br>επίσης ότι, όπως συνέβη και με τους πίνακες, ομοίως και στα ερωτήματα, οι<br>απαντήσεις τους θα δίνονται και μέσα από εικόνες.<br>Τα παρακάτω ερωτήματα

διαστάσεις (dimensions) του OLAP σχήματος ) σχήματος.

### *Ποιός ο χρόνος εισαγωγής του ασθενή*

Το πρώτο ερώτημα παρέχει πληροφορίες με κριτήριο τον χρόνο εισαγωγής του Το πρώτο ερώτημα παρέχει πληροφορίες με κριτήριο τον χρόνο εισαγωγής του<br>ασθενή. Πέρα από τον κωδικό εξιτηρίου, δίνονται και στοιχεία για την ημερομηνία εισαγωγής, την ημερομηνία εξιτηρίου και τον μήνα εισαγωγής του κάθε ασθενή.

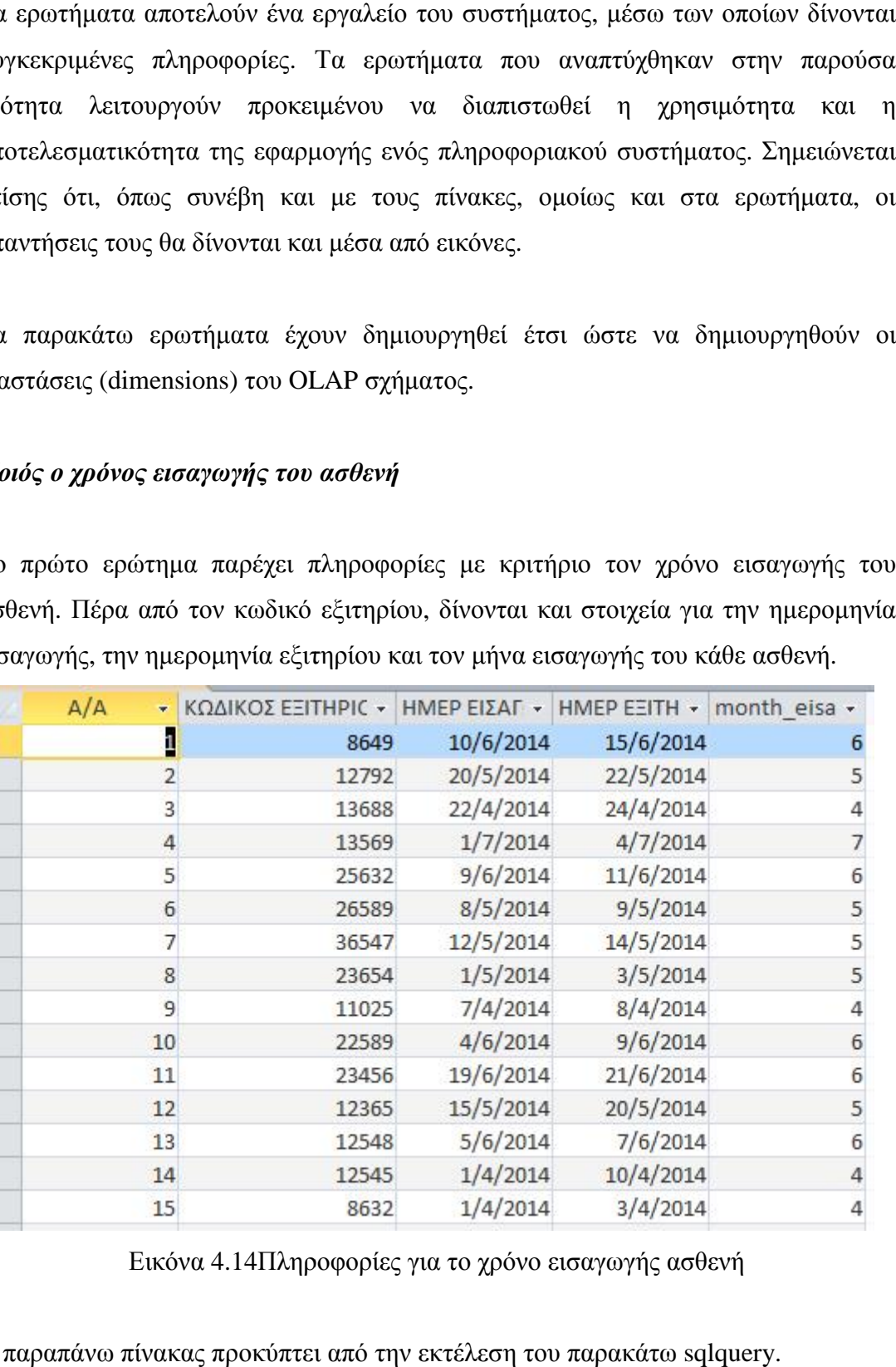

Εικόνα 4.14Πληροφορίες Πληροφορίες για το χρόνο εισαγωγής ασθενή

Ο παραπάνω πίνακας προκύπτει από την εκτέλεση του παρακάτω sqlquery.

SELECT ΑΣΘΕΝΗΣ.[Α/Α], [ΕΞΙΤΗΡΙΟ ΑΣΘΕΝΗ].[ΚΩΔΙΚΟΣ ΕΞΙΤΗΡΙΟΥ], [ΕΞΙΤΗΡΙΟ ΑΣΘΕΝΗ].[ΗΜΕΡ ΕΙΣΑΓΩΓΗΣ], [ΕΞΙΤΗΡΙΟ ΑΣΘΕΝΗ].[ΗΜΕΡ ΕΞΙΤΗΡΙΟΥ], Month([ΗΜΕΡ ΕΙΣΑΓΩΓΗΣ]) AS month\_eisag INTO dim\_XronosEisag ΑΣΘΕΝΗ].[ΗΜΕΡ ΕΙΣΑΓΩΓΗΣ], [ΕΞΙΤΗΡΙΟ ΑΣΘΕΝΗ].[ΗΜΕΡ ΕΞΙΤΗΡΙΟΥ], Month([ΗΜΕΡ<br>ΕΙΣΑΓΩΓΗΣ])AS.month\_eisag.INTO.dim\_XronosEisag<br>FROM ΑΣΘΕΝΗΣ INNER JOIN [ΕΞΙΤΗΡΙΟ ΑΣΘΕΝΗ] ON ΑΣΘΕΝΗΣ.[Α/Α] = [ΕΞΙΤΗΡΙΟ ΑΣΘΕΝΗ].[Α/Α];

Στο query επιλέγονται από τον πίνακα ΑΣΘΕΝΗΣ το στοιχείο Α/Α και από τον πίνακα ΕΞΙΤΗΡΙΟ ΑΣΘΕΝΗ, τα στοιχεία Ημερομηνία εισαγωγής, Ημερομηνία Στο query επιλέγονται από τον πίνακα ΑΣΘΕΝΗΣ το στοιχείο Α/Α και από τον<br>πίνακα ΕΞΙΤΗΡΙΟ ΑΣΘΕΝΗ, τα στοιχεία Ημερομηνία εισαγωγής, Ημερομηνία<br>εξιτηρίου, τον μήνα από την ημερομηνία εισαγωγής και τα εισάγει στο dimension dim\_XronosEisag.

Η λέξη-κλειδί innerjoin επιλέγει όλες τις γραμμές από δύο πίνακες εφ 'όσον υπάρχει αντιστοιχία μεταξύ των στηλών και στους δύο πίνακες. Στην συγκεκριμένη περίπτωση λοιπόν επιλέγει όλες τις γραμμές από τους πίνακες ΑΣΘΕΝΗΣ και ΕΞΙΤΗΡΙΟ ΑΣΘΕΝΗ με βάση τα κοινά Α/Α. αντιστοιχία μεταξύ των στηλών και στους δύο πίνακες. Στην συγκεκριμένη<br>περίπτωση λοιπόν επιλέγει όλες τις γραμμές από τους πίνακες ΑΣΘΕΝΗΣ και<br>ΕΞΙΤΗΡΙΟ ΑΣΘΕΝΗ με βάσητακοινάΑ/Α.

#### *Ποιοί ασθενείς εισήχθησαν στην ορθοπεδική κλινική σήχθησανορθοπεδική κλινική*

Αυτό το ερώτημα παρέχει πληροφορίες με κριτήριο τους ασθενείς που έχουν εισαχθεί<br>στην ορθοπεδική κλινική. Πέρα από το ονοματεπώνυμο των ασθενών, δίνονται και στην ορθοπεδική κλινική. Πέρα από το ο κάποια δημογραφικά στοιχεία, όπως είναι το

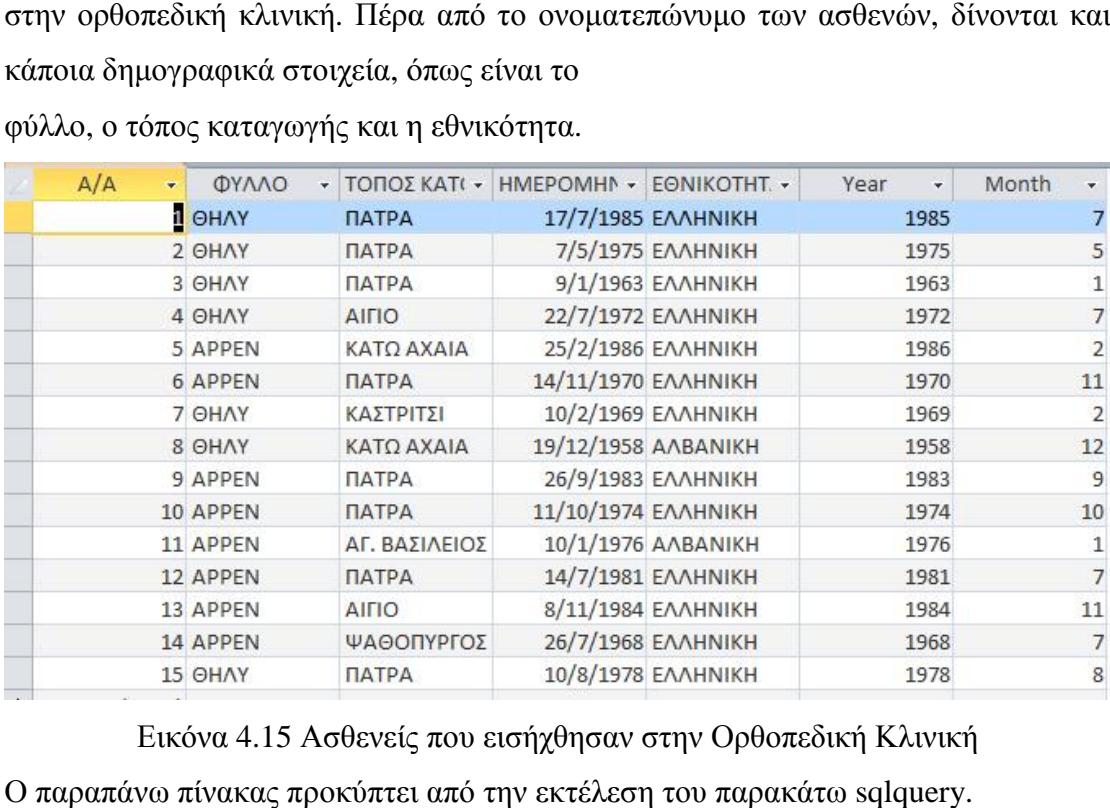

φύλλο, ο τόπος καταγωγής και η εθνικότητα.

Εικόνα 4.15 Ασθενείς που εισήχθησαν στην Ορθοπεδική Κλινική Ο παραπάνω πίνακας προκύπτει από την εκτέλεση του παρακάτω sqlquery.

SELECT AΣΘΕΝΗΣ.[Α/Α], AΣΘΕΝΗΣ.ΦΥΛΛΟ, AΣΘΕΝΗΣ.[ΤΟΠΟΣ ΚΑΤΟΙΚΙΑΣ], SELECT ΑΣΘΕΝΗΣ.[Α/Α], ΑΣΘΕΝΗΣ.ΦΥΛΛΟ, ΑΣΘΕΝΗΣ.[ΤΟΠΟΣ ΚΑΤΟΙΚΙΑΣ],<br>ΑΣΘΕΝΗΣ.[ΗΜΕΡΟΜΗΝΙΑ ΓΕΝΝΗΣΗΣ], ΑΣΘΕΝΗΣ.ΕΘΝΙΚΟΤΗΤΑ, Year([ΗΜΕΡΟΜΗΝΙΑ ΓΕΝΝΗΣΗΣ]) AS [Year], Month([ΗΜΕΡΟΜΗΝΙΑ ΓΕΝΝΗΣΗΣ]) AS [Month] INTO dim\_Ασθενης FROM AΣΘΕΝΗΣ;

Στο query επιλέγονται από τον πίνακα ΑΣΘΕΝΗΣ τα στοιχεία Α/Α, Φύλο, Τόπος κατοικίας, Ημερομηνία γέννησης, Εθνικότητα, την χρονολογία από την ημερομηνία γέννησης και το μήνα από την ημερομηνία γέννησης και τα εισάγει στο dimensiondim\_Ασθενης.

# *Ποιές εξετάσεις έγιναν στους ασθενείς, πότε και από ποιόν ιατρό έγιναναπό ποιόν*

Το ζητούμενο στην συγκεκριμένη περίπτωση είναι η παρουσίαση των εξετάσεων που πραγματοποιήθηκαν, τον κωδικό του γιατρού που την πραγματοποίησε και την ημερομηνία που έγινε η γνωμάτευση.

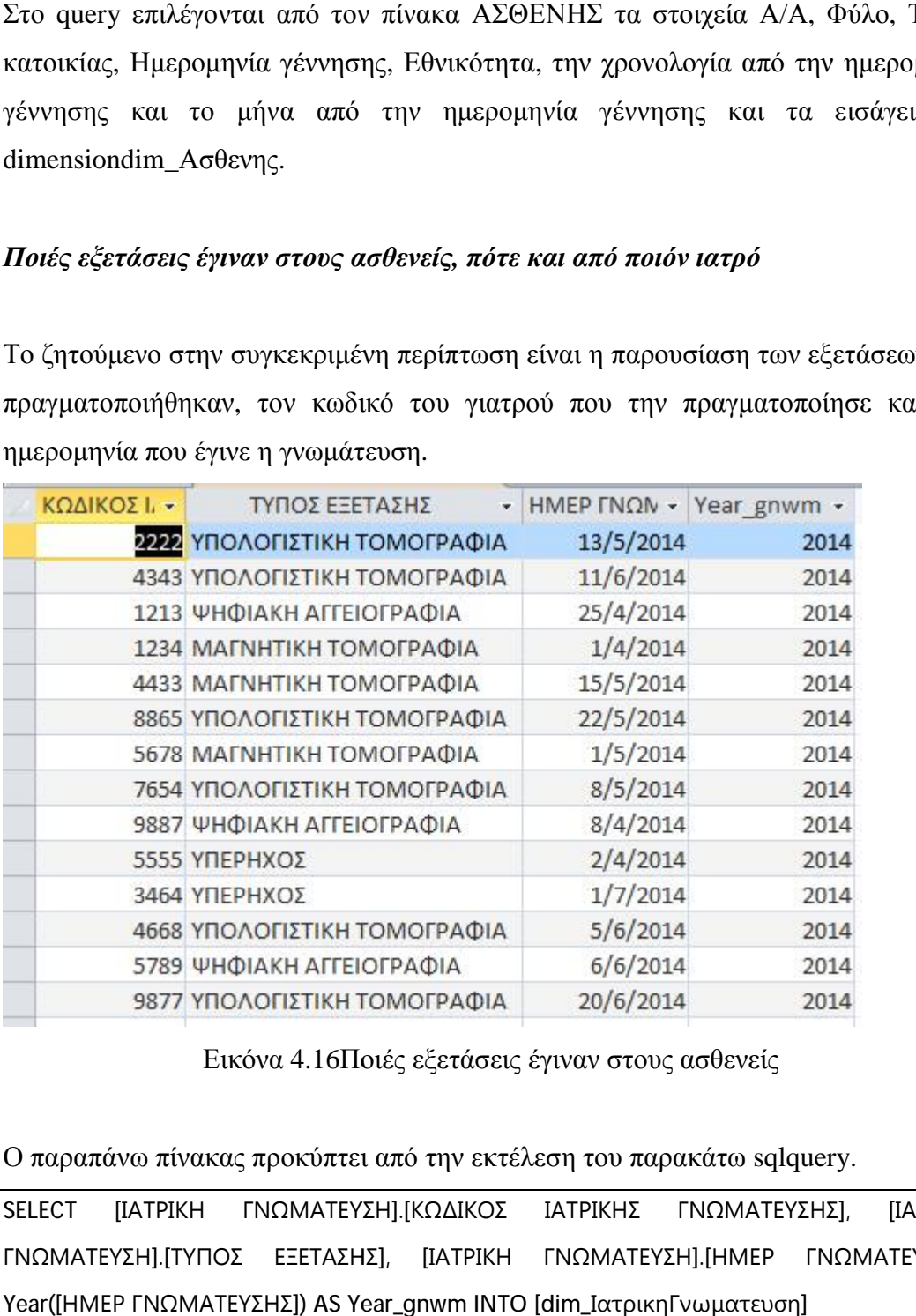

Εικόνα 4.16Ποιές εξετάσεις έγιναν στους ασθενείς

Ο παραπάνω πίνακας προκύπτει από τη

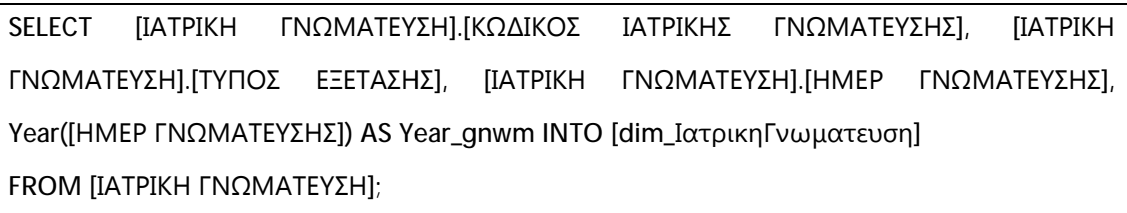

Στο query επιλέγονται από τον πίνακα ΙΑΤΡΙΚΗ ΓΝΩΜΑΤΕΥΣΗ τα στοιχεία Κωδικός ιατρικής γνωμάτευσης, Τύπος εξέτασης, Ημερομηνία γνωμάτευσης, την<br>χρονολογία από την ημερομηνία γνωμάτευσης και τα εισάγει στο dimension χρονολογία από την ημερομηνία dim\_Ιατρικη Γνωμάτευση.

### *Ποιός είναι ο αριθμός μητρώου μητρώου κάθε ιατρού και ποιά η βαθμίδα του*

Μέσα από το συγκεκριμένο ερώτημα δίνεται προς τον χρήστη μία λίστα με το επώνυμο των ιατρών, τον αριθμό μητρώου τους και την βαθμίδα τους.

|  | ΑΜΙΑΤΡΟΥ - ΕΠΩΝΥΜΟ - ΒΑΘΜΙΔΑ - |                                |
|--|--------------------------------|--------------------------------|
|  |                                | 13254 ΡΙΤΣΟΠΟΥΛΟΣ ΕΙΔΙΚΕΥΜΕΝΟΣ |
|  | 45251 ΛΟΓΟΘΕΤΗΣ                | ΕΙΔΙΚΕΥΟΜΕΝΟ                   |
|  | 23654 ΑΣΛΑΝΙΔΗ                 | ΕΙΔΙΚΕΥΟΜΕΝΟ                   |
|  | $45896$ ΚΑΡΡΑΣ                 | ΕΙΔΙΚΕΥΜΕΝΟΣ                   |
|  |                                |                                |

Εικόνα 4.17 7Πληροφορίες για τον κάθε γιατρό

Ο παραπάνω πίνακας προκύπτει από την εκτέλεση του παρακάτω sqlquery.

SELECT IATPOI.[AM IATPOY], IATPOI.ΕΠΩΝΥΜΟ, IATPOI.ΒΑΘΜΙΔΑ INTO dim\_Ιατροι FROM ΙΑΤΡΟΙ;

Στο query επιλέγονται από τον πίνακα ΙΑΤΡΙΚΟΙ τα στοιχεία ΑΜ ιατρού, το Στο query επιλέγονται από τον πίνακα ΙΑΤΡΙΚΟΙ τα στοιχεία Α<br>επώνυμο και η βαθμίδα του και τα εισάγει στο dimension dim\_Ιατροι.

## *Ποιές κλινικές υπάρχουν και ποιοί οι κωδικοί τους κλινικές υπάρχουν*

Το ζητούμενο από το εν λόγω ερώτημα είναι η παρουσίαση των κλινικών και ο κωδικός τους.

|       | ΚΩΔ ΚΛΙΝΙΚ - ΟΝΟΜΑΣΙΑ - |
|-------|-------------------------|
| 265A  |                         |
| 266 B |                         |

Εικόνα 4.1 4.18 Φάκελος Υγείας Ασθενή

Ο παραπάνω πίνακας προκύπτει από την εκτέλεση του παρακάτω sqlquery.

SELECT ΚΛΙΝΙΚΗ.[ΚΩΔ ΚΛΙΝΙΚΗΣ], ΚΛΙΝΙΚΗ.[ΟΝΟΜΑΣΙΑ ΚΛΙΝΙΚΗΣ] INTO dim\_Κλινικη FROM ΚΛΙΝΙΚΗ;

Στο query επιλέγονται από τον πίνακα ΚΛΙΝΙΚΗ τα στοιχεία Κωδικός κλινικής και<br>Ονομασία κλινικής και τα εισάγει στο dimension dim\_Κλινικη. Ονομασία κλινικής και τα εισάγει στο

#### *Ποιά ημερομηνία εισήχθησαν οι ασθενείς και σε ποιά κλινική Ποιά ημερομηνίαεισήχθησαν οι*

Μέσω του εν λόγω ερωτήματος αναμένεται να παρουσιαστούν οι ημερομηνίες εισαγωγής των ασθενών και σε ποιά κλινική εισήχθησαν .

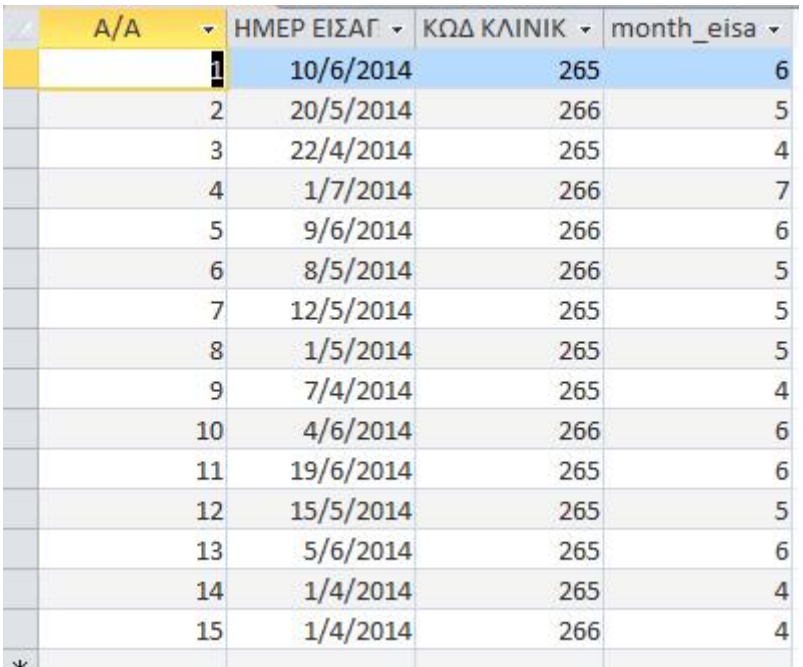

Εικόνα 4.19 Ημερομηνία Ημερομηνία εισαγωγής ασθενών στην εκάστοτε κλινική

Ο παραπάνω πίνακας προκύπτει από την εκτέλεση του παρακάτω sqlquery.

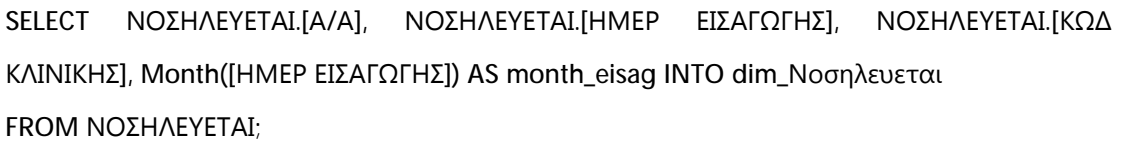

Στο query επιλέγονται από τον πίνακα ΝΟΣΗΛΕΥΕΤΑΙ τα στοιχεία Α/Α, Ημερομηνία εισαγωγής, Κωδικός κλινικής και ο μήνας από την ημερομηνία εισαγωγής και τα εισάγει στο dimension dim\_Νοσηλευεται.

### *Ποιός είναι ο κωδικός κάθε φάρμακου φάρμακου*

Το ζητούμενο από το συγκεκριμένο ερώτημα είναι η παρουσίαση μίας λίστας με την ονομασία των φαρμάκων και τον κωδικό τους.

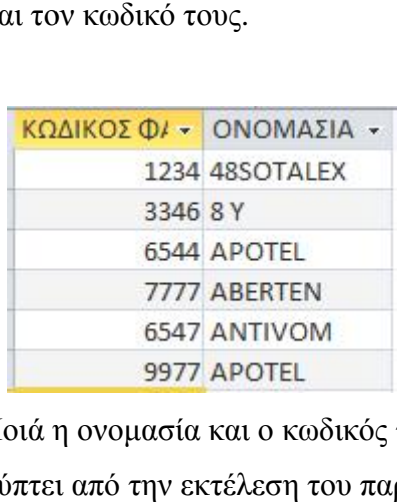

Εικόνα 4.20 Ποιά η ονομασία και ο κωδικός των φαρμάκων

Ο παραπάνω πίνακας προκύπτει από την εκτέλεση του παρακάτω sqlquery.

SELECT ΦΑΡΜΑΚΟ.[ΚΩΔΙΚΟΣ ΦΑΡΜΑΚΟΥ], ΦΑΡΜΑΚΟ.ΟΝΟΜΑΣΙΑ INTO dimΦαρμακο FROM ΦΑΡΜΑΚΟ;

Στο query επιλέγονται από τον πίνακα Φάρμακο τα στοιχεία Κωδικός φαρμάκου και Ονομασία και τα εισάγει στο dimension dimension dimΦαρμακο.

*Στα παρακάτω ερωτήματα γίνεται συνδυασμός των πινάκων που παρουσιάστηκαν γίνεταισυνδυασμός που στο κεφάλαιο 4.2 και προκύπτουν οι παρακάτω π προκύπτουνπίνακες.*  ναι η παρουσίαση μίας λίστας με την<br>
MAΣΙΑ -<br>
TALEX<br>
TEL<br>
ΤΕΙ<br>
ΙΤΕΝ<br>
ΝΟΜ<br>
ΤΟΙ ΤΟΝ παρακάτω sqlquery.<br>
0.ΟΝΟΜΑΣΙΑ INTO dimΦαρμακο<br>
Ο τα στοιχεία Κωδικός φαρμάκου και<br>
μακο.<br>
ς των πινάκων που παρουσιάστηκαν<br>
πίνακες.<br>
ζει

## *Ποιό φάρμακο πήρε κάθε ασθενής, πόσο κοστίζει και πότε πήρε εξιτήριο φάρμακο πότε πήρε*

Όπως βλέπετε στην παρακάτω εικόνα, μετά την εκτέλεση του ερωτήματος εμφανίζεται η λίστα των ασθενών, ποιό φάρμακο πήρε ο καθένας, ο κωδι εξιτηρίου του και το κόστος του φαρμάκου.

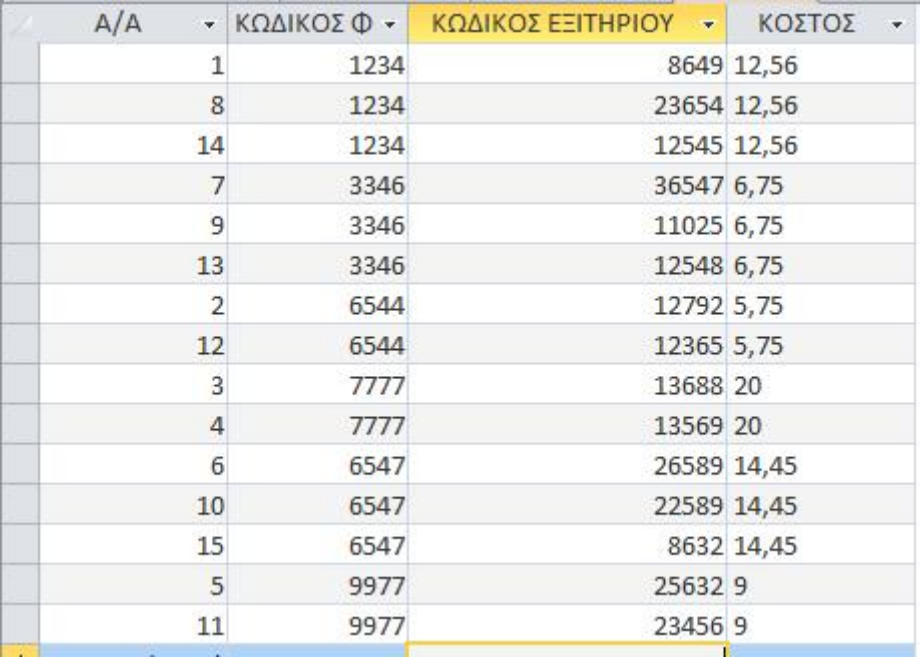

Εικόνα 4.2 Εικόνα4.21Πίνακας ερωτήματος fact 1

Ο παραπάνω πίνακας προκύπτει από την εκτέλεση του παρακάτω sqlquery.

SELECT AΣΘΕΝΗΣ.[Α/Α], [ΛΑΜΒΑΝΕΙ ΦΑΡΜΑΚΕΥΤΙΚΗ ΑΓΩΓΗ].[ΚΩΔΙΚΟΣ ΦΑΡΜΑΚΟΥ], [ΕΞΙΤΗΡΙΟ ΑΣΘΕΝΗ].[ΚΩΔΙΚΟΣ ΕΞΙΤΗΡΙΟΥ], ΦΑΡΜΑΚΟ.ΚΟΣΤΟΣ INTO fact\_1 FROM (ΦΑΡΜΑΚΟ INNER JOIN (AΣΘΕΝΗΣ INNER JOIN [ΛΑΜΒΑΝΕΙ ΦΑΡΜΑΚΕΥΤΙΚΗ ΑΓΩΓΗ] ON ΑΣΘΕΝΗΣ.[Α/Α] = [ΛΑΜΒΑΝΕΙ ΦΑΡΜΑΚΕΥΤΙΚΗ ΑΓΩΓΗ].[Α/Α]) ON ΦΑΡΜΑΚΟ.[ΚΩΔΙΚΟΣ ΦΑΡΜΑΚΟΥ] = [ΛΑΜΒΑΝΕΙ ΦΑΡΜΑΚΕΥΤΙΚΗ ΑΓΩΓΗ].[ΚΩΔΙΚΟΣ ΦΑΡΜΑΚΟΥ]) INNER JOIN [ΕΞΙΤΗΡΙΟ ΑΣΘΕΝΗ] ON ΑΣΘΕΝΗΣ.[Α/Α] = [ΕΞΙΤΗΡΙΟ ΑΣΘΕΝΗ].[Α/Α]; - ΑΣΘΕΝΗΣ.[Α/Α], [ΛΑΜΒΑΝΕΙ ΦΑΡΜΑΚΕΥΤΙΚΗ ΑΓ<br>ΙΟ ΑΣΘΕΝΗ].[ΚΩΔΙΚΟΣ ΕΞΙΤΗΡΙΟΥ],ΦΑΡΜΑΚΟ.ΚΟΣΤΟΣ<br>ΦΑΡΜΑΚΟ INNER JOIN (ΑΣΘΕΝΗΣ INNER JOIN [ΛΑΜΕ

Για να γίνει εξήγηση του παραπάνω εξήγηση του query πρέπει να εξηγηθεί τμηματικά. ΑΣΘΕΝΗΣ INNER JOIN [ΛΑΜΒΑΝΕΙ ΦΑΡΜΑΚΕΥΤΙΚΗ ΑΓΩΓΗ] ON ΑΣΘΕΝΗΣ.[Α/Α] =<br>[ΛΑΜΒΑΝΕΙΦΑΡΜΑΚΕΥΤΙΚΗΑΓΩΓΗ].[Α/Α] [ΛΑΜΒΑΝΕΙ ΦΑΡΜΑΚΕΥΤΙΚΗ ΑΓΩΓΗ].[Α/Α]

Εδώ επιλέγονται όλες οι γραμμές από τους πίνακες ΑΣΘΕΝΗΣ και ΛΑΜΒΑΝΕΙ<br>ΦΑΡΜΑΚΕΥΤΙΚΗ ΑΓΩΓΗ με βάση τα κοινά Α/Α. ΦΑΡΜΑΚΕΥΤΙΚΗ ΑΓΩΓΗ με βάση τα κοινά Α/Α.

ΦΑΡΜΑΚΟ INNER JOIN (AΣΘΕΝΗΣ INNER JOIN [ΛΑΜΒΑΝΕΙ ΦΑΡΜΑΚΕΥΤΙΚΗ ΑΓΩΓΗ] ON AΣΘΕΝΗΣ.[Α/Α] = [ΛΑΜΒΑΝΕΙ ΦΑΡΜΑΚΕΥΤΙΚΗ ΑΓΩΓΗ].[Α/Α]) ON ΦΑΡΜΑΚΟ.[ΚΩΔΙΚΟΣ ΦΑΡΜΑΚΟ INNER JOIN (ΑΣΘΕΝΗΣ INNER JOIN [ΛΑΜΒΑΝΕΙ ΦΑΡΜΑΚΕΥΤ<br>ΑΣΘΕΝΗΣ.[Α/Α] = [ΛΑΜΒΑΝΕΙ ΦΑΡΜΑΚΕΥΤΙΚΗ ΑΓΩΓΗ].[Α/Α]) ON ΦΑΡ<br>ΦΑΡΜΑΚΟΥ] = [ΛΑΜΒΑΝΕΙ ΦΑΡΜΑΚΕΥΤΙΚΗ ΑΓΩΓΗ].[ΚΩΔΙΚΟΣ ΦΑΡΜΑΚΟΥ]

Αυτό που προκύπτει γίνεται innerjoin με τον πίνακα ΦΑΡΜΑΚΟ με βάση τους κοινούς Κωδικούς φαρμάκων.

(ΦΑΡΜΑΚΟ INNER JOIN (AΣΘΕΝΗΣ INNER JOIN [ΛΑΜΒΑΝΕΙ ΦΑΡΜΑΚΕΥΤΙΚΗ ΑΓΩΓΗ] ON (ΦΑΡΜΑΚΟ INNER JOIN (ΑΣΘΕΝΗΣ INNER JOIN [ΛΑΜΒΑΝΕΙ ΦΑΡΜΑΚΕΥΤΙΚΗ ΑΓΩΓΗ] ON<br>ΑΣΘΕΝΗΣ.[Α/Α] = [ΛΑΜΒΑΝΕΙ ΦΑΡΜΑΚΕΥΤΙΚΗ ΑΓΩΓΗ].[Α/Α]) ON ΦΑΡΜΑΚΟ.[ΚΩΔΙΚΟΣ ΦΑΡΜΑΚΟΥ] = [ΛΑΜΒΑΝΕΙ ΦΑΡΜΑΚΕΥΤΙΚΗ ΑΓΩΓΗ].[ΚΩΔΙΚΟΣ ΦΑΡΜΑΚΟΥ]) INNER JOIN [ΕΞΙΤΗΡΙΟ ΑΣΘΕΝΗ] ΟΝ ΑΣΘΕΝΗΣ.[Α/Α] = [ΕΞΙΤΗΡΙΟ ΑΣΘΕΝΗ].[Α/Α];

Κι όλο αυτό που προκύπτει, γίνεται innerjoin με τον πίνακα ΑΣΘΕΝΗΣ με βά κοινά Α/Α.

Από τον πίνακα που προκύπτει έπειτα από τα παραπάνω, επιλέγονται τα στοιχεία: Α/Α, Κωδικός φαρμάκου, Κωδικός εξιτηρίου και το κόστος του φαρμάκου και Κωδικός αποθηκεύονται στο fact\_1.

# *Πότε γεννήθηκε ο κάθε ασθενής πότε εισήχθη στο νοσοκομείο πότε εισήχθη και σε ποιά κλινική σεποιά*

Το ερώτημα στην συγκεκριμένη περίπτωση επιστρέφει τον Α/Α του κάθε ασθενή, τον τόπο γέννησης, την ημερομηνία εισαγωγής στο νοσοκομείο, σε ποιά κλινική και την ονομασία της κλινικής.

|                       |                        |                                                                            |                           | τον πίνακα που προκύπτει έπειτα από τα παραπάνω, επιλέγονται τα στοιχεία: |
|-----------------------|------------------------|----------------------------------------------------------------------------|---------------------------|---------------------------------------------------------------------------|
|                       |                        | Κωδικός φαρμάκου, Κωδικός εξιτηρίου και το κόστος του φαρμάκου και         |                           |                                                                           |
| γκεύονται στο fact_1. |                        |                                                                            |                           |                                                                           |
|                       |                        | γεννήθηκε ο κάθε ασθενής πότε εισήχθη στο νοσοκομείο και σε ποιά κλινική   |                           |                                                                           |
|                       |                        |                                                                            |                           |                                                                           |
|                       |                        | ώτημα στην συγκεκριμένη περίπτωση επιστρέφει τον Α/Α του κάθε ασθενή, τον  |                           |                                                                           |
|                       |                        | γέννησης, την ημερομηνία εισαγωγής στο νοσοκομείο, σε ποιά κλινική και την |                           |                                                                           |
|                       |                        |                                                                            |                           |                                                                           |
| ισία της κλινικής.    |                        |                                                                            |                           |                                                                           |
|                       |                        |                                                                            |                           |                                                                           |
|                       |                        |                                                                            |                           |                                                                           |
|                       |                        |                                                                            |                           |                                                                           |
| A/A                   |                        | - ΤΟΠΟΣ ΓΕΝΙ - ΗΜΕΡ ΕΙΣΑΓ - ΚΩΔ ΚΛΙΝΙΚ - ΟΝΟΜΑΣΙΑ -                        |                           |                                                                           |
|                       | <b>INATPA</b>          | 10/6/2014                                                                  | 265 A                     |                                                                           |
|                       | 3 AOHNA                | 22/4/2014                                                                  | 265 A                     |                                                                           |
|                       | 7 ПАТРА                | 12/5/2014                                                                  | 265 A                     |                                                                           |
|                       | 8 AOHNA                | 1/5/2014                                                                   | 265 A                     |                                                                           |
|                       | 9 ПАТРА                | 7/4/2014                                                                   | 265 A                     |                                                                           |
|                       | 11 ПАТРА               | 19/6/2014                                                                  | 265 A                     |                                                                           |
|                       | <b>12 ΙΩΑΝΝΙΝΑ</b>     | 15/5/2014                                                                  | 265 A                     |                                                                           |
|                       | 13 ΚΟΡΙΝΘΟΣ            | 5/6/2014                                                                   | 265 A                     |                                                                           |
|                       | 14 ПАТРА               | 1/4/2014                                                                   | 265 A                     |                                                                           |
|                       | 2 ПАТРА                | 20/5/2014                                                                  | 266 B                     |                                                                           |
|                       | 4 ПАТРА                | 1/7/2014                                                                   |                           |                                                                           |
|                       |                        |                                                                            | 266 <sub>B</sub><br>266 B |                                                                           |
|                       | 5 KAAAMATA<br>6 ПУРГОΣ | 9/6/2014                                                                   |                           |                                                                           |
|                       | 10 ΚΑΣΤΟΡΙΑ            | 8/5/2014<br>4/6/2014                                                       | 266 B<br>266 B            |                                                                           |

Εικόνα 4.22 Πίνακας ερωτήματος fact 2

Ο παραπάνω πίνακας προκύπτει από την εκτέλεση του παρακάτω sqlquery.

SELECT ΑΣΘΕΝΗΣ.[Α/Α], ΑΣΘΕΝΗΣ.[ΤΟΠΟΣ ΓΕΝΝΗΣΗΣ], ΝΟΣΗΛΕΥΕΤΑΙ.[ΗΜΕΡ ΕΙΣΑΓΩΓΗΣ],<br>ΚΛΙΝΙΚΗ.[ΚΩΔ ΚΛΙΝΙΚΗΣ], ΚΛΙΝΙΚΗ.[ΟΝΟΜΑΣΙΑ ΚΛΙΝΙΚΗΣ] INTO fact\_2 ΚΛΙΝΙΚΗ.[ΚΩΔ ΚΛΙΝΙΚΗΣ], ΚΛΙΝΙΚΗ.[ΟΝΟΜΑΣΙΑ ΚΛΙΝΙΚΗΣ] INTO fact\_2 FROM ΚΛΙΝΙΚΗ INNER JOIN (ΑΣΘΕΝΗΣ INNER JOIN ΝΟΣΗΛΕΥΕΤΑΙ ON ΑΣΘΕΝΗΣ.[Α/Α] = ΝΟΣΗΛΕΥΕΤΑΙ.[Α/Α]) ON ΚΛΙΝΙΚΗ.[ΚΩΔ ΚΛΙΝΙΚΗΣ] = ΝΟΣΗΛΕΥΕΤΑΙ.[ΚΩΔ ΚΛΙΝΙΚΗΣ]; ΝΟΣΗΛΕΥΕΤΑΙ.[ΚΩΔ

Στο query γίνεται innerjoin του πίνακα ΚΛΙΝΙΚΗ και του πίνακα που προκύπτει έπειτα από innerjoin του πίνακα ΑΣΘΕΝΗ και ΝΟΣΗΛΕΥΕΤΑΙ με βάση τον κοινό Κωδικό κλινικής. Από τον πίνακα που προκύπτει επιλέγονται τα Α/Α, ο Τόπος γέννησης, η Ημερομηνία εισαγωγής, ο Κωδικός κλινικής και η Ονομασία κλινικής και αποθηκεύονται τον fact\_2.

#### *Ποιά η γνωμάτευση για κάθε ασθενή και ποιός ιατρός την έκανε Ποιά ηγνωμάτευση γιακάθειατρόςτην έκανε*

Στην εικόνα που ακολουθεί τα Α/Α των ασθενών, η ιατρική γνωμάτευση γιατρός που την πραγματοποίησε.

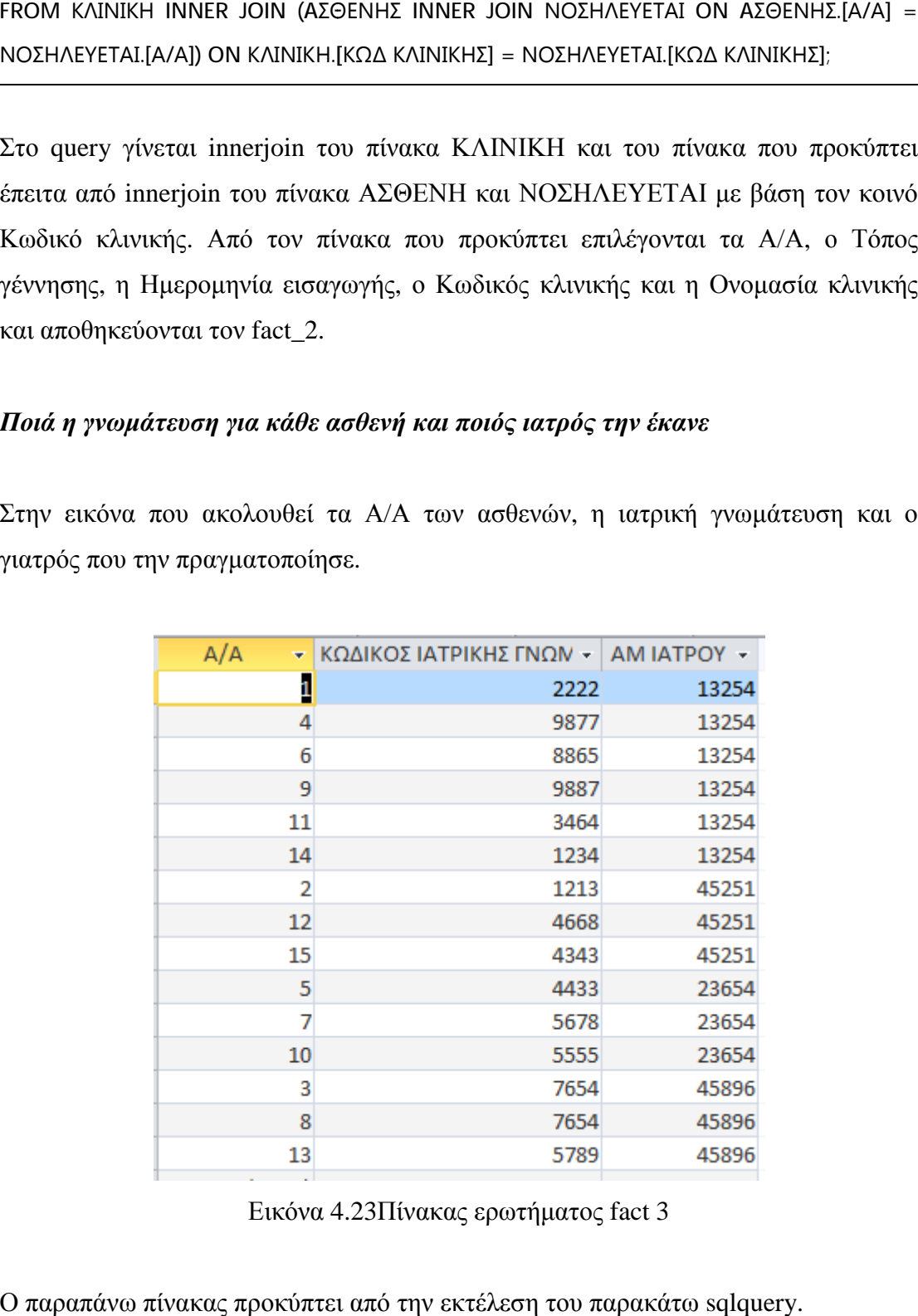

Εικόνα 4.23Πίνακας ερωτήματος fact 3

Ο παραπάνω πίνακας προκύπτει από την εκτέλεση του παρακάτω sqlquery.
```
SELECT ΑΣΘΕΝΗΣ.[Α/Α], [ΙΑΤΡΙΚΗ ΓΝΩΜΑΤΕΥΣΗ].[ΚΩΔΙΚΟΣ ΙΑΤΡΙΚΗΣ ΓΝΩΜΑΤΕΥΣΗΣ],
ΙΑΤΡΟΙ.[ΑΜ ΙΑΤΡΟΥ] INTO fact_3 
FROM [ΙΑΤΡΙΚΗ ΓΝΩΜΑΤΕΥΣΗ] INNER JOIN (ΙΑΤΡΟΙ INNER JOIN (AΣΘΕΝΗΣ INNER JOIN ΕΧΕΙ
ΓΝΩΜΑΤΕΥΣΗ] ΕΧΕΙON AΣΘΕΝΗΣ.[Α/Α] = ΕΧΕΙ.[Α/Α]) ON ΙΑΤΡΟΙ.[ΑΜ ΙΑΤΡΟΥ] = ΕΧΕΙ.[ΑΜ ΙΑΤΡΟΥ]) ON ([ΙΑΤΡΙΚΗ
ΟΝ ΑΣΘΕΝΗΣ.[Α/Α] = ΕΧΕΙ.[Α/Α]) ON ΙΑΤΡΟΙ.[ΑΜ ΙΑΤΡΟΥ] = ΕΧΕΙ.[ΑΜ ΙΑΤΡΟΥ]) ON ([ΙΑΤΡΙΚΗ<br>ΓΝΩΜΑΤΕΥΣΗ].[ΑΜ ΙΑΤΡΟΥ] = ΙΑΤΡΟΙ.[ΑΜ ΙΑΤΡΟΥ]) AND ([ΙΑΤΡΙΚΗ ΓΝΩΜΑΤΕΥΣΗ].[ΚΩΔΙΚΟΣ
ΙΑΤΡΙΚΗΣ ΓΝΩΜΑΤΕΥΣΗΣ] = ΕΧΕΙ.[ΚΩΔΙΚΟΣ ΙΑΤΡΙΚΗΣ ΓΝΩΜΑΤΕΥΣΗΣ]);
```
Στο queryαυτό, όπως και στο query για τον πίνακα fact\_1, ο τελικός πίνακας προκύπτει έπειτα από κάποια από innerjoin διαφορετικών πινάκων. Τα αποτελέσματα εισάγονται στον πίνακα fact\_3.

*Στα παρακάτω ερωτήματα γίνεται συνδυασμός των Στα dimensions δημιουργήθηκαν παραπάνω.* 

#### *Πόσο κοστίζουν τα φάρμακα που πήραν οι ασθενείς που πήραν*

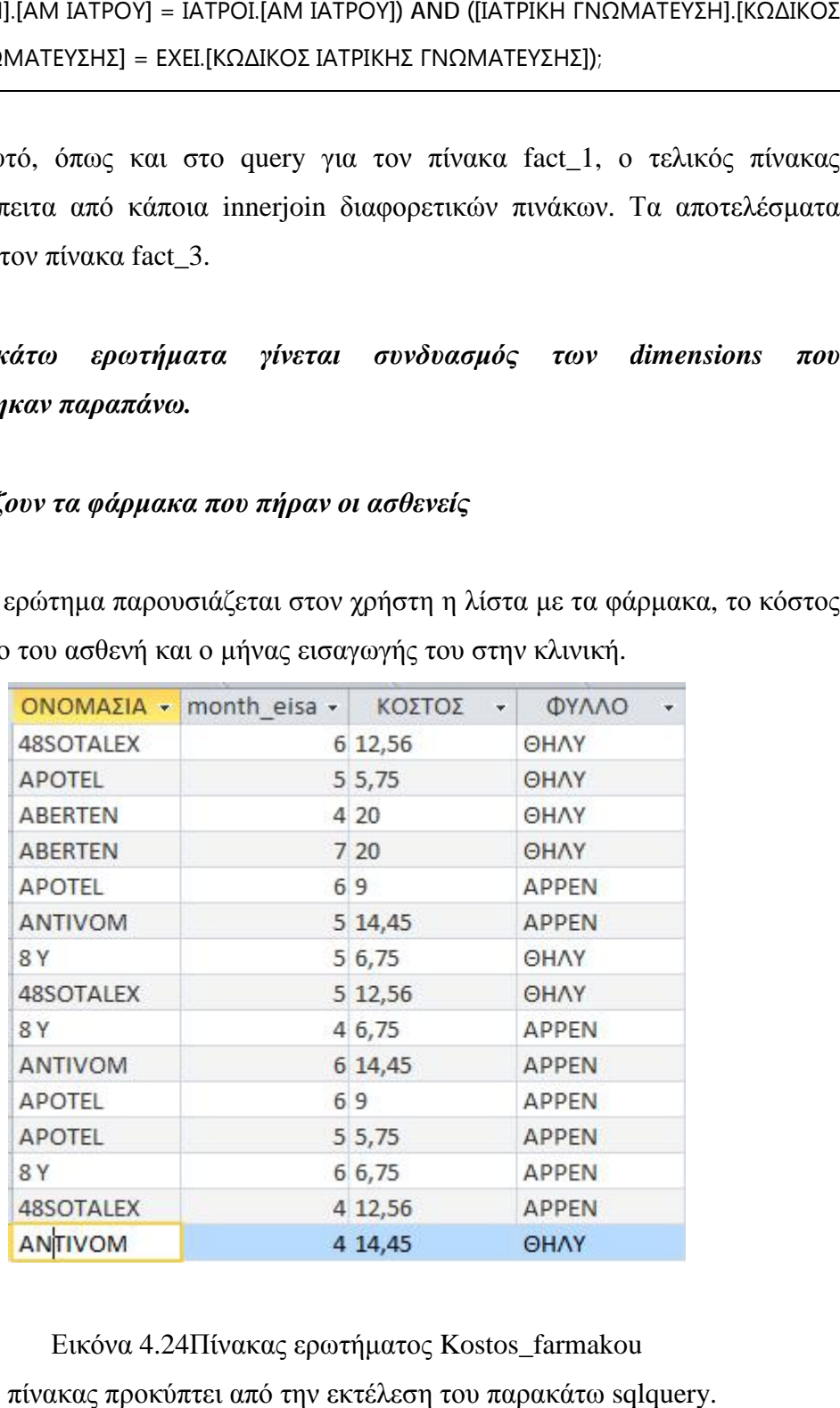

Στο εν λόγω ερώτημα παρουσιάζεται στον χρήστη η λίστα με τα φάρμακα, το κόστος τους, το φύλο του ασθενή και ο μήνας εισαγωγής του στην κλινική.

Εικόνα 4.24Πίνακας ερωτήματος Ο παραπάνω πίνακας προκύπτει από την εκτέλεση του παρακάτω sqlquery.

```
SELECT dimΦαρμακο.ΟΝΟΜΑΣΙΑ, dim_XronosEisag.month_eisag, fact_1.ΚΟΣΤΟΣ,
dim_Ασθενης.ΦΥΛΛΟ
FROM dim_XronosEisag INNER JOIN (dimΦαρμακο INNER JOIN (fact_1 INNER JOIN 
dim_Ασθενης ON fact_1.[Α/Α] = dim_Ασθενης.[Α/Α]) ON dimΦαρμακο.[ΚΩΔΙΚΟΣ
ΦΑΡΜΑΚΟΥ] = fact_1.[ΚΩΔΙΚΟΣ ΦΑΡΜΑΚΟΥ]) ON dim_XronosEisag.[ΚΩΔΙΚΟΣ ΕΞΙΤΗΡΙΟΥ] = 
fact_1.[ΚΩΔΙΚΟΣ ΕΞΙΤΗΡΙΟΥ];
```
Στο query αυτό, όπως και στο queryγια τους πίνακεςfact\_1 και fact\_3, ο τελικός πίνακας προκύπτει έπειτα από κάποια innerjoin διαφορετικών πινάκων. Τα αποτελέσματα εισάγονται στον πίνακα Kostos\_farmakou.

| ---------<br>Πεδίο: ΟΝΟΜΑΣΙΑ<br>month_eisag<br><b>OVANO</b><br>ΚΟΣΤΟΣ<br>Пімакас<br>dimΦαρμακο<br>dim XronosEisag<br>dim Ασθενης<br>fact 1<br>Ταξινόμηση:<br>$\overline{\mathcal{A}}$<br>$\overline{\mathcal{L}}$<br>Εμφάνιση:<br>$\mathcal{J}$<br>V<br><b>Κριτήρια:</b><br>序 | ΚΩΔΙΚΟΣ ΦΑΡΜΑΚΟ<br>ΟΝΟΜΑΣΙΑ | dim_XronosEisag<br>A/A | ΚΩΔΙΚΟΣ ΕΞΠΗΡΙΟΥ<br>ΗΜΕΡ ΕΙΣΑΓΩΓΗΣ<br>HMEP EEITHPIOY<br>month eisag | fact1 | A/A<br>ΚΩΔΙΚΟΣ ΦΑΡΜΑΚΟ<br>ΚΩΔΙΚΟΣ ΕΞΠΗΡΙΟΥ<br>ΚΟΣΤΟΣ | dim Adecvnc<br>A/A<br><b>OVANO</b><br>ΤΟΠΟΣ ΚΑΤΟΙΚΙ<br><b>HMEPOMHNIA</b><br>EONIKOTHTA<br>Year | ▼ |
|----------------------------------------------------------------------------------------------------|-----------------------------|------------------------|---------------------------------------------------------------------|-------|------------------------------------------------------|------------------------------------------------------------------------------------------------|---|
|                                                                                                    |                             |                        |                                                                     |       |                                                      |                                                                                                |   |
|                                                                                                    |                             |                        |                                                                     |       |                                                      |                                                                                                |   |

Εικόνα 4.25Πίνακας σχέσεωνKostos\_farmakou

## *Σε ποιά πόλη διαμένουν οι ασθενείς, σε ποιά κλινική εισήχθησαν και ποιό το φύλο τους*

Στην παρακάτω εικόνα μπορείτε να δείτε τι προκύπτει από την εκτέλεση του ερωτήματος.

| ΤΟΠΟΣ ΚΑΤΟΙΚΙΑΣ - | month eisag $\cdot$ | ΚΩΔ ΚΛΙΝΙΚΗΣ - Πλήθος - | ΦΥΛΛΟ   | $\cdot$ |
|-------------------|---------------------|-------------------------|---------|---------|
| ΑΓ. ΒΑΣΙΛΕΙΟΣ     | 6                   | 265                     | 1 APPEN |         |
| <b>AIFIO</b>      | 6                   | 265                     | 1 APPEN |         |
| <b>AIFIO</b>      |                     | 266                     | 1 OHAY  |         |
| ΚΑΣΤΡΙΤΣΙ         | 5                   | 265                     | 1 OHAY  |         |
| ΚΑΤΩ ΑΧΑΙΑ        | 5                   | 265                     | 1 OHAY  |         |
| ΚΑΤΩ ΑΧΑΙΑ        | 6                   | 266                     | 1 APPEN |         |
| <b>ПАТРА</b>      | 4                   | 265                     | 1 APPEN |         |
| <b>ПАТРА</b>      | 4                   | 265                     | 1 OHAY  |         |
| <b>ПАТРА</b>      | 4                   | 266                     | 2 OHAY  |         |
| <b>ПАТРА</b>      | 5                   | 265                     | 1 APPEN |         |
| <b>ПАТРА</b>      | 5                   | 266                     | 1 APPEN |         |
| <b>ПАТРА</b>      | 5                   | 266                     | 1 OHAY  |         |
| <b>ПАТРА</b>      | 6                   | 265                     | 1 OHAY  |         |
| <b>ПАТРА</b>      | 6                   | 266                     | 1 APPEN |         |
| ΨΑΘΟΠΥΡΓΟΣ        | 4                   | 265                     | 2 APPEN |         |

Εικόνα 4.26Πίνακας ερωτήματος Topos\_Katoikias

Ο παραπάνω πίνακας προκύπτει από την εκτέλεση του παρακάτω sqlquery.

SELECT dim\_Ασθενης.[ΤΟΠΟΣ ΚΑΤΟΙΚΙΑΣ], dim\_Νοσηλευεται.month\_eisag, dim\_Κλινικη.[ΚΩΔ SELECT dim\_Ασθενης.[ΤΟΠΟΣ ΚΑΤΟΙΚΙΑΣ], dim\_Νοσηλευεται.month\_eisa<br>ΚΛΙΝΙΚΗΣ], Count(fact\_2.[Α/Α]) AS [ΠλήθοςΤουΑ/Α], dim\_Ασθενης.ΦΥΛΛΟ FROM dim\_Νοσηλευεται INNER JOIN (dim\_Κλινικη Κλινικη INNER JOIN (fact\_2 INNER JOIN dim\_Ασθενης ON fact\_2.[Α/Α] = dim\_Ασθενης.[Α/Α]) ON dim\_Κλινικη.[ΚΩΔ ΚΛΙΝΙΚΗΣ] = dim\_Ασθενης ON fact\_2.[Α/Α] = dim\_Ασθενης.[Α/Α]) ON dim\_Κλινικη.[ΚΩΔ ΚΛΙΝΙΚΗΣ] =<br>fact\_2.[ΚΩΔ ΚΛΙΝΙΚΗΣ]) ON dim\_Νοσηλευεται.[ΗΜΕΡ ΕΙΣΑΓΩΓΗΣ] = fact\_2.[ΗΜΕΡ ΕΙΣΑΓΩΓΗΣ] GROUP BY dim\_Ασθενης.[ΤΟΠΟΣ ΚΑΤΟΙΚΙΑΣ], dim\_Νοσηλευεται.month\_eisag, dim\_Κλινικη.[ΚΩΔ ΚΛΙΝΙΚΗΣ], dim\_Ασθενης.ΦΥΛΛΟ; Κλινικη.[ΦΥΛΛΟ

Στο query αυτό τα innerjoin γίνονται ομοίως με τους παραπάνω πίνακες. Αυτό που διαφέρει είναι η γραμμή Count(fact\_2.[A/A]) AS [ΠλήθοςΤουΑ/A] η οποία διαφέρει είναι η γραμμή Count(fact\_2.[A/A]) AS [ΠλήθοςΤουΑ/A] η οποία<br>επιστρέφει τον αριθμό των γραμμών που έχουν Α/Α και τα αποθηκεύει ως ΠλήθοςΤουΑ/Α. Επίσης παρακάτω βλέπουμε και την λέξη-κλειδί GROUP BY το<br>οποίο χρησιμοποιείται για να ομαδοποιήσει τα αποτελέσματα με βάση συγκεκριμένα<br>στοιχεία του πίνακα. Τα αποτελέσματα εισάγονται στον πίνακα Topos\_kat οποίο χρησιμοποιείται για να ομαδοποιήσει τα αποτελέσματα με βάση συγκεκριμένα στοιχεία του πίνακα. Τα αποτελέσματα εισάγονται στον πίνακα Topos\_katoikias

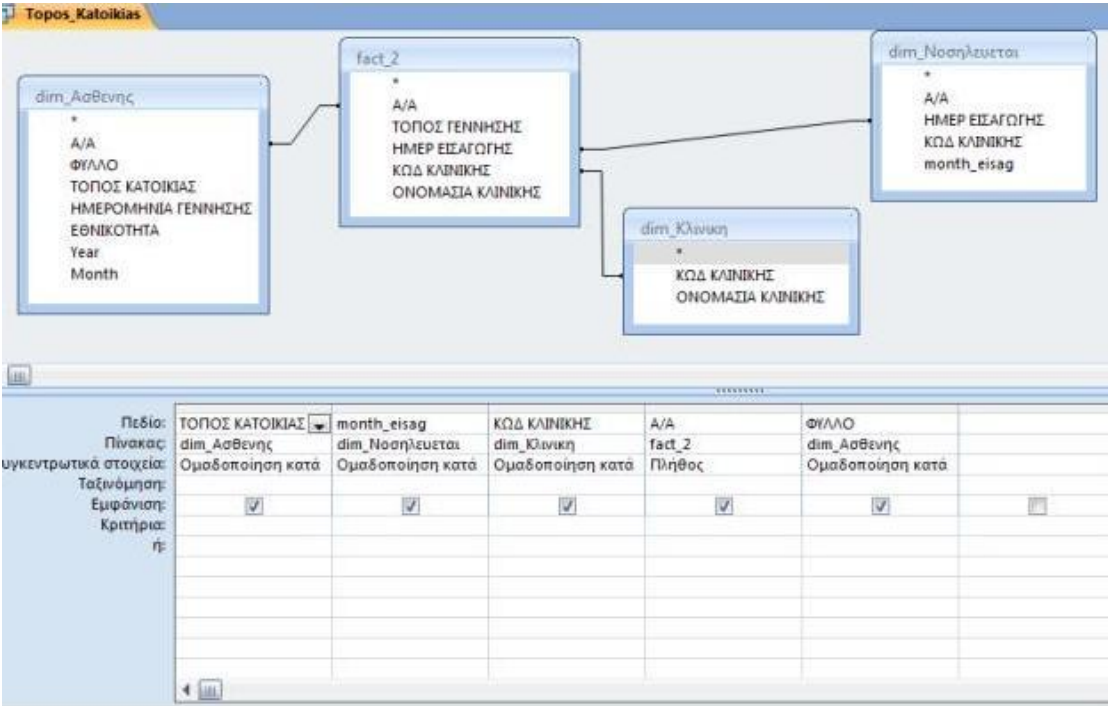

Εικόνα 4.27Πίνακας σχέσεων Topos\_Katoikias

### *Ποιά χρονιά έγιναν οι εξετάσεις των ασθενών και από ποιόν ιατρό*

Πρόκειται για ένα ερώτημα που δίνει τα στοιχεία των γιατρών που πραγματοποίησαν εξετάσεις το 2014.

| BAΘMIΔA -   | ΤΥΠΟΣ ΕΞΕΤΑΣΗΣ | Year gnwm -                                                                                                    |
|-------------|----------------|----------------------------------------------------------------------------------------------------|
| ΡΙΤΣΟΠΟΥΛΟΣ |                | 2014                                                                                                    |
|             |                | 2014                                                                                                    |
|             |                | 2014                                                                                                    |
|             |                | 2014                                                                                                    |
|             |                | 2014                                                                                                    |
|             |                | 2014                                                                                                    |
|             |                | 2014                                                                                                    |
|             |                | 2014                                                                                                    |
|             |                | 2014                                                                                                    |
|             |                | 2014                                                                                                    |
|             |                | 2014                                                                                                    |
|             |                | 2014                                                                                                    |
|             |                | 2014                                                                                                    |
|             |                | 2014                                                                                                    |
|             |                | 2014                                                                                                    |
|             |                | ΕΙΔΙΚΕΥΜΕΝΟΣ ΥΠΟΛΟΓΙΣΤΙΚΗ ΤΟΜΟΓΡΑΦΙΑ<br>ΕΙΔΙΚΕΥΟΜΕΝΟ ΥΠΟΛΟΓΙΣΤΙΚΗ ΤΟΜΟΓΡΑΦΙΑ<br>ΕΙΔΙΚΕΥΟΜΕΝΟ ΨΗΦΙΑΚΗ ΑΓΓΕΙΟΓΡΑΦΙΑ<br>ΡΙΤΣΟΠΟΥΛΟΣ ΕΙΔΙΚΕΥΜΕΝΟΣ ΜΑΓΝΗΤΙΚΗ ΤΟΜΟΓΡΑΦΙΑ<br>ΕΙΔΙΚΕΥΟΜΕΝΟ ΜΑΓΝΗΤΙΚΗ ΤΟΜΟΓΡΑΦΙΑ<br>ΡΙΤΣΟΠΟΥΛΟΣ ΕΙΔΙΚΕΥΜΕΝΟΣ ΥΠΟΛΟΓΙΣΤΙΚΗ ΤΟΜΟΓΡΑΦΙΑ<br>ΕΙΔΙΚΕΥΟΜΕΝΟ ΜΑΓΝΗΤΙΚΗ ΤΟΜΟΓΡΑΦΙΑ<br>ΕΙΔΙΚΕΥΜΕΝΟΣ ΥΠΟΛΟΓΙΣΤΙΚΗ ΤΟΜΟΓΡΑΦΙΑ<br>ΕΙΔΙΚΕΥΜΕΝΟΣ ΥΠΟΛΟΓΙΣΤΙΚΗ ΤΟΜΟΓΡΑΦΙΑ<br>ΡΙΤΣΟΠΟΥΛΟΣ ΕΙΔΙΚΕΥΜΕΝΟΣ ΨΗΦΙΑΚΗ ΑΓΓΕΙΟΓΡΑΦΙΑ<br>ΕΙΔΙΚΕΥΟΜΕΝ( ΥΠΕΡΗΧΟΣ<br>ΡΙΤΣΟΠΟΥΛΟΣ ΕΙΔΙΚΕΥΜΕΝΟΣ ΥΠΕΡΗΧΟΣ<br>ΕΙΔΙΚΕΥΟΜΕΝΟ ΥΠΟΛΟΓΙΣΤΙΚΗ ΤΟΜΟΓΡΑΦΙΑ<br>ΕΙΔΙΚΕΥΜΕΝΟΣ ΨΗΦΙΑΚΗ ΑΓΓΕΙΟΓΡΑΦΙΑ<br>ΡΙΤΣΟΠΟΥΛΟΣ ΕΙΔΙΚΕΥΜΕΝΟΣ ΥΠΟΛΟΓΙΣΤΙΚΗ ΤΟΜΟΓΡΑΦΙΑ |

Εικόνα 4.28 Πίνακας ερωτήματος ερωτήματος Xronos\_eksetasis

Ο παραπάνω πίνακας προκύπτει από την εκτέλεση του παρακάτω sqlquery.

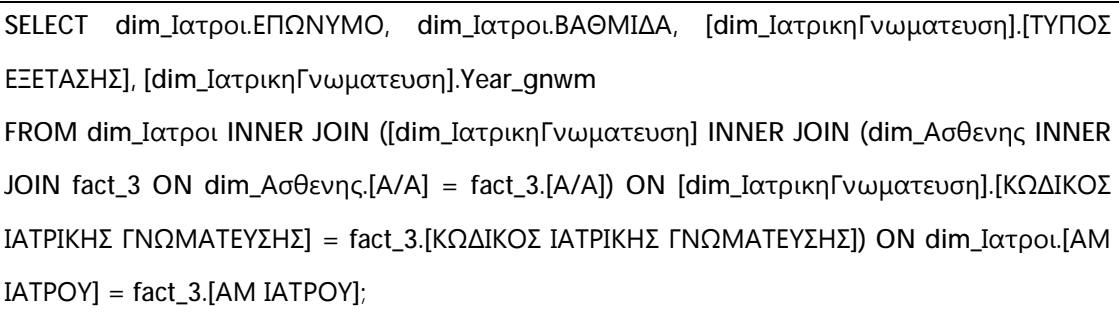

Στο query αυτό, όπως και στο query για τον πίνακα Kostos\_farmakou, ο τελικός πίνακας προκύπτει έπειτα από κάποια έπειτα από innerjoin διαφορετικών πινάκων. Τα αποτελέσματα εισάγονται στον πίνακα αποτελέσματα Xronos\_eksetasis.

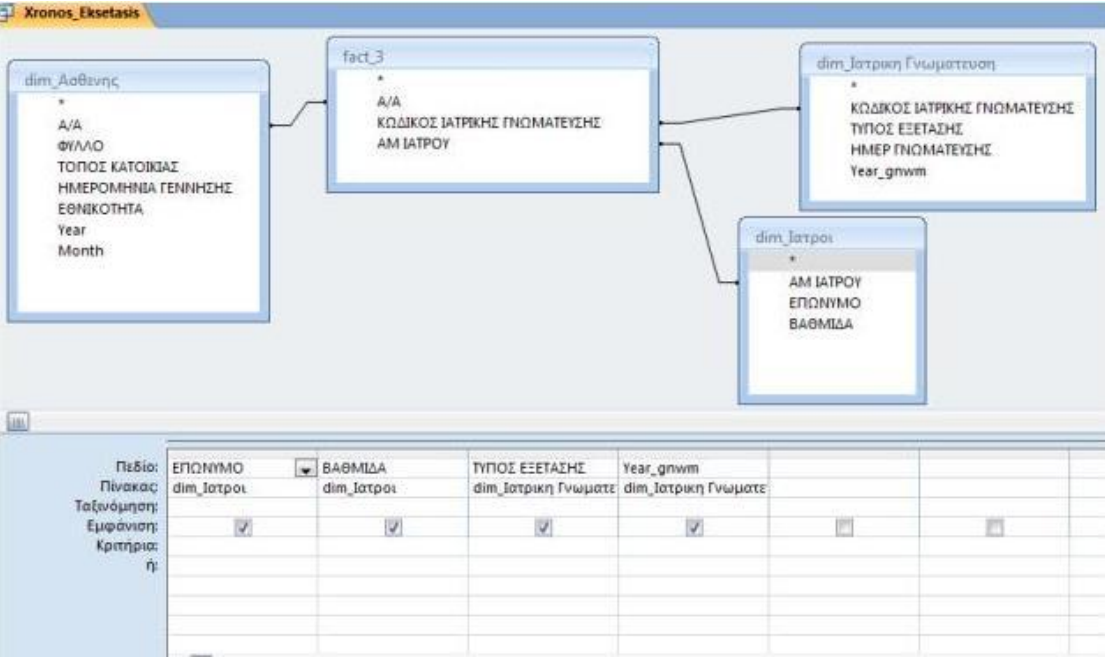

Εικόνα 4.2 Πίνακας σχέσεωνXronos\_eksetasis

# **ΚΕΦΑΛΑΙΟ ΠΕΜΠΤΟ ΣΥΜΠΕΡΑΣΜΑΤΑ**

Τα τελευταία χρόνια η επιστήμη της Ιατρικής και η επιστήμη των υπολογιστών και της πληροφορικής είναι δύο πεδία άρρηκτα συνδεδεμένα μεταξύ τους. Η ιατρική πλέον έχει εξελιχθεί σε μέγιστο βαθμό και η αποτελεσματική οργάνωση και λειτουργία των χώρων περίθαλψης και εξέτασης των ασθενών, προϋποθέτουν την χρησιμοποίηση των υπολογιστικών συστημάτων.

Η είσοδος των πληροφοριακών συστημάτων και των υπολογιστών στην επιστήμη της ιατρικής έχουν υιοθετήσει έναν νέο όρο, την Ιατρική Πληροφορική. Όπως έχει ήδη αναφερθεί, η ιατρική πληροφορική εκφράζεται με την εφαρμογή και χρησιμοποίηση των τεχνολογιών της πληροφορικής και των υπολογιστικών στην ίδια την επιστήμη. Η ιατρική πληροφορική περιλαμβάνει τομείς, όπως είναι η αποθήκευση, ταξινόμηση και αναζήτηση γνώσης, καθώς και η επεξεργασία ιατρικών δεδομένων και η λήψη ιατρικών αποφάσεων.

Προκειμένου να μπορούν οι τομείς αυτοί της ιατρικής πληροφορικής να λειτουργούν αποτελεσματικά, έχουν αναπτυχθεί διάφορα πληροφοριακά συστήματα, όπως για παράδειγμα, πληροφοριακά συστήματα νοσοκομείων και μονάδων υγείας, τα συστήματα υποβοήθησης της διάγνωσης, τα συστήματα αρχειοθέτησης και επικοινωνίας ιατρικών εικόνων, κ.λπ.

Μέσα από την παρούσα πτυχιακή εργασία, διαπιστώθηκε η χρησιμότητα των πληροφοριακών συστημάτων στην λειτουργία των νοσοκομείων. Πιο συγκεκριμένα, αναπτύχθηκε το σύστημα πολυδιάστατης ανάλυσης δεδομένων, το οποίο αναπτύχθηκε σε μία ορθοπεδική κλινική. Όπως ήδη διαπιστώθηκε και από το κεφάλαιο ανάπτυξης ενός συστήματος πολυδιάστατης ανάλυσης, η βάση δεδομένων, περιλαμβάνει δεδομένα και πληροφορίες, όπως είναι τα δημογραφικά στοιχεία, το ιατρικό ιστορικό, διάφορα κλινικά δεδομένα, προγενέστερες ή πιθανές εγχειρήσεις και νοσηλείες, εργαστηριακές εξετάσεις, διαγνωστικές εξετάσεις και ιατρικές εικόνες, φαρμακευτική αγωγή, κ.λπ.

79

## **ΒΙΒΛΙΟΓΡΑΦΙΑ**

Αγγελίδης Παντελής, (2011). «Ιατρική Πληροφορική». Εκδόσεις: Σοφία, Ανώνυμη Εκδοτική και Εμπορική Εταιρεία, Θεσσαλονίκη

Ελληνική Επιτροπή Ατομικής Ενέργειας, (2005). «Επεμβατική ακτινολογία – Ψηφιακή αγγειογραφία». Υπουργείο Ανάπτυξης Πρόσβαση και από τον διαδικτυακό ιστό [http://www.eeae.gr/gr/docs/president/\\_aggeiografia.pdf](http://www.eeae.gr/gr/docs/president/_aggeiografia.pdf)

Κέντρο Ιατρικής Πληροφορικής και Τηλεματικών Εφαρμογών στην Υγεία (CMI/HTA) «Τεχνολογίες πληροφορικής και τηλεματικής στην υγεία». Ινστιτούτο Πληροφορικής, Ίδρυμα Τεχνολογίας και Έρευνας

Λιγουδιστιανός Σ., «Προχωρημένα θέματα Βάσεων ∆εδομένων». Πρόσβαση από τον διαδικτυακό ιστό [http://www.google.com/url?sa=D&q=http://courses.dbnet.ntua.gr/fsr/3235/8\\_dw](http://www.google.com/url?sa=D&q=http://courses.dbnet.ntua.gr/fsr/3235/8_dw)olap.pdf&usg=AFQjCNHwuWGSu4pUCwYBOh3Y-zrGnUO7YA

Μαλαματένιου Φ., Επίκουρη Καθηγήτρια. «Προσωπικός Ηλεκτρονικός Φάκελος Υγείας: Ασθενοκεντρική Προσέγγιση, Βελτίωση της Ποιότητας και Περιστολή της Δαπάνης». Πανεπιστήμιο Πειραιώς, Τμήμα Ψηφιακών Συστημάτων. Εργαστήριο Ψηφιακών Υπηρεσιών Υγείας

Πρόσβαση και από τον διαδικτυακό ιστό

[http://dhsl.ds.unipi.gr/files/B03-F\\_MALAMATENIOU.pdf](http://dhsl.ds.unipi.gr/files/B03-F_MALAMATENIOU.pdf)

Μαρίνης Α., Ευσταθίου Ε., ΜαρίνουΤάμμυ‐Ρόζεν, Ρίζος Σ., (2012). «Ηλεκτρονικός ιατρικός φάκελος: η σύγχρονη μέθοδος αρχειοθέτησης και διαχείρισης των δεδομένων του ασθενή». Περιοδικό Επιστημονικά Χρονικά, Τόμος 17

Νανόπουλος Α., Μανωλόπουλος Ι. (2008). «Εισαγωγή στην Εξόρυξη Δεδομένων και στις Αποθήκες Δεδομένων». Εκδόσεις: Νέων Τεχνολογιών, Αθήνα

Πασχάλη Καλλιρόη, (2009). «Εισαγωγή και εφαρμογή του Ολοκληρωμένου Ηλεκτρονικού Φακέλου Υγείας στα Νοσηλευτικά Ιδρύματα της χώρας, με εκτενέστερη αναφορά στους επαγγελματίες υγείας που συνδέονται άμεσα με την εφαρμογή και τα αποτελέσματά του στις Μονάδες Υγείας και με ειδικότερη μνεία στον ρόλο του νοσηλευτή». Διπλωματική Εργασία, Πληροφορική Επιστημών Ζωής, Πανεπιστήμιο Πατρών

Ραβασόπουλος Γ., Παπαιωάννου Ι., Βουτσινάς Β. «Η Αναλυτική Επεξεργασία Δεδομένων (OnLine Analytical Processing) στην Υποστήριξη Αποφάσεων των Υπευθύνων Περιβαλλοντικής Εκπαίδευσης των Διευθύνσεων Εκπαίδευσης». Πρόσβαση και από τον διαδικτυακό ιστό http://kpe-

kastor.kas.sch.gr/peekpe/proceedings/synedria\_9\_ereunes/Ravasopoulos\_et\_al.pdf

Χαλκιά Μαρίνα, (2011). «Ποιοτικός Έλεγχος σε Ψηφιακά Ακτινολογικά Συστήματα (CR) – Σύγκριση Δόσης μεταξύ Αναλογικής και Υπολογιστικής Ψηφιακής Ακτινογραφίας». Διπλωματική Εργασία, Σχολή Εφαρμοσμένων Μαθηματικών και Φυσικών Επιστημών, Εθνικό Μετσόβιο Πολυτεχνείο

Πρόσβαση και από τον διαδικτυακό ιστό

[http://dspace.lib.ntua.gr/bitstream/123456789/5715/2/chalkiam\\_xrays.pdf](http://dspace.lib.ntua.gr/bitstream/123456789/5715/2/chalkiam_xrays.pdf)

Χριστοδούλου Χαρίκλεια, (2013). «Σύστημα αρχειοθέτησης και διακίνησης ιατρικών εικόνων (pacs) στα κρατικά νοσηλευτήρια της Κύπρου, τα προβλήματα της εκπαίδευσης και οι όροι εφαρμογής τους σε θεωρητικό αλλά και πρακτικό επίπεδο». Διατριβή επιπέδου Μάστερ, Σχολή Οικονομικών Επιστημών και Διοίκησης, Ανοικτό Πανεπιστήμιο Κύπρου

Golfarelli M., Rizzi S. (2009). «Data Warehouse Design: Modern Principles and Methodologies». McGraw-Hill Education – Europe

Ralph Kimball, Margy Ross, (2013). «The Data Warehouse Toolkit: The Definitive Guide to Dimensional Modeling». Wiley Technology Publishing

## **ΔΙΑΔΙΚΤΥΑΚΕΣ ΠΗΓΕΣ**

### [http://amacris.ode.unipi.gr/DST/03\\_DST\\_DW.pdf](http://amacris.ode.unipi.gr/DST/03_DST_DW.pdf)

<http://infolab.cs.unipi.gr/pre-eclass/courses/db/db-post/readings/DW.pdf>

<http://iwannakop.wordpress.com/>

<http://iatrikoifakeloi.wikispaces.com/%CE%9F%CF%81%CE%B9%CF%83%CE%B> C%CF%8C%CF%82+%CE%BA%CE%B1%CE%B9+%CF%87%CE%B1%CF%81 %CE%B1%CE%BA%CF%84%CE%B7%CF%81%CE%B9%CF%83%CF%84%CE %B9%CE%BA%CE%AC

<http://karagouniscardiology.com/diagnostic-tests/165-computed-tomography-ct.html>

<http://www.neuroradiology.gr/index.php/%CE%B4%CE%B9%CE%B1%CE%B3%C> E%BD%CF%89%CF%83%CF%84%CE%B9%CE%BA%CE%AE- %CF%88%CE%B7%CF%86%CE%B9%CE%B1%CE%BA%CE%AE- %CE%B1%CE%B3%CE%B3%CE%B5%CE%B9%CE%BF%CE%B3%CF%81%C E%B1%CF%86%CE%AF%CE%B1

[http://www.health.qld.gov.au/consent/documents/medical\\_imaging\\_238.pdf](http://www.health.qld.gov.au/consent/documents/medical_imaging_238.pdf)

[http://www.csd.uoc.gr/~hy571/LECTURES/3and4\\_nuclear\\_medicine.pdf](http://www.csd.uoc.gr/~hy571/LECTURES/3and4_nuclear_medicine.pdf)

<http://aktinologiaradiologia.blogspot.gr/2011/04/spect-spectct-pet-petct.html>

<http://www.csd.uoc.gr/~hy571/NOTES/ultrasound.pdf>

[http://www.ivo.gr/files/items/1/109/kalitzeos-blood\\_flow\\_contrast\\_agents.pdf](http://www.ivo.gr/files/items/1/109/kalitzeos-blood_flow_contrast_agents.pdf)

<http://www.iatrikiapeikonisi.gr/Digital-X-Ray-Mammographies.aspx>